## PONTIFICIA UNIVERSIDAD CATÓLICA DE VALPARAISO FACULTAD DE INGENIERIA ESCUELA DE INGENIERIA QUIMICA

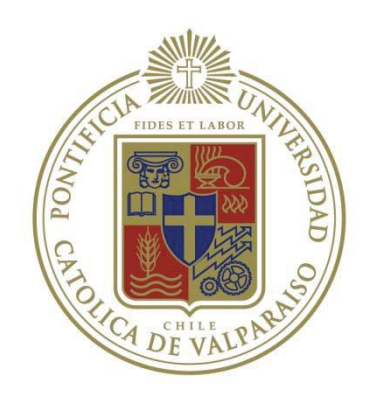

## PROYECTO PARA OPTAR AL TÍTULO DE INGENIERO CIVIL EN METALURGIA EXTRACTIVA

# **"ESTUDIO ESTADÍSTICO DE LA INFLUENCIA OPERACIONAL DE CONVERTIDORES PEIRCE-SMITH EN LA GENERACIÓN DE ESCORIA EN HORNOS DE REFINACIÓN ANÓDICA" DIVISIÓN EL TENIENTE - CODELCO CHILE**

**Cristian Valenzuela Tello** 

Profesor Guía: Alvaro Aracena Caipa

## **DEDICATORIA**

A mi familia, que gracias a su esfuerzo y apoyo incondicional en momentos difíciles hubiese sido inimaginable poder estar escribiendo estas palabras, a mi Madre por quitarme la presión, en momentos de mucha angustia, a mi Padre por tener siempre las palabras de aliento necesarias para continuar.

A mis Hermanos, Matías y Leonardo por entregarme su cariño, ser los mejores del mundo y que esto les sirva como guía para su futuro.

A mi Abuelita Virginia, por las grandes enseñanzas de vida y que aunque no estés a mi lado siempre he sentido tu apoyo.

A Claudia, el amor de mi vida, por su grata compañía, por entregarme su alegría y hacer que todos los momentos vividos sean únicos.

A mis Familiares por su preocupación constante y ayuda en todos los momentos en que los necesitaba.

A todos mis amigos y compañeros de la universidad, en especial a Rodrigo Flores, Sebastián Badilla, David Barrientos, Daniel Valdés, Juan Carlos Araya y Francisco Cárcamo, gracias a todos por su amistad y completar juntos este camino.

A mis Primos, Raúl, Luis y Franco por haber sido siempre los mejores amigos.

A CODELCO División El Teniente, Unidad de Refinación y Moldeo, en especial a Fernando Araya por haber creído en mí y a Raúl, Alejandro, Cristian y Jorge por hacer grato el tiempo de trabajo.

Finalmente, al profesor Alvaro Aracena por confiar en mí, entregarme sus conocimientos, experiencia y guiarme en la realización de este trabajo.

Mi más profunda dedicación.

\_\_\_\_\_\_\_\_\_\_\_\_\_\_\_\_\_\_\_\_\_\_\_\_\_\_\_\_\_\_\_\_\_\_\_\_\_\_\_\_\_\_\_\_\_\_\_\_\_\_\_\_\_\_\_\_\_\_\_\_\_\_\_\_\_\_\_\_

### **Resumen**

La fundición Caletones, perteneciente a CODELCO-Chile, División El Teniente, está constituida por cinco Hornos de Refinación Anódica, la cual además posee una rueda de moldeo para la obtención del producto final, que es cobre fino en forma de Ánodos. En la actualidad ambos procesos tienen dificultades para cumplir su propósito, ya que existe una gran cantidad de escoria (material indeseado), la cual retrasa el proceso para la obtención de cobre y posteriormente genera malformaciones en el cuerpo de los ánodos moldeados, provocando una gran cantidad de rechazo de estos y pérdidas de producción, lo que se traduce en la venta de los ánodos malformados a un menor precio.

Es por este motivo que el presente trabajo de título está orientado a encontrar las causas de la existencia de esta gran cantidad de escoria, con el fin de disminuir los rechazos ocasionados por esta causa y mejorar los indicadores de producción de la fundición y División.

A través de la revisión y evaluación del proceso, se generó una propuesta que permite identificar las variables y parámetros que influyen en la aparición de esta escoria, tomando como punto de partida que los Hornos de Refinación Anódica no son productores de escoria.

En la evaluación del proceso se identificó que la conversión de metal blanco en los Convertidores Peirce-Smith es el principal foco de generación de escoria, la cual posteriormente es arrastrada mecánicamente hacia los Hornos de Refinación Anódica.

Se realizaron análisis de este proceso para determinar la causa de los arrastres, concluyéndose que la mala operación de este, se debe a malas prácticas en la realización a los embanques, tiempos de soplado, variaciones constantes en los porcentajes de cobre y fierro en el metal blanco alimentado, calidad y cantidad de carga fría, genera la aparición de escoria en exceso tanto en los Hornos de Refinación Anódica como en el cobre fino moldeado.

\_\_\_\_\_\_\_\_\_\_\_\_\_\_\_\_\_\_\_\_\_\_\_\_\_\_\_\_\_\_\_\_\_\_\_\_\_\_\_\_\_\_\_\_\_\_\_\_\_\_\_\_\_\_\_\_\_\_\_\_\_\_\_\_\_\_\_

# **ÍNDICE**

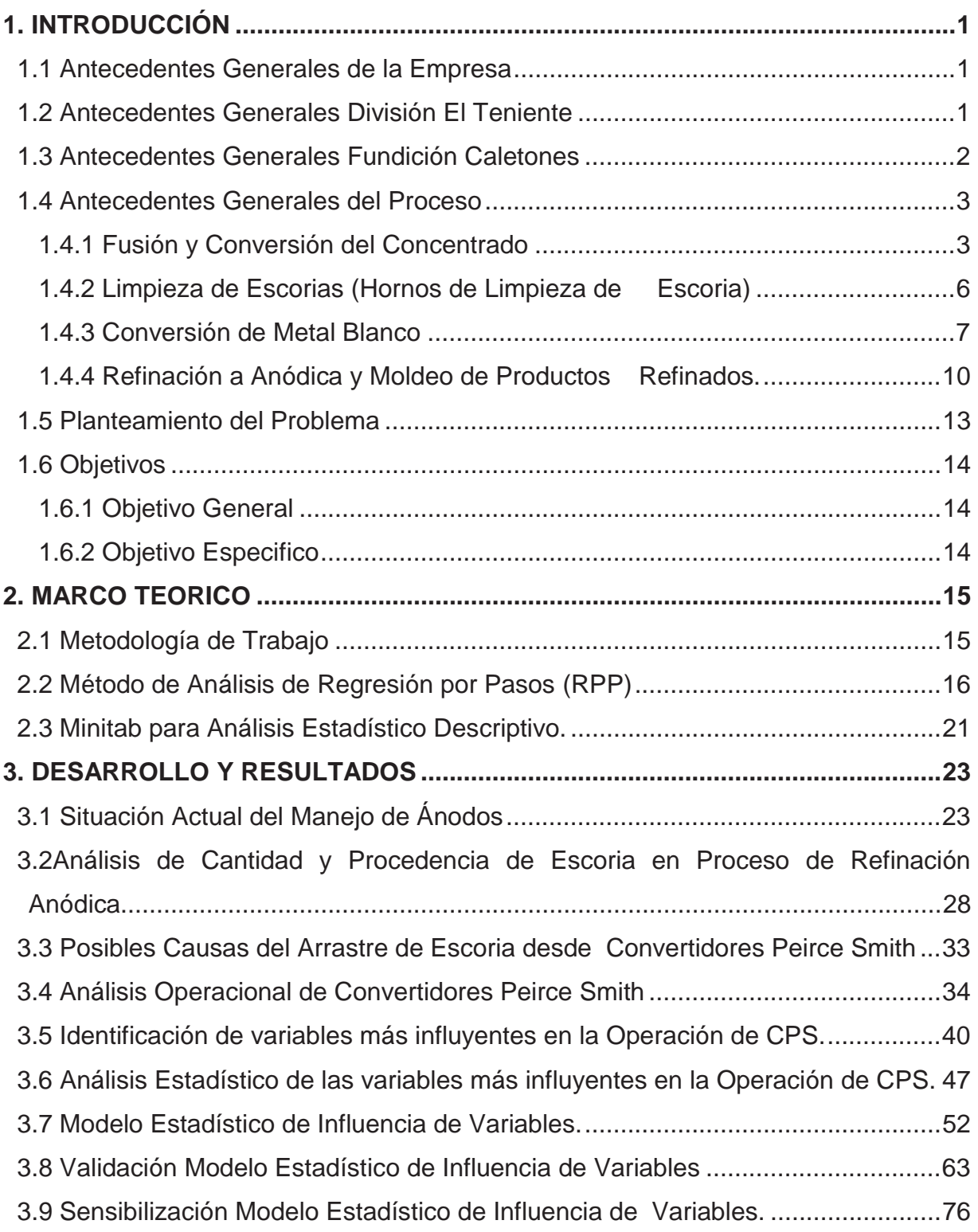

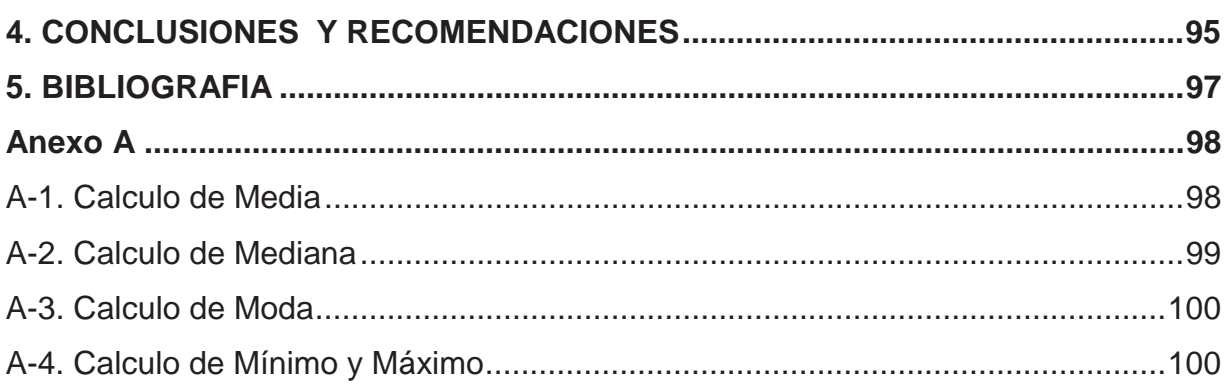

# **ÍNDICE FIGURAS**

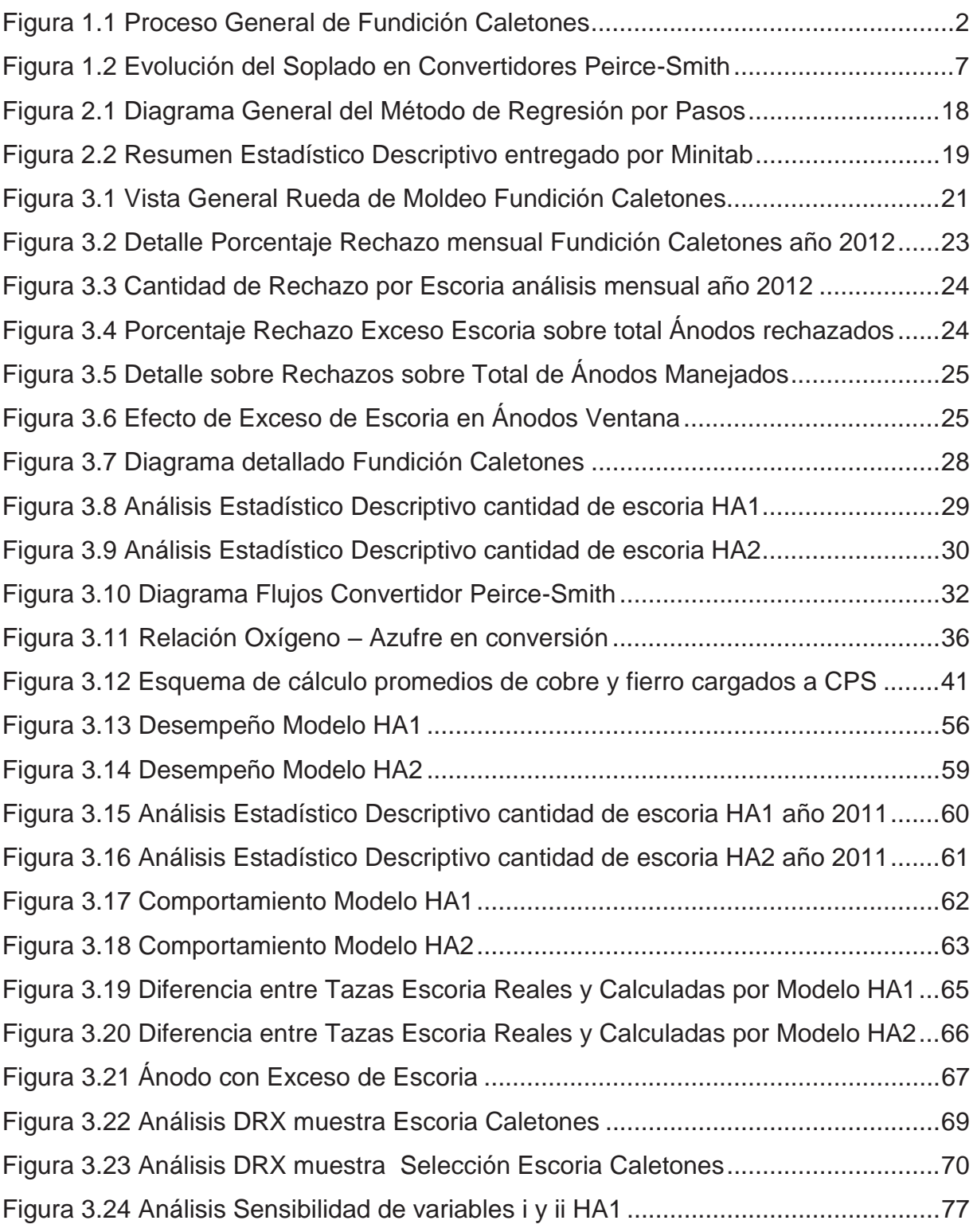

\_\_\_\_\_\_\_\_\_\_\_\_\_\_\_\_\_\_\_\_\_\_\_\_\_\_\_\_\_\_\_\_\_\_\_\_\_\_\_\_\_\_\_\_\_\_\_\_\_\_\_\_\_\_\_\_\_\_\_\_\_\_\_\_\_\_\_

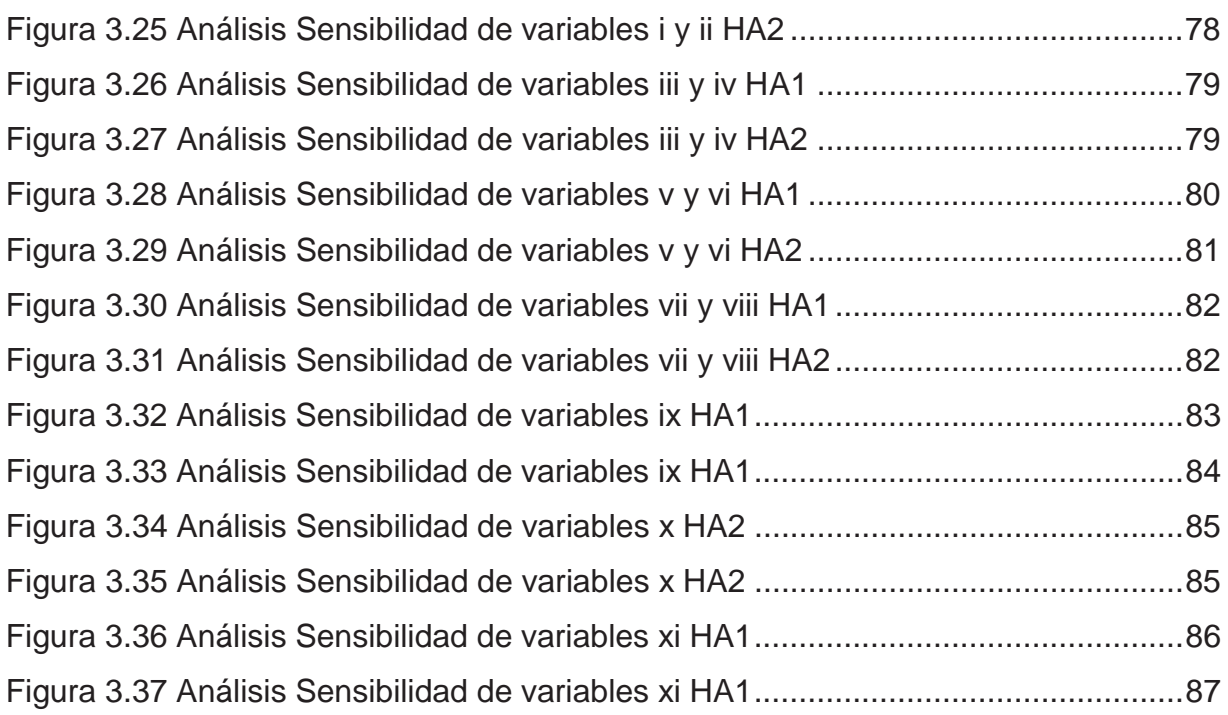

# **ÍNDICE TABLAS**

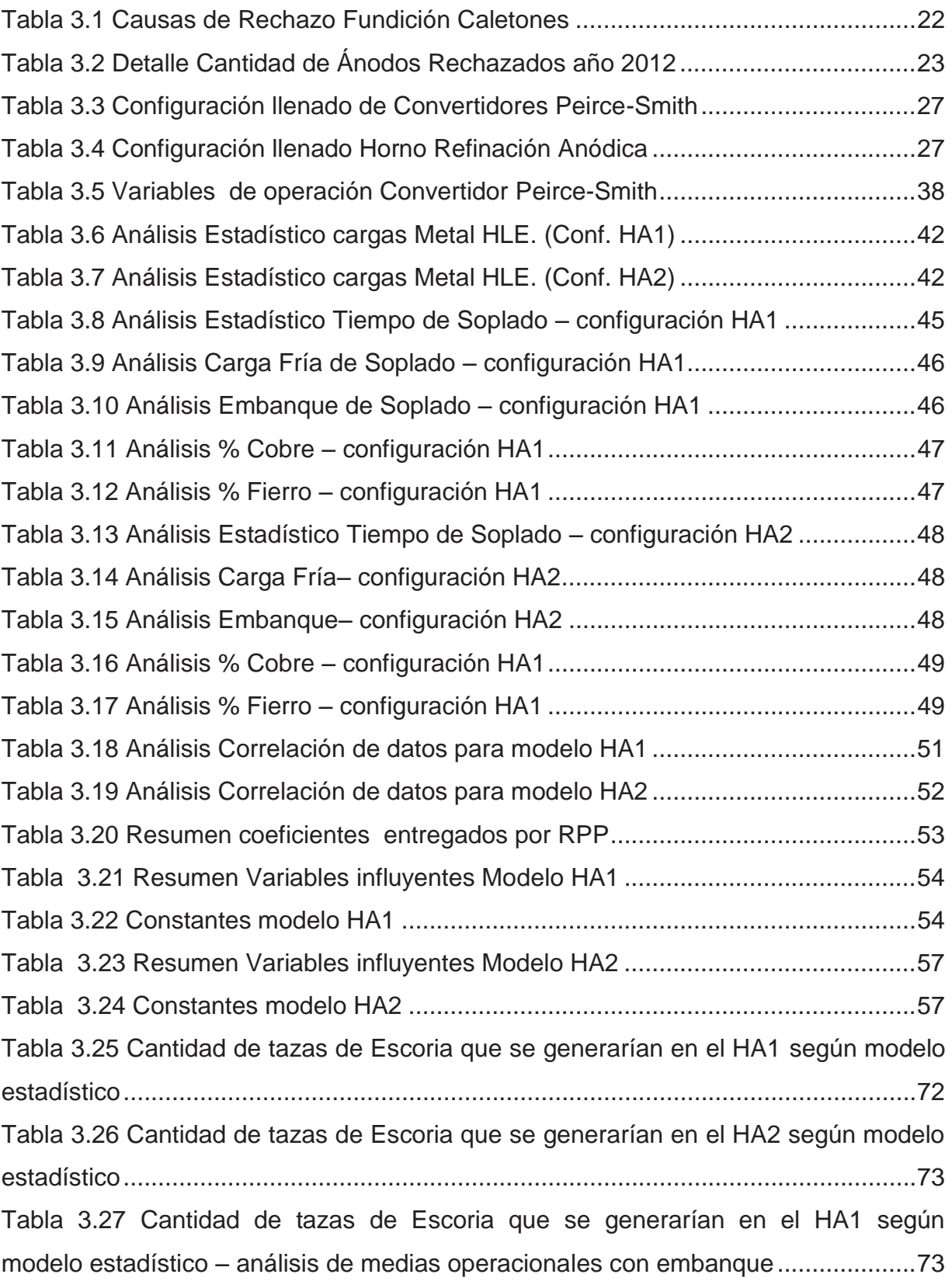

Tabla 3.28 Cantidad de tazas de Escoria que se generarían en el HA1 según modelo estadístico – análisis de medias operacionales sin embanque ..................... 73 Tabla 3.29 Cantidad de tazas de Escoria que se generarían en el HA2 según modelo estadístico – análisis de medias operacionales con embanque .................... 74 Tabla 3.30 Cantidad de tazas de Escoria que se generarían en el HA2 según modelo estadístico – análisis de medias operacionales sin embanque ..................... 74 Tabla 3.31 Cantidad de tazas de Escoria que se generarían en el HA1 según modelo estadístico – análisis de modas operacionales con embanque ..................... 75 Tabla 3.32 Cantidad de tazas de Escoria que se generarían en el HA1 según modelo estadístico – análisis de modas operacionales sin embanque ...................... 75 Tabla 3.33 Cantidad de tazas de Escoria que se generarían en el HA2 según modelo estadístico – análisis de modas operacionales con embanque ..................... 75 Tabla 3.34 Cantidad de tazas de Escoria que se generarían en el HA2 según modelo estadístico – análisis de modas operacionales sin embanque ...................... 76 Tabla 3.35 Rangos de operación para realización de Sensibilización de Modelos Estadísticos para HA1 y HA2 ..................................................................................... 76 Tabla A-5.1 Cantidad de Tazas de Escoria año 2012 ................................................ 93 Tabla A.5.2 Orden Creciente de Cantidad de Tazas de Escoria Año 2012 - HA1 ..... 94 Tabla A.5.3 Frecuencia Tazas de Escoria año 2012 - HA1 ....................................... 95 Tabla A.4 Orden Creciente Tazas de Escoria año 2012 - HA1 .................................. 95

## **Nomenclatura**

- CPS Convertidor Peirce-Smith
- CPS1 Convertidor Peirce-Smith 1
- CPS 2 Convertidor Peirce-Smith 2
- CPS 3 Convertidor Peirce-Smith 3
- CT Convertidor Teniente
- CT1 Convertidor Teniente 1
- CT2 Convertidor Teniente 2
- HA Horno de Refinación Anódica
- HA1 Horno de Refinación Anódica 1
- HA 2 Horno de Refinación Anódica 2
- HLE Horno de Limpieza de Escorias
- MB Metal Blanco
- RPP Regresión Por Pasos
- TM Tonelada Métrico

## **1. INTRODUCCIÓN**

## **1.1. Antecedentes Generales de la Empresa**

La Corporación Nacional del Cobre (CODELCO), una empresa autónoma, estatal cuyo negocio principal es la exploración, desarrollo y explotación de recursos mineros de cobre, su procesamiento hasta convertirlos en cobre refinado y su posterior comercialización, además de subproductos de este, tales como molibdeno, ácido sulfúrico, entre otros.

La corporación está conformada por 8 divisiones mineras: Codelco Norte, en la segunda región, que opera los yacimientos de Chuquicamata, Radomiro Tomic, Gabriela Mistral y Ministro Hales; El Salvador, en la tercera región; Andina y el plantel industrial Ventanas, en la quinta región y El Teniente, en la sexta región, además, cuenta con el 49 % de participación en la producción de la minera El Abra, en sociedad con Freeport MacMoRan.

## **1.2. Antecedentes Generales División El Teniente**

Las operaciones de División El Teniente se desarrollan específicamente en la comuna de Machalí, región del Libertador General Bernardo O'Higgins y están ubicadas a ciento veinte kilómetros al sur de Santiago, a aproximadamente 2500 metros sobre el nivel del mar y 44 kilómetros al este de la ciudad de Rancagua. El Teniente produce anualmente 440000 toneladas métricas finas de cobre en forma de ánodo y transitoriamente en un formato llamado "queque blíster", el cual dará paso posteriormente a la producción sólo en formato de ánodos, con la instalación de una segunda unidad de moldeo, la cual contará con ruedas twin, que entregarán una capacidad de moldeo de 150 toneladas por hora.

La División consta de tres grandes áreas, la primera es la explotación y operación de la mina "El Teniente", siendo esta la mina subterránea de cobre más grande del mundo, con 2400 kilómetros de galerías subterráneas construidas, además de la pronta entrada en explotación de dos minas rajo abierto llamadas "Rajo Norte y Rajo Sur", el mineral extraído se disminuye de tamaño para ser enviado y procesado en la

\_\_\_\_\_\_\_\_\_\_\_\_\_\_\_\_\_\_\_\_\_\_\_\_\_\_\_\_\_\_\_\_\_\_\_\_\_\_\_\_\_\_\_\_\_\_\_\_\_\_\_\_\_\_\_\_\_\_\_\_\_\_\_\_\_\_\_\_ 1

planta concentradora Colón siendo esta la segunda área de tratamiento. Aquí se realiza el proceso de molienda cuyo producto es enviado a la planta de flotación colectiva, posteriormente a la planta de flotación selectiva, donde adicionalmente como resultado del tratamiento del mineral, se obtienen un concentrado de molibdeno que es filtrado y envasado, además de concentrado de cobre, el cual es enviado a la ultima área de proceso que es la Fundición Caletones.

### **1.3. Antecedentes Generales Fundición Caletones**

Ubicada a 1.500 metros sobre el nivel del mar, en Fundición Caletones se obtiene el producto final de la división, cobre metálico con una pureza del 99,7%, para su posterior comercialización. En la actualidad la fundición Caletones opera con 12 hornos, donde se cuentan: 2 Convertidores Teniente (CT), 4 Convertidores Peirce-Smith (CPS), 4 Hornos de Limpieza de Escoria (HLE) y 5 Hornos Anódicos. El diagrama operacional "transitorio" se muestra en la Fig1.1

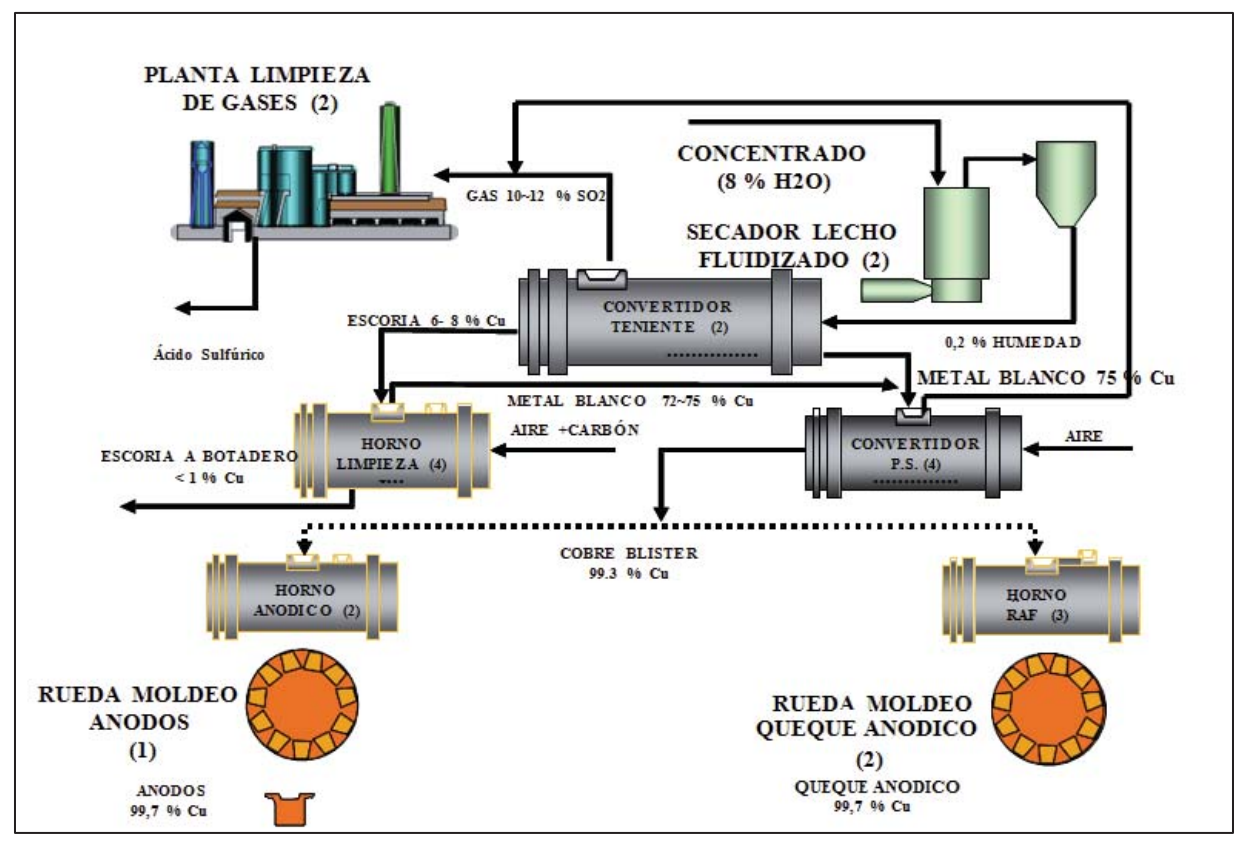

Figura 1.1 Proceso General de Fundición Caletones.

## **1.4. Antecedentes Generales del Proceso.**

## **1.4.1. Fusión y Conversión del Concentrado**

El proceso se inicia con la alimentación del concentrado proveniente de la Planta de Filtros (perteneciente a la Planta Concentradora Colón), que posteriormente pasa a la Planta de Secado donde la cantidad de agua es disminuida desde un (8-10) % hasta un 0,2%. Este concentrado tiene una composición de Cobre (Cu) entre un 26- 28%, Fierro (Fe) entre un (23-28) %, Azufre (S) entre (29-33) % y Arsénico (As) entre 1500 y 2300 ppm, con especies mineralógicas tales como Calcopirita (CuFeS<sub>2</sub>), Covelina (CuS), Bornita (Cu<sub>5</sub>FeS<sub>4</sub>), Pirita (FeS<sub>2</sub>), Tenantita–Tetrahedrita  $(Cu_{12}(As, Sb)<sub>4</sub>S<sub>13</sub>)$ , entre otros.

Una vez seco el concentrado es enviado a silos de almacenamiento para luego ser transportado al proceso de fusión, que se lleva a cabo en dos Convertidores Teniente (CT) donde la temperatura de operación de los reactores fluctúa en torno a los 1250°C.

Desde los silos de 300 t, y mediante transporte neumático, el concentrado es alimentado a los convertidores teniente por medio de toberas, las cuales se distribuyen en forma simétrica a lo largo de la línea de toberas de soplado.

A través de las toberas de soplado (36 toberas), se inyecta una mezcla de aire enriquecido con oxígeno (34-38) %, necesario para realizar las reacciones de fusión y conversión parcial del concentrado hasta la formación de metal blanco con 73% de Cu en promedio. Paralelamente se forma escoria con 6% a 10% Cu, y 16 % a 25% de  $Fe<sub>3</sub>O<sub>4</sub>$ , donde se elimina gran parte del fierro en forma de óxido. El gas generado por su parte está compuesto principalmente por 20% a 26% de  $SO<sub>2</sub>$  en la boca del reactor y que arrastra consigo el azufre proveniente de los sulfuros reaccionados. A través del "Garr-Gun", se adicionan sobre el baño fundido materiales gruesos, tales como fundente silíceo, formador de escoria fayalitica, líquidos internos recirculantes (Metal desde HLE's, Escorias de conversión (mazamorra) y escorias de etapa de refinado) y carga fría circulante previamente chancada, que ayuda a controlar la

\_\_\_\_\_\_\_\_\_\_\_\_\_\_\_\_\_\_\_\_\_\_\_\_\_\_\_\_\_\_\_\_\_\_\_\_\_\_\_\_\_\_\_\_\_\_\_\_\_\_\_\_\_\_\_\_\_\_\_\_\_\_\_\_\_\_\_\_ 3

temperatura del horno producto de las reacciones exotérmicas que en él se producen.

Las reacciones principales involucradas durante este proceso son mostradas a continuación.

$$
CuFeS_2 \rightarrow \frac{1}{2}Cu_2S + FeS + \frac{1}{2}S_2
$$
\n
$$
\tag{1}
$$

$$
FeS_2 \rightarrow FeS + \frac{1}{2}S_2 \tag{2}
$$

$$
S_2 + 2O_2 \rightarrow 2SO_2 \tag{3}
$$

$$
FeS + \frac{3}{2}O_2 \rightarrow SO_2 + FeO \tag{4}
$$

$$
2FeO + SiO2 \rightarrow 2FeO * SiO2
$$
 (5)

$$
6FeO + O_2 \rightarrow 2Fe_3O_4 \tag{6}
$$

## **1.4.2. Limpieza de Escorias (Hornos de Limpieza de Escoria)**

La escoria fundida producida en los Convertidores Teniente se alimenta a los Hornos de Limpieza de Escoria, estos disponen de sistemas de alimentación del agente reductor (carboncillo) por toberas de inyección (petróleo ENAP-6 como alternativa) y quemadores sumergidos de ENAP-6 como fuente externa de suministro de calor.

La capacidad diaria de tratamiento de escoria por horno fluctúa en torno a las 850 TM. En la etapa de reducción, la escoria oxidada de Convertidores Teniente es reducida mediante la inyección al baño fundido de carboncillo, situación que permite disminuir el contenido de magnetita desde 19% aproximadamente, hasta niveles de 7% o menos, lo que implica una baja en la viscosidad de la escoria, lo que facilita la recuperación de cobre atrapado mecánicamente en ella por medio de la sedimentación.

La escoria final de descarte (<1% Cu), en estado líquido, son posteriormente movilizadas por camiones hasta el área dispuesta para su enfriamiento. En tanto el metal blanco (65%-74% Cu) decantado, es retirado de los HLE's y enviado a los Convertidores Peirce Smith (CPS).

Las reacciones químicas de reducción que se producen son endotérmicas. Los HLE's mantiene su temperatura de operación en torno a los 1240°C como mínimo, mediante la acción de un quemador sumergido de petróleo ENAP-6 y aire.

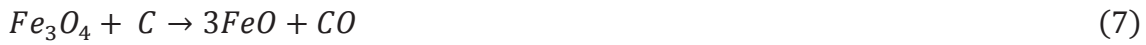

$$
Fe3O4 + CO \rightarrow 3FeO + CO2
$$
 (8)

$$
2Fe_3O_4 + C \rightarrow 6FeO + CO_2 \tag{9}
$$

## **1.4.3. Conversión de Metal Blanco**

El convertidor Peirce Smith es el equipo principal del proceso de conversión, consiste básicamente en un cilindro horizontal provisto de un sistema motriz que le permite bascular desde posición de soplado a posición de carguío. Además está provisto de toberas por donde se inyecta el aire de soplado, fuente del oxígeno que oxida el azufre y fierro del metal, esta inyección se realiza con una máquina punzadora de toberas que se desplaza sobre un riel que está ubicado paralelamente a la línea de toberas de cada uno de los Convertidores CPS y cumple con el objetivo de mantener las toberas destapadas y por lo tanto procurar que las condiciones de soplado se mantengan en el tiempo.

Estos convertidores procesan el metal blanco con un 73 a 74 % de cobre, producido en los Convertidores Teniente y Hornos de Limpieza de Escoria (HLE).

El propósito de la conversión del metal blanco es eliminar principalmente el azufre y fierro remanentes, así como otras impurezas, mediante un proceso de oxidación a alta temperatura. Para lograr este resultado se inyecta en el baño líquido aire de soplado de toberas. Este proceso consta de tres etapas importantes.

a. Carguío

 La carga a los hornos CPS, son principalmente metal blanco de los CT, metal de los HLE y carga fría adicionada para balancear térmicamente el proceso.

b. Soplado del metal para la conversión a cobre Blíster.

La conversión de metal en cobre blíster en un CPS, se hace inyectando aire mediante toberas, y así provocar las reacciones de oxidación. A continuación se muestran las ecuaciones principales del proceso.

\_\_\_\_\_\_\_\_\_\_\_\_\_\_\_\_\_\_\_\_\_\_\_\_\_\_\_\_\_\_\_\_\_\_\_\_\_\_\_\_\_\_\_\_\_\_\_\_\_\_\_\_\_\_\_\_\_\_\_\_\_\_\_\_\_\_\_\_ 6

$$
FeS + \frac{3}{2}O_2 \rightarrow FeO + SO_2 \tag{10}
$$

$$
Cu_2S + O_2 \rightarrow 2Cu + SO_2 \tag{11}
$$

$$
6FeO + O_2 \rightarrow 2Fe_3O_4 \tag{12}
$$

$$
2Cu + \frac{1}{2}O_2 \rightarrow Cu_2O \tag{13}
$$

La evolución del soplado es de suma importancia para la operación, ya que esta nos debe dar la oportunidad y la cantidad de carga fría que se debe adicionar.

Por otro lado la duración del soplado dependerá en forma directa de la ley de metal, ya que a mayor ley de cobre en el metal cargado, menor cantidad de sulfuro de fierro tendrá este, por lo cual el fierro y el azufre a oxidar será menor. [1]

En la Fig1.2. se observa la evolución del soplado en Convertidores Peirce Smith.

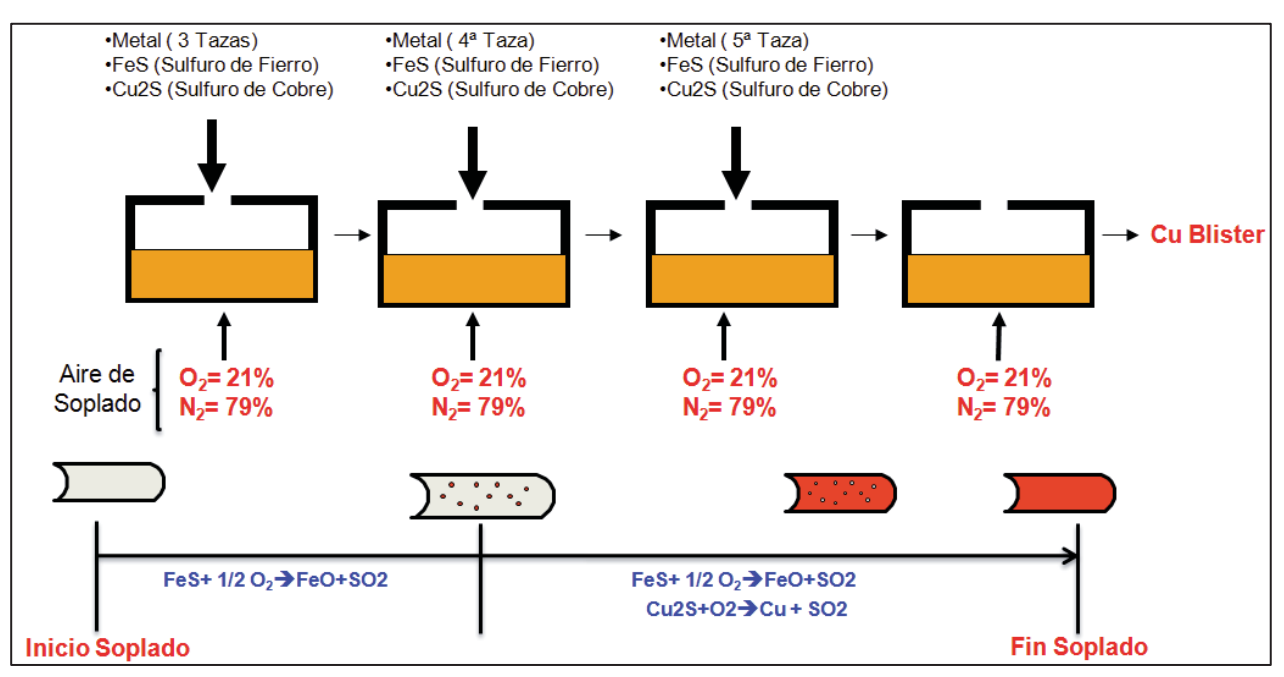

Figura 1.2 Evolución del Soplado en Convertidores Peirce-Smith

#### c. Vaciado de Productos

Una vez obtenido el cobre metálico o Blíster con un 99,3% de pureza pasa a la etapa de refinado y moldeo, donde es tratado en los hornos refinación anódicos, para la eliminación de las impurezas presentes como son el azufre y oxígeno remanentes de la etapa de conversión. <a>[1]</a>

## **1.4.4. Refinación a Anódica y Moldeo de Productos Refinados.**

El cobre Blíster producido en los convertidores Peirce-Smith se transporta por medio de tazas hacia los Hornos de Refinación Anódica donde posteriormente será necesario moldear ánodos que cumplan con requerimientos básicos, tales como una buena resistencia mecánica para autosostenerse en las celdas de electrorefinación y una solidificación homogénea exenta de defectos, a fin de fabricarlos planos y delgados para intercalarlos entre los cátodos y que su desgaste sea homogéneo en toda la superficie de traspaso del metal durante la electrorefinación.

Sin embargo la presencia de impurezas, aunque en cantidades pequeñas pueden afectar la calidad y deteriorar las propiedades necesarias para su fabricación. La presencia de azufre y oxígeno remanentes de la conversión puede además ser causa de la formación de "Blísters" de  $SO<sub>2</sub>$  durante la solidificación del metal crudo, y contribuir a la pérdida de las propiedades requeridas.

De esta manera, la pirorefinación o refinación a fuego tiene como objetivo reducir las impurezas desde valores superiores a 200ppm de azufre y 2000ppm, de oxígeno hasta contenidos inferiores a 20 ppm y 1000ppm respectivamente.

Para conseguir esto se realizan dos etapas discontinuas. La primera consiste en la oxidación, durante el cual el azufre es removido como  $SO<sub>2</sub>$ , y una segunda etapa de reducción durante la cual el cobre es desoxidado.

a) Oxidación: durante esta etapa, se inyecta aire al cobre fundido durante 1,5 a 2 horas. La gran parte del oxígeno del aire se disuelve en el cobre, ya que la solubilidad en este metal es de 1,5%, existiendo muy pocos metales que admiten una solubilidad más alta de oxígeno, por ejemplo, la plata. A continuación se muestra la ecuación general durante esta etapa:

$$
S (200 ppm) + O2(aire) \rightarrow SO2 + S(20 ppm) + O(7000 ppm)
$$
 (14)

Se puede observar que habrá un notorio incremento del oxígeno.

b) Reducción: el oxígeno en exceso, disuelto durante la oxidación es reducido en esta segunda etapa. Ello es necesario pues este elemento, al ocurrir la solidificación, precipitara como Cu<sub>2</sub>O (ello causa prácticamente el 6% en peso de óxido inclusionario en el cobre sólido, ya que a bajas temperaturas, la solubilidad del oxígeno es muy pequeña).

La refinación se hace por inyección de gas natural a través de toberas hasta que la concentración de oxígeno se haya reducido al orden de los 1000 ppm. Ello ocurre durante un lapso de 3,5 a 4 horas aproximadamente. A continuación se muestra la ecuación general para esta etapa:

$$
O(7000\,ppm) + H_2(gas\,natural) \to H_2O(g) + O(1000\,ppm) \tag{15}
$$

Una vez terminado el proceso de refinación se realiza el moldeo de productos finales, para lo cual el cobre anódico se extrae del horno por una canaleta, a la rueda de moldeo que va girando, produciéndose la solidificación del ánodo fundido por contacto con agua que es rociada por aspersores bajo una campana y por contacto con el aire ambiente, se cuenta transitoriamente con 1 rueda de moldeo con 28 moldes y además de 1 rueda de moldeo de "queque" anódico que posee 15 moldes de cobre, luego que es moldeado un equipo especialmente diseñado, toma automáticamente los ánodos solidificados y los deposita en estanques longitudinales de enfriamiento con agua. Desde los estanques, los ánodos son sacados, depositados en un área dedicada para posteriormente sean revisados bajo un control de calidad y posteriormente los no rechazados sean empaquetados y despachados.<sup>[2]</sup>

## **1.5. Planteamiento del Problema**

Actualmente en Fundición Caletones está considerado procesar 4000 ton/día de concentrado en dos Convertidores Teniente de los cuales se obtiene un Metal Blanco con un 73% de Cu y 4% de Fe en promedio. Este metal es alimentado a los Convertidores Peirce-Smith en donde se procesa hasta obtener cobre Blíster con un 99,3% de Cu y posteriormente enviado al proceso de refinación anódica generando con esto una capacidad de producción diaria de 1100 toneladas de cobre fino.

Durante todo este proceso existen diferentes condiciones operacionales que convergen para lograr esta producción, pero como cualquier proceso no está ajeno a problemas, siendo el principal de ellos la elevada cantidad de rechazo de ánodos, la cual genera pérdidas económicas importantes. Dentro de todas las causas de rechazo la más significativa es la producida por la escoria llegando a representar más del 34% del total de ánodos rechazados.

Por lo anterior se conoce que el Horno de Refinación Anódica está diseñado con características y objetivos de proceso definidos, considerando que este horno no es generador de escoria, debido a esto hace que el foco de atención este se traslade sobre el proceso de producción anterior, por lo cual el análisis operacional se centra en lo realizado por el Convertidor Peirce-Smith, debido a que es quien alimenta al horno de Refinación y existen antecedentes operacionales sobre este convertidor que es que además de alimentar cobre blíster vaya consigo una alta cantidad de escoria, la que por parámetros operacionales es generada en gran cantidad.

El objetivo de este trabajo de tesis es encontrar a través del análisis operacional, la forma de disminuir la cantidad de ánodos rechazados con la posterior mejora en la capacidad de producción de la unidad y de la División.

## **1.6. Objetivos**

## **1.6.1. Objetivo General**

Estudio estadístico y posterior generación de un modelo de las variables operacionales en los Convertidores Peirce–Smith sobre la influencia en el arrastre de escoria hacia los Hornos de Refinación Anódica.

## **1.6.2. Objetivo Específico**

- x Generar una base de datos sobre cantidad de ánodos rechazados a causa de escoria.
- Crear base de datos con los parámetros operacionales de los convertidores Peirce-Smith para su posterior análisis.
- x Identificar y analizar variables operacionales más influyentes en el proceso de conversión.
- Obtener modelo estadístico y posterior validación de éste.
- x Sensibilización del modelo estadístico.

# **2. MARCO TEORICO**

# **2.1 Metodología de Trabajo**

Durante el desarrollo de la tesis se pueden diferenciar claramente tres etapas de trabajo, la primera consiste en el levantamiento de la base de datos sobre la cantidad de ánodos rechazados por escoria y poder ver el efecto que genera el exceso de esta, en la cantidad total de ánodos manejados mensual y anualmente. A partir de esto se genera una segunda base de datos general (1 año de operaciones, tomando como estudio el año 2012) con todas las variables operacionales involucradas en el proceso de conversión en los convertidores Peirce-Smith tomando como base que los hornos de Refinación Anódica no son generadores de escoria.

En segundo lugar, ya generada esta base de datos general se procede al análisis de las variables para poder definir las que pueden tener una mayor influencia en el proceso, todo esto basado en la dependencia, variabilidad y cantidad de información disponible sobre cada una de estas variables.

Finalmente, una vez generada y analizada la base de datos se procede a la creación del modelo estadístico, para esto se utilizó un software que se basa en el Método de Análisis de Regresión por Paso (RPP) "Programa de Análisis Estadístico de Datos y construcción de Modelos Empíricos"; una vez entregadas las constantes de nuestro modelo se procede a generar una nueva base de datos para validar el modelo obtenido, seguido de esto se realiza la sensibilización del modelo con el objetivo de ver la influencia de las variables operacionales en la generación de escoria en los Hornos de Refinación Anódica.

Cabe destacar que todo lo desarrollado fue para los Hornos de Refinación Anódica 1 y 2 pertenecientes al Lado Rancagua de la Fundición Caletones, todo esto para ver diferencias en su comportamiento y apreciar cómo pueden variar las condiciones operacionales de los convertidores Peirce-Smith en el llenado de hornos que trabajan con las mismas condiciones operacionales.

## **2.2. Método de Análisis de Regresión por Pasos (RPP)**

Es un programa desarrollado por el área de planificación metalúrgica de mediano y largo plazo de la División el Teniente CODELCO Chile, con el fin de ayudar en el análisis de datos a usuarios con poco conocimiento estadístico

RPP es una macro construida con un editor de Visual Basic que permite analizar estadísticamente datos, procedentes de una campaña de muestreo, series de tiempo, etc. y que automatiza la construcción de modelos multivariables a través del método de análisis de regresión por pasos (RPP).

RPP permite estudiar las correlaciones existentes de un conjunto de variables de interés para el usuario suavizar o eliminar el ruido con que provengan algunas de las medidas de las variables, construir modelos matemáticos empíricos y semi empíricos, comparar distintos modelos alternativos y elegir el mejor modelo para una aplicación posterior.

#### **Modelamiento Multivariable a través del Análisis de Regresión por Pasos**

Para la determinación de estructuras de modelos que sean capaces de predecir el comportamiento de un proceso, se han desarrollado diversos métodos, que difieren tanto en el tipo de modelo considerado, como en las pruebas que se requiere realizar en planta.

El *Método de Análisis de Regresión por Pasos* ha sido estudiado por muchos autores. Su realización no es única, pues no está exenta de parámetros subjetivos, elegidos según el criterio del usuario, como son el índice de incorporación de variables al modelo y la prueba de emisiones de componentes.

La idea general del método consiste en seleccionar, paso a paso, las componentes que formaran parte del modelo, a partir de variables candidatas a incorporarse a este.

En plena etapa de selección, el modelo que se propone, se somete a pruebas de comportamiento, en base a las cuales se decide la inclusión, o no, de la variable recientemente incorporada.

El Método de Regresión por Pasos es eficiente, ya que entrega información estadística inmediata de cada etapa, la cual es usada para seleccionar el conjunto de coeficientes que mejor caracteriza el proceso.

El procedimiento general del método es el siguiente:

- 1. Se determina la componente más significativa del modelo.
- 2. Se incluye la componente más significativa, si supera una etapa de selección denominada umbral de selección.
- 3. Se calcula una prueba de emisión para cada componente incorporada al modelo.
- 4. Se eliminan aquellas componentes que no pasen el umbral de emisión.

Existen varios criterios para determinar la componente más significativa en cada paso:

- 1. Aquella que tenga la más alta correlación parcial con la salida, tomando en cuenta las componentes del modelo ya elegidas.
- 2. La que logre el más alto incremento en la correlación múltiple.
- 3. Aquella que cause el más alto decremento en la suma de cuadrados debido a la regresión.

El mejor procedimiento consiste en agregar la nueva componente si todos los criterios de comportamiento la soportan, y se elimina si cualquier criterio así lo indica.

El algoritmo de la regresión por pasos es el siguiente:

1. Se normalizan estadísticamente los datos de cada variable (variables independientes y dependiente):

$$
\hat{x}_i = \frac{x_i - \bar{x}}{var_i} \tag{16}
$$

Donde:

- $\bullet$   $x_i$ : Valores de la variable i sin normalizar.
- $\bar{x}$  : Media de los valores de la variable i.
- $var_i$ : Varianza de los valores de la variable i.
- 2. Se elige el termino  $(\hat{x})$  que este más estrechamente correlacionado con la variable de salida  $(\hat{y})$ .
- 3. Se incluye en el modelo, el término que entrega la más alta correlación parcial con la salida "y". La correlación parcial es interpretada como la correlación parcial entre la salida y el termino propuesto, quitándole el efecto de componentes ya elegidas:

$$
(\hat{y} - a_j * \hat{x}_j) \text{ vs } \hat{x}_i \tag{17}
$$

4. Se estiman los coeficientes en cada etapa a través de un estimador de predicción de error. Los parámetros tienen una varianza estimada de predicción de error, por lo que están normalmente distribuidos alrededor de su media. Estos valores son usados en la determinación del grado de significancia de cada componente dentro del modelo, a través de la prueba denominada Prueba de Razón F.

Si se logra un aumento en la correlación múltiple ajustada y la razón entre la desviación del parámetro y este, no supere en valor preestablecido (Prueba de Razón F, comúnmente es usado el valor de 0,5), la variable es aceptada como parte del modelo. En caso contrario es rechazada.

\_\_\_\_\_\_\_\_\_\_\_\_\_\_\_\_\_\_\_\_\_\_\_\_\_\_\_\_\_\_\_\_\_\_\_\_\_\_\_\_\_\_\_\_\_\_\_\_\_\_\_\_\_\_\_\_\_\_\_\_\_\_\_\_\_\_\_\_ 16

5. El método termina cuando no existe ninguna variable candidata que aumente la correlación múltiple.

Los índices de comportamiento son utilizados para comparar las bondades de los distintos modelos. Los más importantes se detallan a continuación:

a) Test de Razón F: 
$$
\frac{\sigma_{\theta}}{\theta} < 0.5
$$

Donde  $\sigma_{\theta}$  es la desviación del parámetro identificado  $\theta$  (valores arrojados por el software al momento de efectuar la regresión)

b) Suma residual de cuadrados (RSS):

$$
RSS = \sum_{K=1}^{n} [\bar{y}(k) - y(k)]^2 = \sum_{K=1}^{N} \varepsilon^2(k)
$$
\n(18)

Donde  $y(k)$  es la señal de salida e  $\bar{y}(k)$  es la señal de salida estimada por el modelo.

La deficiencia que presentan estos índices es que no consideran el número de parámetros del modelo. Por esto, se recomienda considerar otras reglas de selección.

c) Coeficiente de correlación múltiple:

$$
R^{2} = \frac{\sum_{k=1}^{N} [\bar{y}(k) - y(k)]^{2}}{[y(k) - y(k)]^{2}}
$$
\n(19)

En la Fig2.1se presenta un diagrama general de las etapas consideradas en el Método de Análisis de Regresión por Pasos.<sup>[3]</sup>

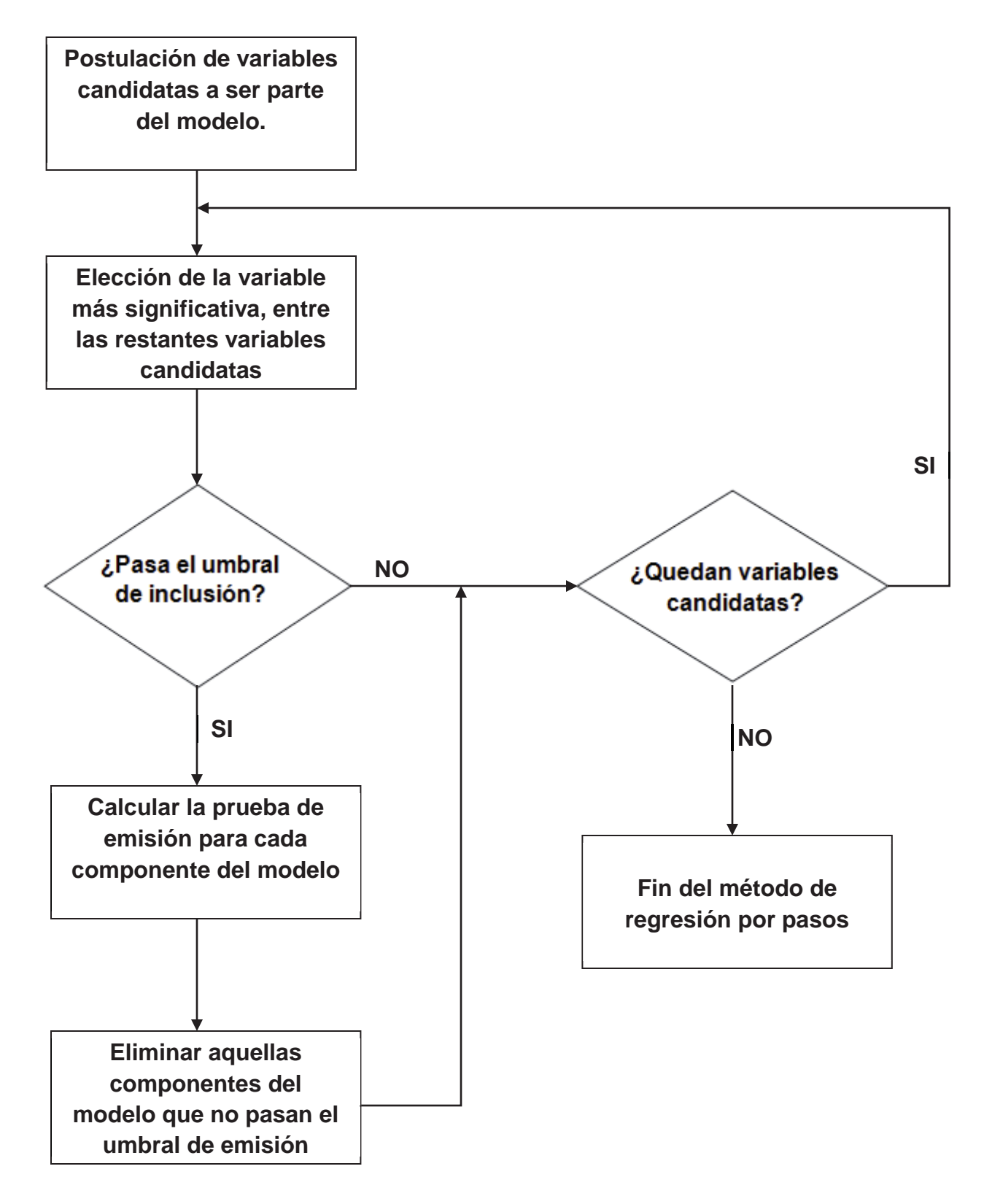

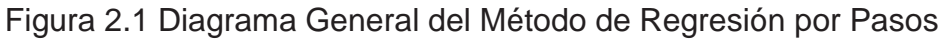

## **2.3. Minitab para Análisis Estadístico Descriptivo.**

Minitab es un programa de computadora diseñado para ejecutar funciones estadísticas básicas y avanzadas. Combina lo amigable del uso de Microsoft Excel con la capacidad de ejecución de análisis estadísticos.

Este también nos entregara un análisis estadístico descriptivo de nuestras variables, con la ayuda de un histograma, con el cual podremos extraer y organizaros datos procedentes de la base de datos generada.

En la Fig2.2 se muestra el análisis estadístico descriptivo que es entregado por Minitab.

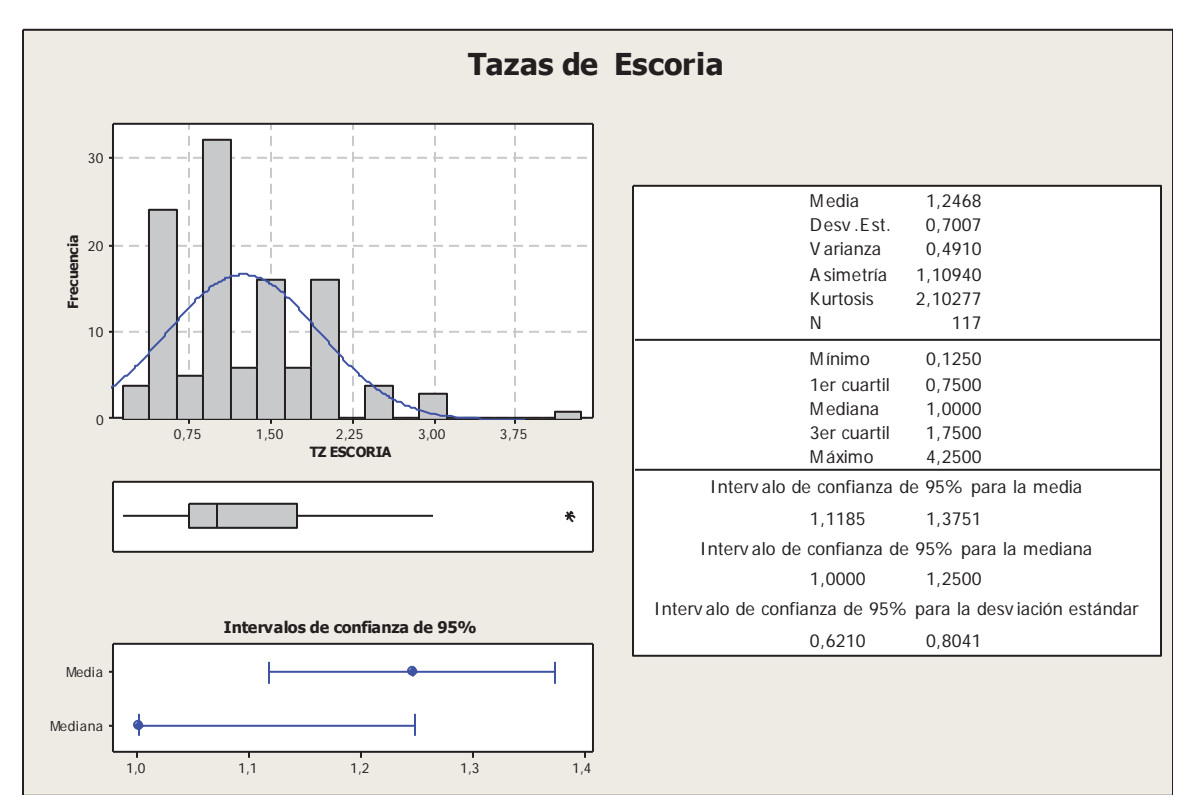

Figura 2.2 Resumen Estadístico Descriptivo entregado por Minitab

De este gráfico se desprendió información de parámetros necesarios para nuestros análisis tales como la media, mediana, moda, mínimos y máximos, además del histograma.

A continuación se detallan estos parámetros.

- x Media: Es la suma de un conjunto de observaciones dividido por el número total de observaciones realizadas.
- Mediana: Es un número tal que, si ordenamos los datos de forma creciente o decreciente, cumple la condición de ser mayor que una mitad y menor que la otra. Es decir, divide a la distribución en dos partes iguales. Si el número de observaciones es impar la mediana es el valor central. En caso de que el número de observaciones sea par la mediana será la media de los dos valores centrales.
- Moda: La moda es el valor que tiene mayor frecuencia absoluta, se puede hallar la moda para variables cualitativas y cuantitativas. Si en un grupo hay dos o varias puntuaciones con la misma frecuencia y esa frecuencia es la máxima, la distribución es bimodal o multimodal, es decir, tiene varias modas. Cuando todas las puntuaciones de un grupo tienen la misma frecuencia, no hay moda. Si dos puntuaciones adyacentes tienen la frecuencia máxima, la moda es el promedio de las dos puntuaciones adyacentes
- Mínimo: Es el valor mínimo que tiene la muestra.
- Máximo: Es el valor máximo que tiene la muestra.
- x Histograma: Describe una distribución de frecuencias usando una serie de rectángulos adyacentes, en los que la altura de cada rectángulo es proporciona la frecuencia que representa el valor de la variable.

# **3. DESARROLLO Y RESULTADOS**

## **3.1 Situación Actual del Manejo de Ánodos**

Como parte final del proceso de producción actualmente se cuenta con una rueda de moldeo de ánodos, la cual tiene 28 moldes de capacidad para cualquiera sea el formato de trabajo (principalmente ánodos Ventanas y ánodos Chuquicamata de 275 kilos y 485 kilos de peso respectivamente) y capacitada para moldear 50 toneladas por hora de cobre de calidad anódica. Durante el proceso de moldeo ocurren diferentes hechos que provocan que posteriormente en el manejo de ánodos, lugar donde se realiza el control de la calidad del ánodo en lo que a apariencia física se refiera, estos sean discriminados y separados de acuerdo a la experiencia de los operadores de este lugar.

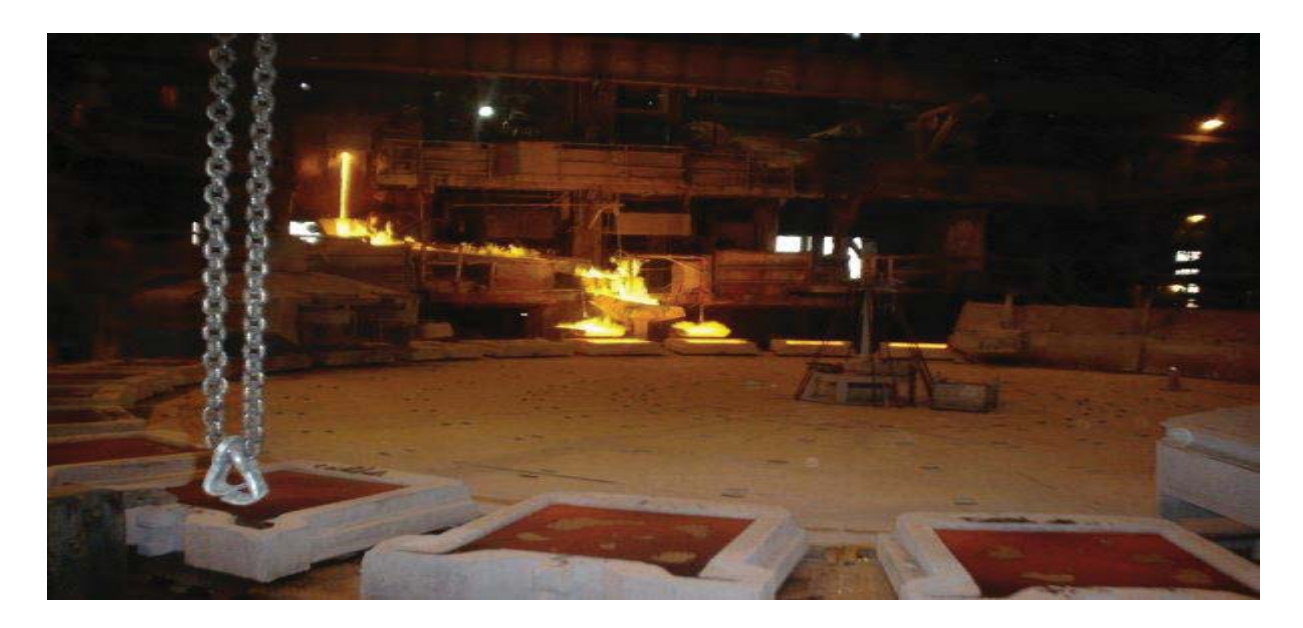

Figura 3.1 Vista General Rueda de Moldeo Fundición Caletones

Los distintos problemas que ocurren durante el proceso moldeo, son la nivelación de los moldes, temperatura del cobre, temperatura de los moldes, velocidad del moldeo, exceso de desmoldante y sumado a esto los problemas generados por el tratamiento que recibe el cobre durante el proceso de refinación en los hornos, que hace que los ánodos tengan un exceso de escoria, oxígeno y azufre, lo que se traduce en malformaciones en el cuerpo del ánodo, siendo el rechazo por exceso de escoria el más frecuente y hace pensar en el cómo y el por qué se produce este tipo de rechazo, sabiendo que este horno, como se mencionó anteriormente no es generador de escoria y genera la incertidumbre de la calidad del cobre que es recepcionado.

A continuación se muestra en la tabla las distintas causas de rechazo.

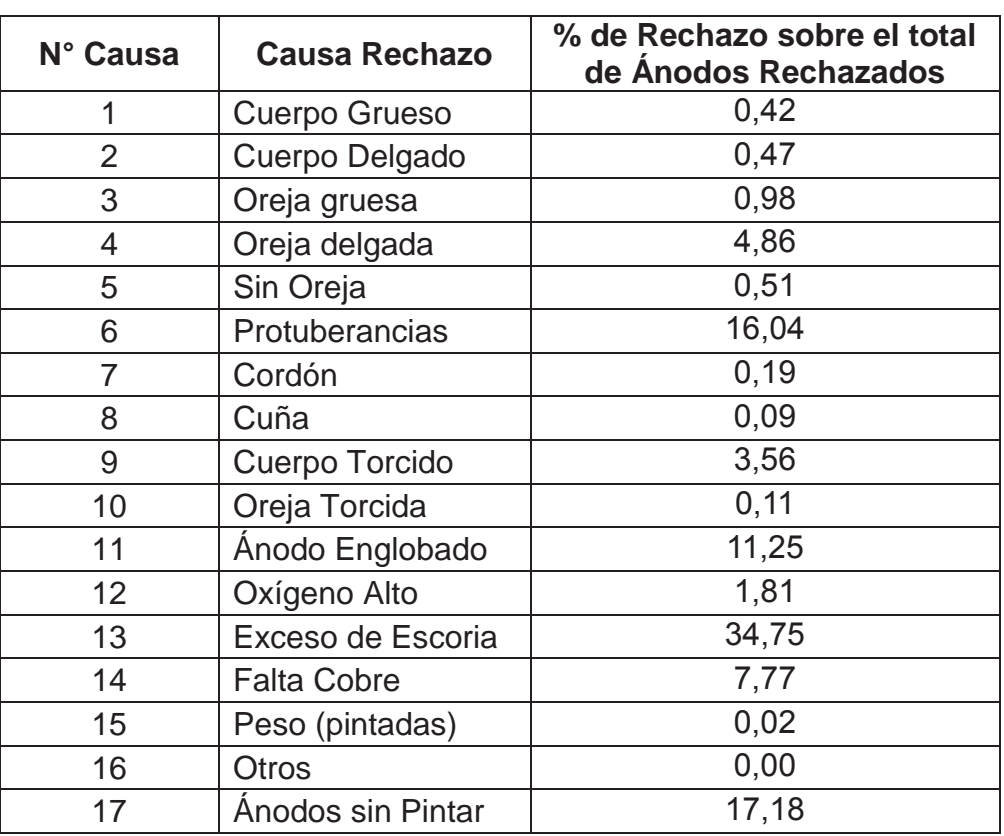

Tabla 3.1 Causas de Rechazo Fundición Caletones

Mensualmente el total de ánodos manejados fluctúa entre las 55.000 y 83.000 unidades, obteniendo en el año 2012 una cantidad total de ánodos manejados de 859.822 unidades. A continuación se muestra tabla 3.2 que detalla la cantidad de ánodos manejados, rechazados y formato durante el año 2012.

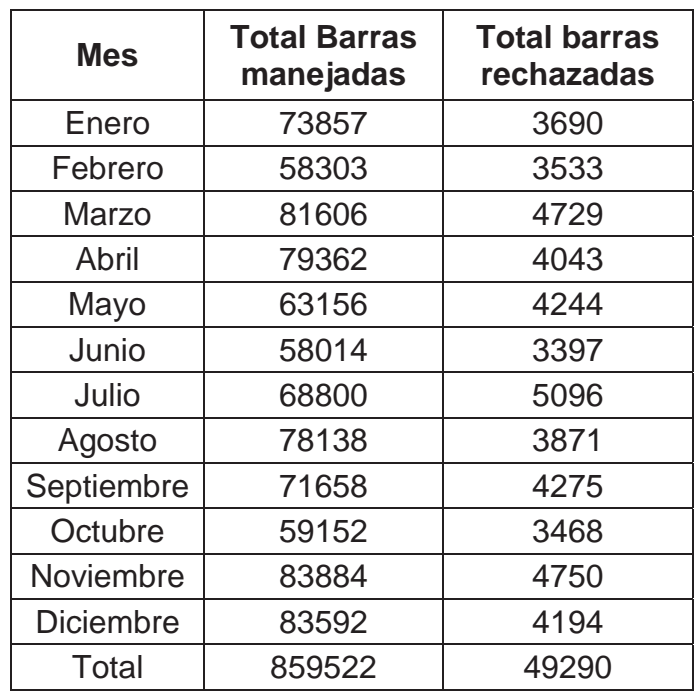

Tabla 3.2 Detalle Cantidad de Ánodos Rechazados año 2012

Se puede apreciar en la Fig3.2 el porcentaje de rechazo ocurrido durante este mismo año mensualmente varía entre un 5 a 7%, lo que se traduce en 25 días perdidos de producción aproximadamente. *(Véase Anexo B, en CD adjunto)*

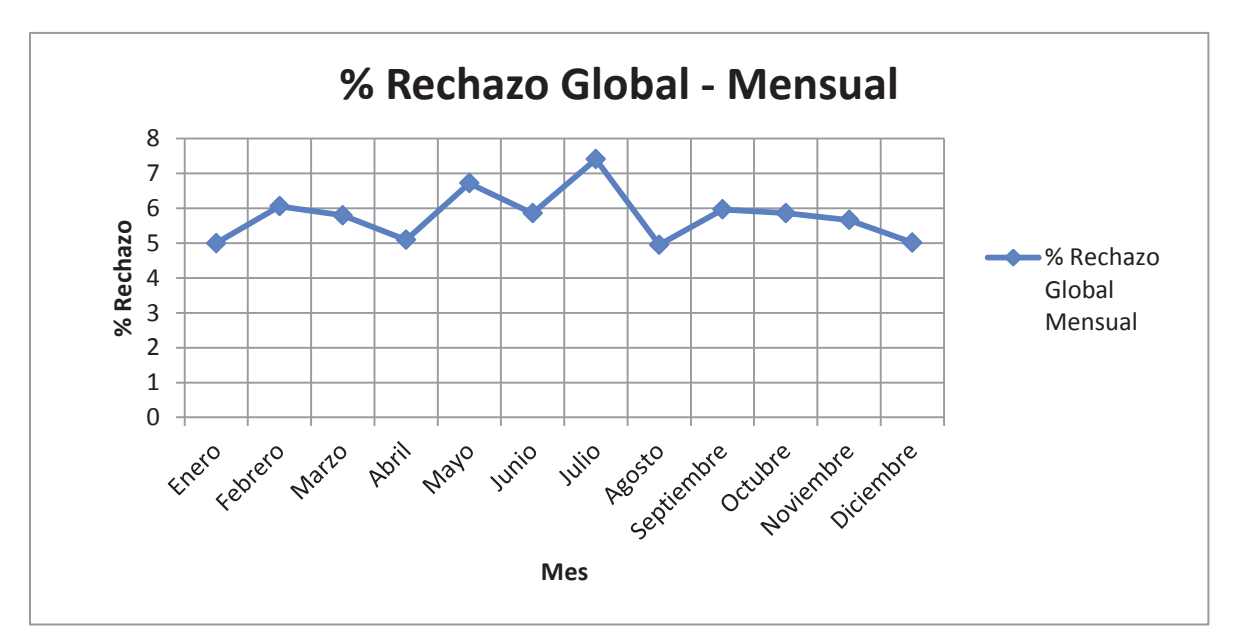

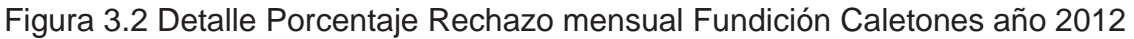

Como se mencionó anteriormente y como es objeto de este estudio, la cantidad de ánodos rechazados por causa de escoria representa entre un 35 y 50% mensual de los rechazos sobre el total de ánodos rechazados por las diferentes causas. Como se muestra en la Fig3.3.

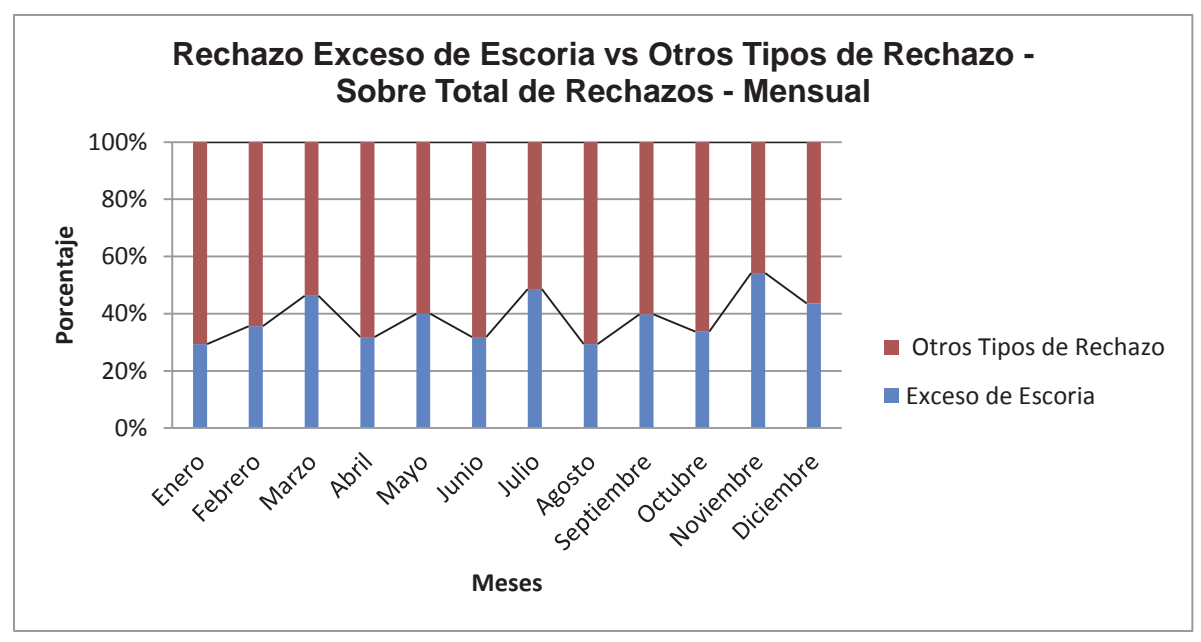

Figura 3.3 Cantidad de Rechazo por Escoria análisis mensual año 2012

Llevando esto a un análisis anual podemos decir que del total de ánodos rechazados el porcentaje de rechazos por escoria corresponde aproximadamente al 42% y a un 2% del total de barras manejadas anualmente.

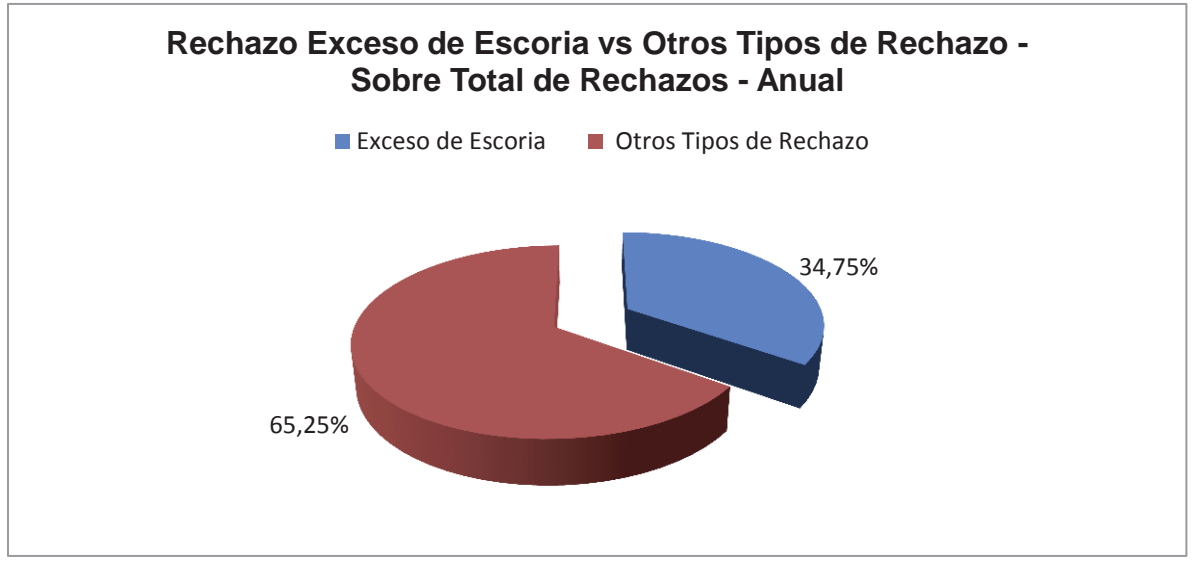

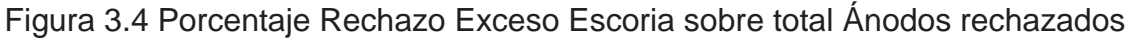

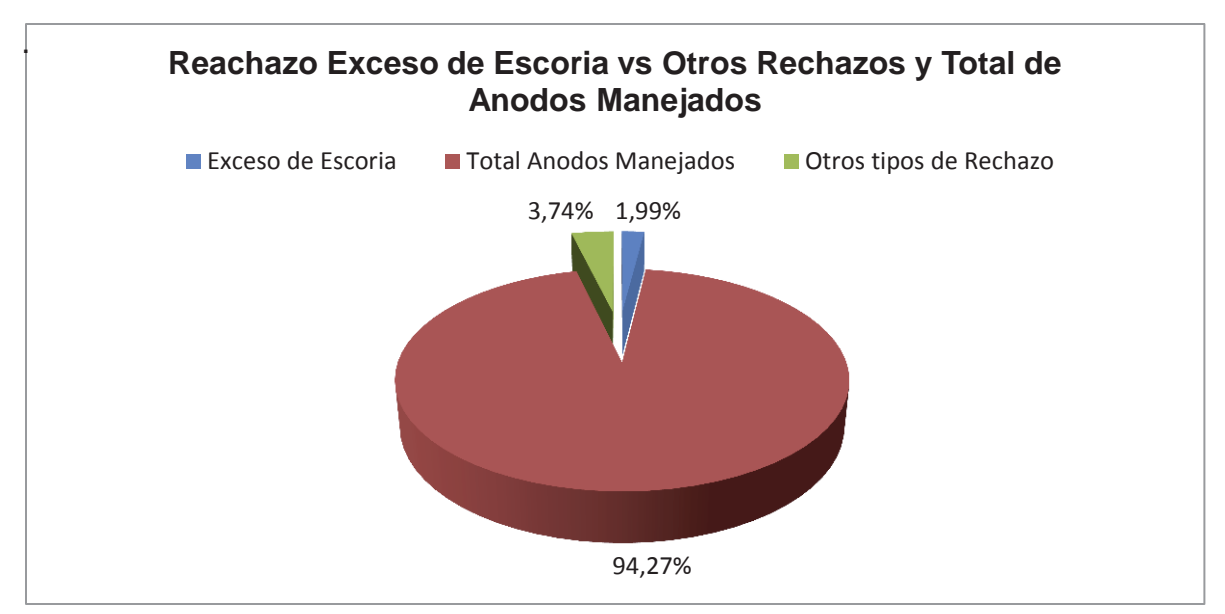

Figura 3.5 Detalle sobre Rechazos sobre Total de Ánodos Manejados

De acuerdo a lo anteriormente planteado el rechazo físico a causa de esto se puede definir como un conjunto de protuberancias de color negro que es causado por el exceso de escoria que es arrastrado y generado durante el proceso de conversión en los convertidores Peirce-Smith, la siguiente figura muestra el cuerpo de un ánodo afectado con exceso de escoria.

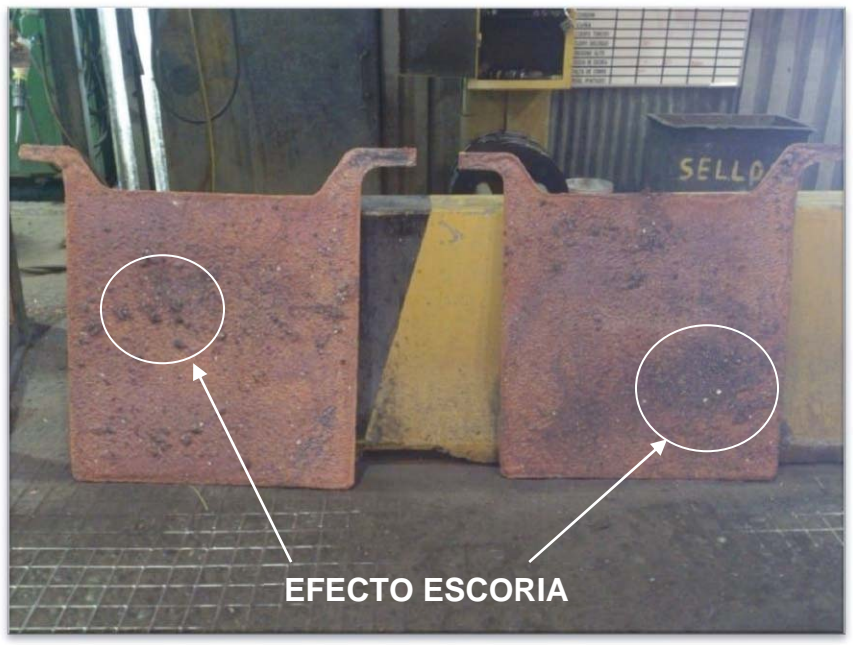

Figura 3.6 Efecto de Exceso de Escoria en Ánodos Ventana

## **3.2 Análisis de Cantidad y Procedencia de Escoria en Proceso de Refinación Anódica**

A través del levantamiento de datos sobre el manejo de ánodos podemos observar y dimensionar que la cantidad de rechazo a partir de escoria representa un desafío operacional importante para la fundición en cuanto a disminuir el porcentaje.

Luego de saber el efecto que está produciendo la escoria, se procede a realizar un análisis operacional sobre el proceso de Conversión y Refinación, con esto se busca identificar las variables operacionales que están presentes en la operación y que están afectando la producción.

Este análisis tiene como primer punto cuantificar la cantidad de escoria que se obtiene luego de la etapa de "escoriado" que se le realiza en los Hornos de Refinación, esto significa *"Retirar de la superficie del baño la mayor cantidad de material inerte fundido que generan los procesos de fusión conversión"[3];* cabe destacar que esta etapa se realiza cuando el horno alcanza un llenado que varía entre 9 y 10 tazas (entre 320 y 360 toneladas) de cobre Blíster entregado por parte de los Convertidores Peirce Smith, el cual tiene como límite de llenado un promedio de 11 tazas, lo que equivale a 400 toneladas de cobre.

Para poder cuantificar la cantidad de escoria retirada desde los Hornos de Refinación es necesario determinar específicamente desde qué convertidor se están trasladando las tazas con que se llenan éstos.

Esto se realiza a través del número que se le asigna a una carga, que es el conjunto de tazas cargadas a un horno o en el caso de CT cantidad de concentrado alimentado, teniendo un orden correlativo, tomando como punto de partida la alimentación del concentrado a los Convertidores Teniente, manteniendo la misma numeración de carga cuando el metal blanco llega a los Convertidores Peirce Smith y finalmente cuando el cobre blíster es enviado para ser procesado en los Hornos de Refinación Anódica posee el mismo número.

\_\_\_\_\_\_\_\_\_\_\_\_\_\_\_\_\_\_\_\_\_\_\_\_\_\_\_\_\_\_\_\_\_\_\_\_\_\_\_\_\_\_\_\_\_\_\_\_\_\_\_\_\_\_\_\_\_\_\_\_\_\_\_\_\_\_\_\_ 26
Cabe destacar que existen distintos tipos de configuración de llenado tanto para los Convertidores Peirce Smith como para los Hornos de Refino, en la actualidad en la fundición están marcadas por diversos factores entre éstos está la disponibilidad de grúa para el traslado de tazas, disponibilidad de estas mismas, mantención de equipos, etc., en la Fig3.7. se puede observar en detalle el diagrama de procesos de la fundición.

Las configuraciones de los equipos son las siguientes:

x *Convertidores Peirce Smith*, poseen una capacidad de llenado de 5 tazas de metal Blanco, cada una de 400 pie<sup>3</sup> traducido esto a un máximo de 200 toneladas, con una descarga de 4 tazas de 300 pie $^3$  de cobre blíster y 2 tazas de 400 pie<sup>3</sup> de mazamorra (agregada como carga fría en los CT´s) en promedio.

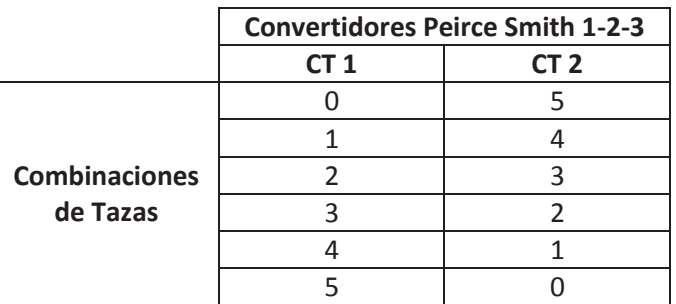

Tabla 3.3 Configuración llenado de Convertidores Peirce-Smith

x *Hornos de Refinación Anódica*, poseen una capacidad de llenado de 11 tazas de cobre blíster, cada una de 300 pie<sup>3</sup> traducido esto a un máximo de 400 toneladas, con una descarga en promedio de 1 taza de 400 pie3 escoria (agregada como carga fría en los CT´s) y la cantidad restante es moldeada.

Tabla 3.4 Configuración llenado Horno Refinación Anódica

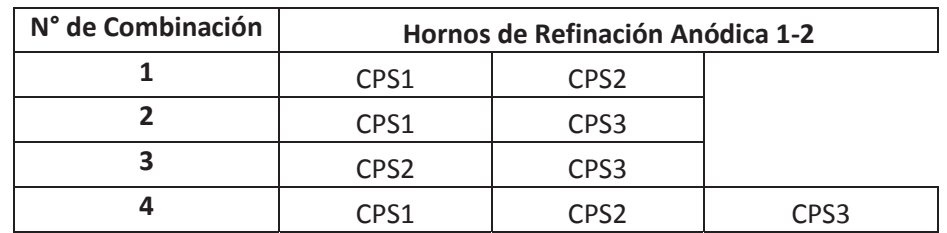

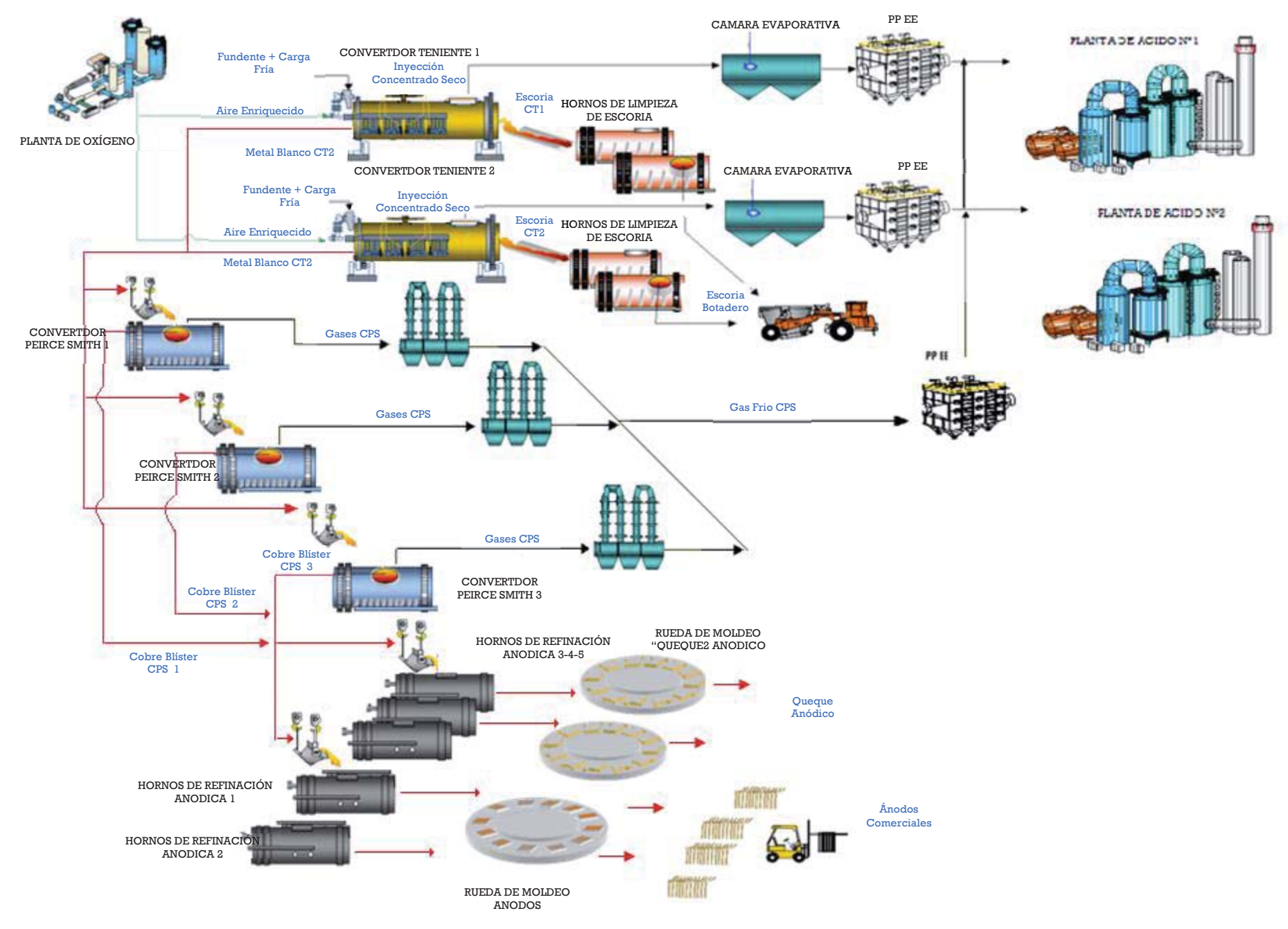

Figura 3.7 Diagrama detallado Fundición Caletones

De acuerdo a la Tabla 3.4 el llenado de los HA se puede producir con la participación de 2 o 3 CPS generando 4 combinaciones posibles (CPS1-CPS2; CPS1-CPS3; CPS2-CPS3; CPS1-CPS2-CPS3) siendo la combinación numero 4 la que estadísticamente es más ocupada y operacionalmente buscada, debido a que entrega tiempos de trabajo óptimos para la operación.De acuerdo a esto se realizó el seguimiento de tazas en los días que se obtuvo la configuración de llenado anteriormente nombrada, la cantidad de cargas que el Horno Anódico 1 recibió de esta forma fue de 117, mientras tanto para el horno Anódico 2 fue de 114, ambos con un 55% cumplimiento sobre el total de días analizados. *(Véase Anexo C, en CD adjunto).*

Conociendo la procedencia de las tazas con la que son alimentados los Hornos Anódicos procedemos a cuantificar la cantidad de escoria obtenida en estos días (véase anexo3), a partir de esto se realiza un análisis estadístico básico, con el software de estadística Minitab (versión 16), y se obtienen los siguientes resultados expresados en la Fig. 3.8 y 3.9.

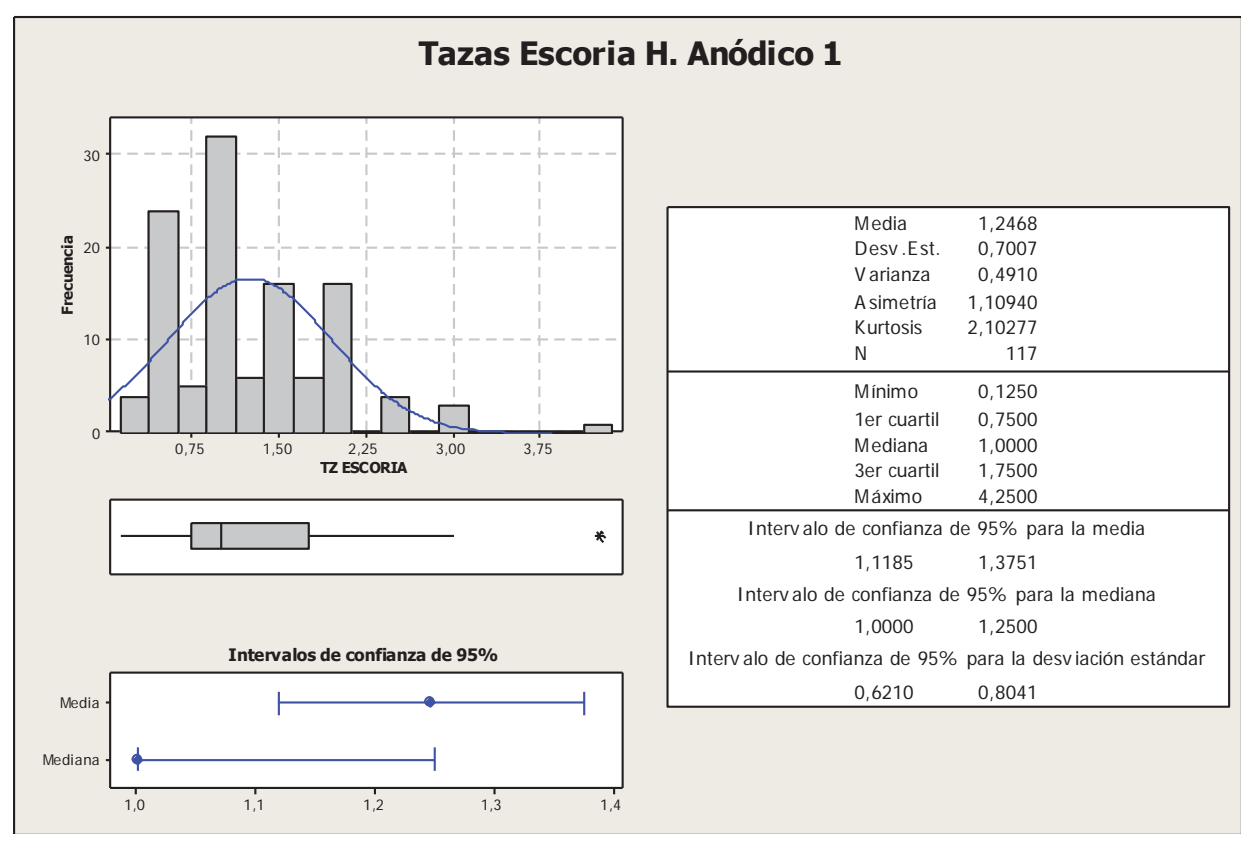

Figura 3.8 Análisis Estadístico Descriptivo cantidad de escoria HA1

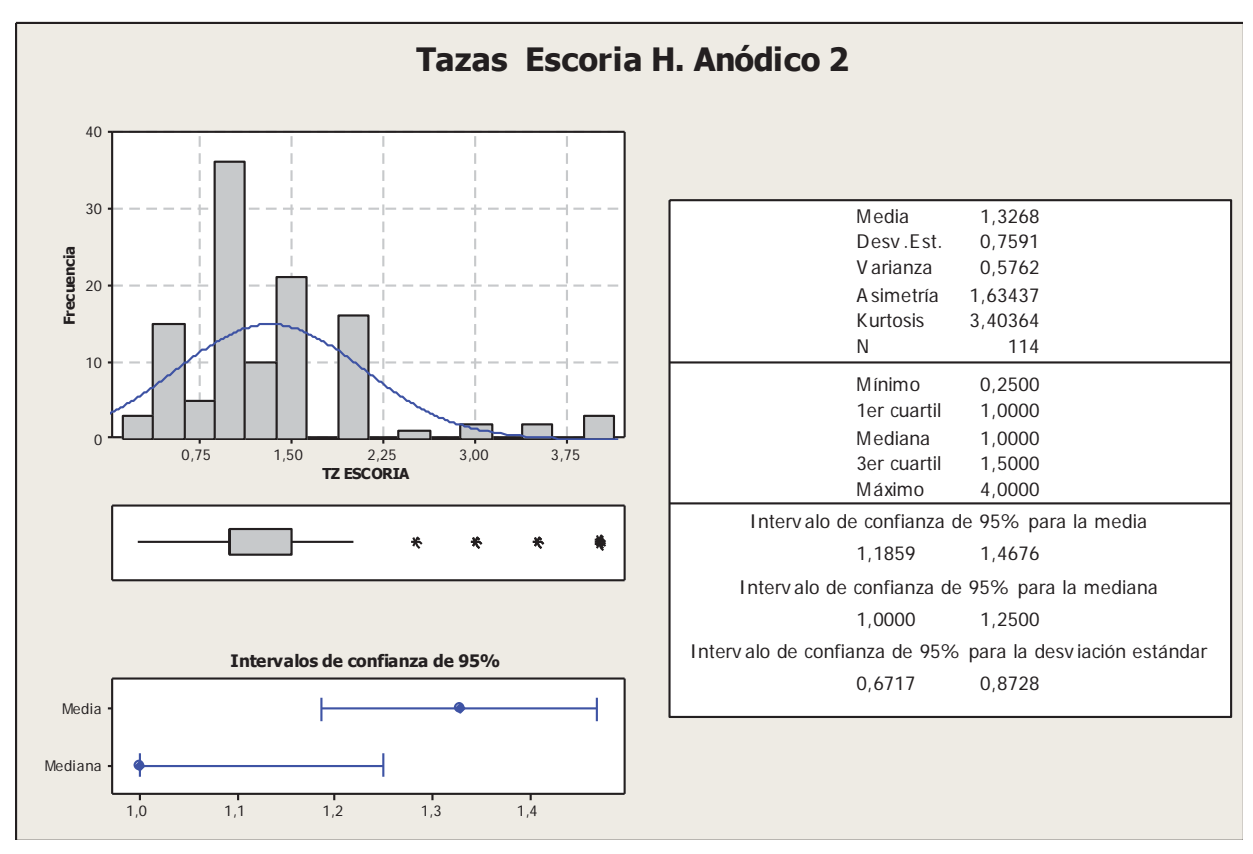

Figura 3.9 Análisis Estadístico Descriptivo cantidad de escoria HA2

Como podemos ver en las Fig. 3.8 y 3.9 la cantidad de escoria en promedio que se obtienen es de 1,24 tazas para el horno Anódico 1 y de 1,32 tazas para el Horno Anódico 2, lo cual es una cantidad excesiva (248% y 264% por sobre el máximo permitido respectivamente) para lo que está estimado por la Unidad de Refinación y Moldeo que es un máximo de 0,5 tazas de escoria. Además, como se sabe el Horno de Refinación Anódica teóricamente no forma escoria, por lo cual estrictamente la cantidad de tazas de escoria deberían ser cero.

## **3.3 Posibles Causas del Arrastre de Escoria desde Convertidores Peirce Smith**

Una vez cuantificada la cantidad de escoria presente en los Hornos de Refinación Anódica, definida la configuración de llenado de estos y establecido el sistema de seguimiento que se realizó se estudió en terreno del procedimiento operacional que realizan los operadores de los CPS identificando las posibles causas del arrastre de la escoria hacia los Hornos Anódicos, siendo estas:

- $\bullet$  Baja o nula adición de Sílice (SiO<sub>2</sub>) al momento del embanque.
- Tiempos de Soplado no adecuados.
- Mala calidad de la Carga Fría.
- x Carga Fría no caracterizada Química ni Mineralógicamente.
- Excesiva oxidación del Fierro presente, generando demasiada mazamorra o escoria de conversión.
- Arrastre mecánico de escoria o mazamorra al momento del embanque.

Es por esto que a partir de las observaciones realizadas en terreno, se continuó con el análisis en detalle de cada una de las variables involucradas en el proceso de Conversión y ver así la influencia operacional de estas en el arrastre de escoria hacia los Hornos de Refinación Anódica.

# **3.4 Análisis Operacional de Convertidores Peirce Smith**

Las observaciones en terreno derivan en el análisis realizado al tratamiento que se le proporciona en los Convertidores Peirce Smith a cada carga realizada desde CT, tiene como objetivo discriminar entre las variables operacionales y encontrar aquellas con mayor de influencia en la formación y arrastre de escoria hacia los Hornos de Refinación Anódica

En la siguiente figura se muestran los flujos de entrada y salida de Convertidores Peirce Smith.

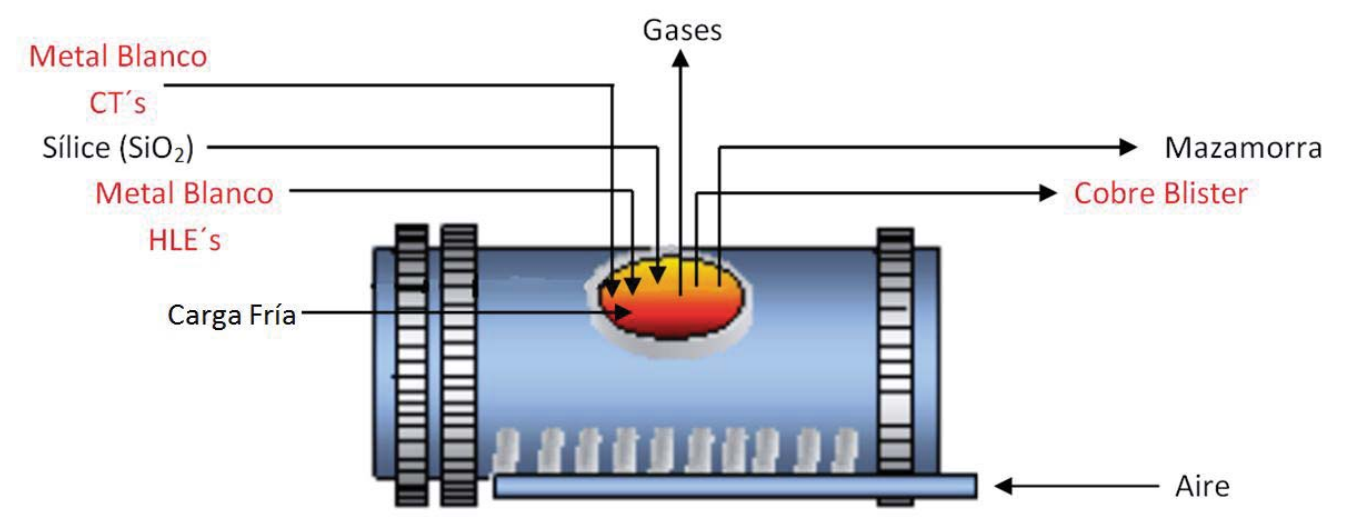

Figura 3.10 Diagrama Flujos Convertidor Peirce-Smith

Como se menciono anteriormente el tratamiento que recibe el cobre en los convertidores Peirce Smith es el causante de la presencia de escoria en los hornos de Refinación Anódica, es por esto que se hace necesario analizar y ver el grado de influencia que generan dentro de la operación las distintas variables del proceso.

x *Metal blanco:* En primer lugar el metal blanco no es un metal (ya que es un sulfuro), ni tampoco es blanco (en estado sólido tiene un color grisáceo), se trata de un material cuyo principal componente es el sulfuro de cobre  $(Cu<sub>2</sub>S)$ . Contiene además sulfuro de fierro (FeS), magnetita (Fe $_3$ O<sub>4</sub>) y pequeñas  cantidades de impurezas como arsénico, antimonio, bismuto, plomo, níquel y otros.

 Este es alimentado desde los Convertidores Teniente, con un máximo de llenado de 5 tazas.

- x *%Cobre en Metal Blanco:* la cantidad de cobre alimentada varia operacionalmente entre un 72% y 74%, mientras más alta la cantidad de cobre mejor es para la operación en cuanto a tiempo de procesamiento de este.
- x *%Fierro en Metal Blanco:* la cantidad de fierro alimentada varia operacionalmente entre un 4% y 6%, se prefiere que esta cantidad sea lo más baja posible, dado que en Fundición Caletones no se realiza un soplado de fierro para su posterior eliminación como escoria fayalitica, solo se realiza un soplado (una sola carrera), con lo cual se forma una escoria muy viscosa denominada "mazamorra", debido a la sobreoxidación que se produce del fierro presente.
- x *Mazamorra o Escoria de conversión:* dado que el metal blanco que se alimenta al proceso de conversión, aún contiene pequeñas cantidades de sulfuro de fierro (FeS), durante el soplado a cobre blíster este fierro se oxida a magnetita ( $Fe<sub>3</sub>O<sub>4</sub>$ ), principal compuesto de la escoria que se forma en este proceso de conversión. Dependiendo del nivel de oxidación final del cobre blíster, esta escoria contendrá mayores o menores contenidos de óxido de cobre (Cu<sub>2</sub>O), también estará compuesta por ferritas de cobre (CuO Fe<sub>2</sub>O<sub>3</sub>) y cobre metálico (Cu). Debido al alto contenido de magnetita, esta escoria no es fluida, de ahí su denominación "mazamorra". En la medida que el nivel de oxidación del cobre blíster sea mayor, la generación de óxido de cobre aumentará, elevando su contenido en la escoria. Este mayor contenido de óxido de cobre, le otorgará una mayor fluidez a dicha escoria.
- *Metal o Producto HLE:* Este material es un producto rico en cobre proveniente de los HLE, pero con impureza tales como fierro metálico, óxidos de cobre y magnetita. Además, debido a la operación misma del HLE, toda taza de metal sangrada tiene un mínimo de 4 a 5 ton de escoria, lo que acentuada aún más la producción de mazamorra o escoria de conversión en los CPS
- x *Carga Fría:* La adición de carga fría tiene como objetivo balancear térmicamente el proceso, de modo de no producir temperaturas elevadas producto del calor liberado por las reacciones de conversión. Estas elevadas temperaturas producen daños prematuros a la mampostería refractaria. La calidad de la carga fría depende principalmente de su origen, por lo cual su efecto en el proceso CPS es variable, principalmente está compuesta por cobre que queda depositado en las bocas de los hornos, dentro de las tazas. El problema que presenta esta carga fría es que su composición química mineralógica no está definida con precisión.

Por ejemplo, si la carga fría es generada a partir de los metales CT, esta contendrá gran cantidad de sulfuros de cobre y fierro, por lo cual consumirán calor en su digestión y fusión, para posteriormente generar calor producto de la conversión de los sulfuros de cobre y fierro, si la carga fría procede de las escorias CT o HLE, contendrá pequeñas cantidad de sulfuros, siendo en su mayoría escorias con gran contenido de sílice, fierro y magnetita, por lo cual su consumo de calor será más significativo que el caso anterior y si la carga fría es la procedente de las tazas cobreras o escorias anódicas, estas tendrán un gran contenido de cobre, por lo cual su consumo de calor será consideblemente alto, alrededor de 400 Mcal/ton.

Por otro lado, a mayor ley de cobre en el metal CT, menor será el consumo de carga fría.

- x *Embanque*: Al finalizar el soplado y antes de extraer el cobre, se procede agregar en una taza con grúa de alrededor de 2 toneladas de sílice sobre el baño para generar un "tapón", el cual tiene como finalidad minimizar el escurrimiento de mazamorra o escoria hacia la taza durante el vaciado del cobre blíster obtenido, lo anterior debería implicar el envió de cobre más limpio a la etapa de refinación anódica.
- x *Cobre Blíster:* corresponde al producto final del proceso de conversión y su contenido de cobre puede variar entre 98% a 99,2 % dependiendo del nivel de oxidación (punto final del proceso de conversión) y del contenido de impurezas. Tanto el azufre, como el oxígeno, los metales nobles y las impurezas, se encuentran disueltos en el cobre.

Debido al alto contenido de azufre que aún tiene el cobre blíster, al solidificar el cobre, el azufre y el oxígeno disueltos se desprenden en la forma de  $SO<sub>2</sub>$ dando origen a las ampollas superficiales que le han dado a este material la denominación de "Blíster". La traducción al español es cobre ampolloso o cobre ampollado.

El cobre blíster, mientras más alto sea su nivel de oxidación, menor va a ser su contenido de azufre. En la Fig.3.11, se muestra una curva en donde se puede estimar el contenido de azufre en el cobre blíster en función del contenido de oxígeno (curva teórica). Por cierto que esta correlación puede cambiar dependiendo del contenido de impurezas.

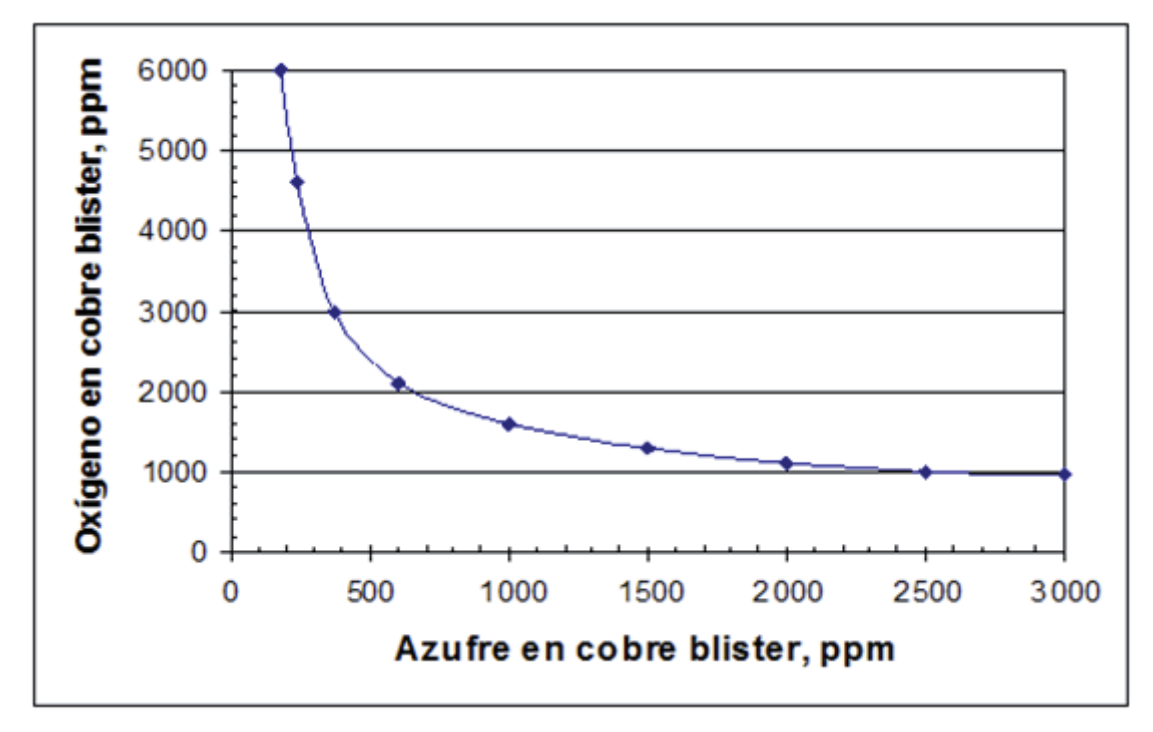

Figura 3.11 Relación Oxígeno – Azufre en conversión

De la Fig3.11se desprende que a mayor contenido de oxígeno en el cobre blíster, menor será el contenido de azufre, menor contenido de impurezas y por consecuencia, menor tiempo de la etapa de oxidación en los hornos Anódicos.

Lo anterior, como se ve tiene su ventaja, pero con contenido de oxígeno sobre los 8000 ppm, el cobre pasará a formar oxido de cobre, compuesto muy reactivo químicamente con los refractarios y con alta capacidad de disolución de magnetita.<sup>[1]</sup>

x *Flujo de Aire Soplado:* a través de la inyección de aire mediante toberas se realiza la conversión del metal a cobre blíster y se provocan las reacciones de oxidación descritas anteriormente.

La evolución del soplado es de suma importancia para la operación, ya que esta debe darnos la oportunidad y cantidad de carga fría adicionada.

- x *Tiempo de Soplado:* la duración del soplado dependerá en forma directa de la ley de metal, ya que a mayor ley de cobre en el metal cargado, menor cantidad de sulfuro de fierro tendrá este, por lo cual el fierro y el azufre a oxidar será menor.
- x *Gases:* El gas del proceso de conversión del metal blanco a cobre blíster, normalmente a una temperatura de 1220°C a 1250 ºC, es evacuado a través de la boca del convertidor. Este gas es rico en  $SO<sub>2</sub>$  producto de las reacciones de oxidación de los sulfuros de cobre y fierro, también contiene las impurezas que se volatilizan en el proceso, tales como arsénico (As), antimonio (Sb), plomo (Pb), etc. y el polvo que arrastra la corriente gaseosa. Los gases del proceso de conversión que se evacuan a través de la boca del convertidor, son captados por una campana que se encuentra ubicada inmediatamente sobre la boca. Esta campana está construida con paneles refrigerados por agua. En la campana se produce la dilución del gas por efecto de la infiltración de aire, lo cual permite disminuir su temperatura a aproximadamente 650 a 750 ºC. Posteriormente el gas es enfriado a 350 ºC mediante un sistema de enfriamiento radiativo y cuyo propósito es acondicionarlo para su tratamiento en los precipitadores electroestáticos.

El polvo que es recuperado desde la campana hasta el mismo precipitador, es extraído del sistema y reprocesado en la fundición, específicamente en el Convertidor Teniente (se alimenta a través del Garr Gun).

El gas diluido y "limpio" de polvo, es conducido a la Planta de ácido por medio de un ventilador de tiro inducido.

x *Temperatura:* Dado que el proceso de Conversión es una reacción de oxidación exotérmica, es decir, que libera gran cantidad de calor, entonces la temperatura también variará durante todo el ciclo de conversión, esta variación debe estar controlada en un rango de 1200°C a 1250°C, la cual debe estar siendo chequeada constantemente por el operador y así evitar complicaciones operacionales.

## **3.5 Identificación de variables más influyentes en la Operación de CPS.**

Una vez conocidas cada variable y su influencia dentro de la operación del convertidor, se procedió a generar la base de datos del proceso durante el año 2012 para su posterior análisis estadístico, esta base de datos estadística fue conformada de acuerdo a la configuración de operación antes mencionada (Véase Anexo E, en CD adjunto)

Operacionalmente cada variable tiene sus rangos definidos, pero estos en la mayoría de los casos no siguen las condiciones planteadas, con la base de datos generada y los parámetros de operación establecidos, se realizó el análisis para poder identificar las variables más influyentes que pueden aportar directamente en la formación de escoria dentro de las ya mencionadas. En el siguiente cuadro se muestran los rangos operacionales definidos para la operación de los Convertidores Peirce Smith.

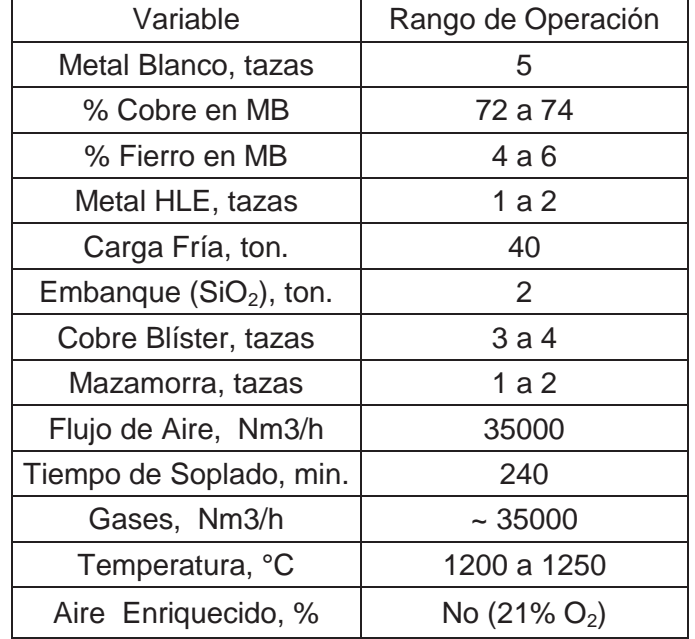

Tabla 3.5 Variables de operación Convertidor Peirce-Smith

De acuerdo a los datos obtenidos, al conocimiento de la operación y del proceso se reúnen criterios (consultado con operarios, operadores e ingenieros a cargo de Convertidores Peirce Smith) para poder discriminar aquellas variables que si tienen un peso importante en el desarrollo de la operación y puedan influir directamente en la generación excesiva de escoria, la cual está siendo arrastrada mecánicamente al proceso de Refinación Anódica.

A partir del análisis realizado solo un total de 5 variables son las que realmente influyen operacionalmente en la producción de escoria de conversión o "mazamorra". A continuación se explica el detalle sobre el criterio de selección de las variables escogidas y rechazadas.

- 1. Variables Influyentes:
- x *Tiempo de Soplado:* esta variable es influyente dentro de la operación, ya que es una de las causantes de la sobreoxidación del Fierro y del Cobre, formando especies que al ser enviadas a los hornos de Refinación producen problemas operacionales, en el caso del cobre este se puede "quemar" como se le denomina en la operación cuando el cobre se oxida. En el caso de la del fierro este al sobre oxidarse produce la formación excesiva de mazamorra ( $Fe<sub>3</sub>O<sub>4</sub>$ ), la cual al llegar en fase sólida hasta los Hornos de Refinación forma una barrera que impide el paso de la escoria al momento de escoriar y lo único que se consigue eliminar del proceso es cobre, es por eso que esta mazamorra se debe licuar debido a su alta densidad (5,1 gr/mL) y punto de fusión (1580°C), siendo aquí donde el Horno de Refinación queda limitado debido a su diseño y ocasionando en retrasos en el proceso hasta en 5 horas.
- x *Carga Fría:* es influyente en el proceso, ya que es la causante de provocar en ocasiones cambios bruscos en la temperatura, la composición del cobre y fierro presentes, es influyente además debido a que su uso es indiscriminado por parte de los operadores, lo cual queda demostrado al momento de crear la base de datos donde este parámetro es uno de los más variables.
- x *Embanque:* esta es una de las variables más influyentes dentro de la operación de los CPS, ya que es aquí donde se produce el arrastre mecánico de la mazamorra presente al momento de realizar el retiro del cobre blíster desde el convertidor, esto sucede ya que el embanque es agregar 2 toneladas de sílice en la boca del convertidor al finalizar el soplado, luego de agregada la sílice se sopla durante aproximadamente 2 minutos para que la sílice presente se puede fundir en un cierto porcentaje y con esto frenar el avance de la mazamorra hacia la taza de cobre, pero esto como veremos en la estadística solo se realiza en aproximadamente el 50% de las veces, esto sumado a que este mecanismo es totalmente manual y realizado por los operadores, así que la realización de esto queda sujeto a la experiencia del operador de turno.
- x *% Cobre en Metal Blanco Cargado:* influyente, ya que de acuerdo al porcentaje de cobre alimentado los restantes parámetros tendrán que adecuarse a esta, como por ejemplo si hay un aumento o disminución del porcentaje de cobre influirá en la cantidad de aire necesario, del tiempo de soplado y en general del tiempo de proceso, ya que si se sobrepasa este tiempo el cobre se puede oxidar y ocurrir los problemas anteriormente mencionados.
- x *% Fierro en Metal Blanco Cargado:* esta variable junto al porcentaje de cobre alimentado es una de las de mayor influencia debido a como es el caso del cobre al ser variable este porcentaje las demás variables son dependientes de este, además si no se tiene un acercamiento al porcentaje esto volverá más complejo la operación del convertidor, ya que como el proceso consiste en la generación de una mazamorra se deberá oxidar el fierro hasta que se convierta en esta mazamorra para después realizar el proceso de embanque y tratar de enviar un cobre más limpio al proceso de refinación anódica.

Cabe destacar que estas variables además de la influencia en la operación de los convertidores, también muestran una gran variabilidad estadística y no manteniendo los parámetros operacionales estimados. *(Véase Anexo D, en CD adjunto)*

Cabe destacar que para la realización del análisis estadístico de las variables anteriormente descritas, específicamente para los % de cobre y fierro se realizó el siguiente esquema de trabajo, mostrado en la figura 3.5.

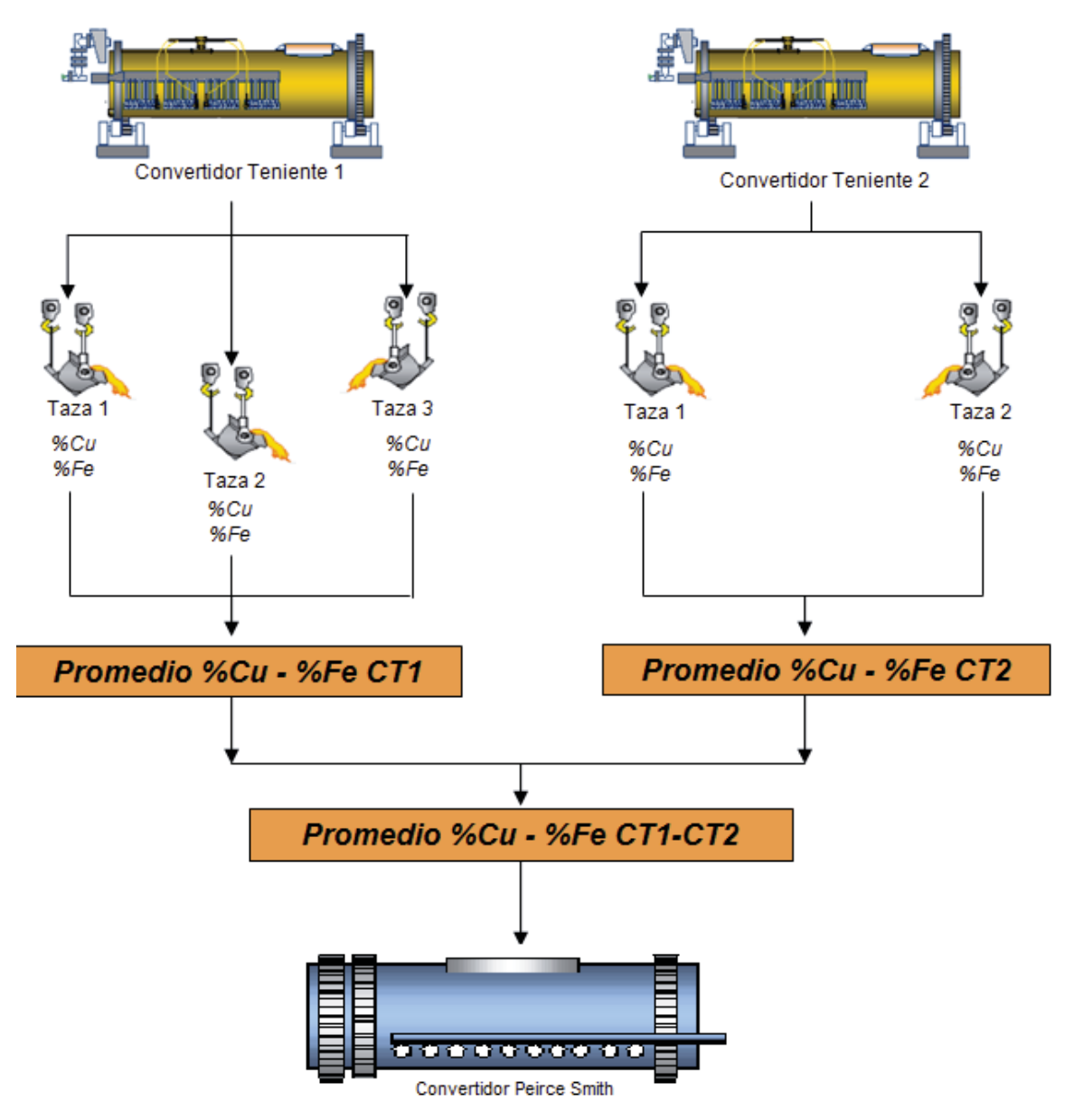

Figura 3.12 Esquema de cálculo promedios de cobre y fierro cargados a CPS

En primera instancia se procedió a calcular el promedio de los porcentajes de cobre y fierro que tiene cada taza de cada uno de los Convertidores Teniente para cada carga analizada. Posteriormente una vez obtenido este promedio por cada CT, se calculó el promedio entre ellos ya sea para los porcentajes de cobre y fierro, todo esto para favorecer el análisis estadístico y el posterior cálculo del modelo.

A continuación se detallan los criterios usados para las variables no influyentes

• *Metal HLE:* si bien es cierto que este metal posee un comportamiento muy similar al del metal blanco cargado, en cuanto a la composición químico mineralógica presente, la diferencia existe en que este metal es cargado a los convertidores Peirce Smith solo en forma esporádica y si bien es una corriente de alimentación al convertidor, estadísticamente se recibe carga de este tipo en muy pocas ocasiones como se muestra en la tabla 3.6 y 3.7.

| Análisis Cargas para Horno Anódico 1 |                           |                            |  |  |  |  |  |  |  |  |
|--------------------------------------|---------------------------|----------------------------|--|--|--|--|--|--|--|--|
| Conv.                                | N° de Cargas de Metal HLE | % Participación (total 117 |  |  |  |  |  |  |  |  |
|                                      |                           | cargas)                    |  |  |  |  |  |  |  |  |
| CPS1                                 |                           | 6,8                        |  |  |  |  |  |  |  |  |
| CPS <sub>2</sub>                     | 16                        | 13,7                       |  |  |  |  |  |  |  |  |
| CPS3                                 |                           | 6.8                        |  |  |  |  |  |  |  |  |

Tabla 3.6 Análisis Estadístico cargas Metal HLE. (Conf. HA1)

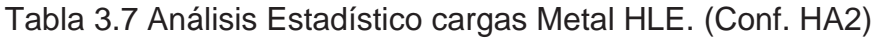

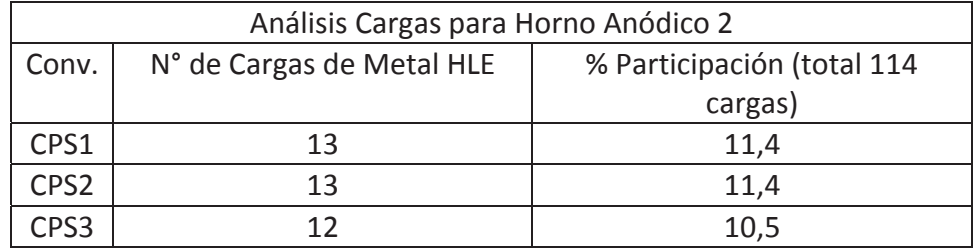

x *Mazamorra:* se descarta la influencia de la mazamorra como variable estadística, ya que la base de datos levantada con respecto a esta, fue analizada desde el punto de vista de la cantidad de tazas que se obtienen de

salida y no como se podría esperar que es saber la cantidad que se está generando y cuanta de esta siendo arrastrada mecánicamente al momento de realizar el embanque.

- x *Flujo de Aire:* no influyente debido a que el flujo de aire está altamente relacionado con el tiempo de soplado y con la capacidad que tiene la planta de aire de alimentar a los convertidores. La limitante está dada cuando los 3 CPS están soplando al mismo tiempo con lo cual el set up es de 37500 Nm<sup>3</sup>/h, no siendo así para el caso cuando hay 2 o 1 soplando donde los operadores aumentan el flujo a la capacidad máxima que es de 42500 Nm<sup>3</sup>/h, influyendo directamente en los tiempos de soplado del convertidor. Esta variable fue tomada como el total de aire inyectado durante el tratamiento de una carga en los CPS. *(Véase Anexo C, en CD adjunto)*
- x *Aire Enriquecido:* se descarta esta variable, ya que este aire se inyecta sin enriquecimiento con lo cual la cantidad de aire utilizado queda determinado al tiempo de soplado, esto dependerá del porcentaje de cobre y fierro presente en el metal blanco cargado y el tiempo que requieran estos para obtener una conversión a cobre blíster deseada.
- Gases: la participación de esta variable no es importante en la generación de escoria, si en la calidad del cobre Blíster generado, pero ya que los analizadores de  $SO<sub>2</sub>$  no están calibrados, no generando datos confiables. El  $SO<sub>2</sub>$  es principal gas que se produce y una de las cosas que busca el proceso de conversión es la eliminación del azufre (S) presente en forma de este gas.
- x *Temperatura:* podemos decir que esta variable es la que más se mantiene controlada y dentro del rango que se tiene estimado en el proceso, por lo cual al no tener una variabilidad, no fue considerada dentro del análisis estadístico.
- x *Cantidad de Tazas aportadas por cada CPS:* esta variable no fue considerada, ya que la importancia real para el análisis estadístico es como se trató el cobre blíster que fue alimentado por estas tazas a los Hornos de Refinación Anódica.
- x *Cantidad de Tazas de Metal blanco aportadas por cada CT:* al igual que la cantidad de tazas aportadas por los CPS a los Hornos de Refinación Anódica, lo que importa para el análisis estadístico es el porcentaje de cobre y fierro que tiene el metal blanco que es alimentado desde los Convertidores Teniente.

### **3.6 Análisis Estadístico de las variables más influyentes en la Operación de CPS.**

Para cuantificar la variabilidad y tener un respaldo con respecto a las diferencias existentes entre los parámetros operacionales establecidos y los reales se realizó un análisis estadístico básico con la ayuda del software estadístico Minitab 16. *(Véase Anexo E, en CD adjunto*)

Esto a partir de la base de datos generada con la configuración de tratamiento de cargas establecido en el punto anterior.

A continuación se muestran tablas de resumen para cada variable influyente tanto las cargas hechas para el Horno de Refinación Anódica 1 y para el Horno de Refinación Anódica numero 2 por cada CPS. *(Véase Anexo A)* p

### **1. Cargas Horno de Refinación Anódica 1**

• Tiempo de Soplado en minutos.

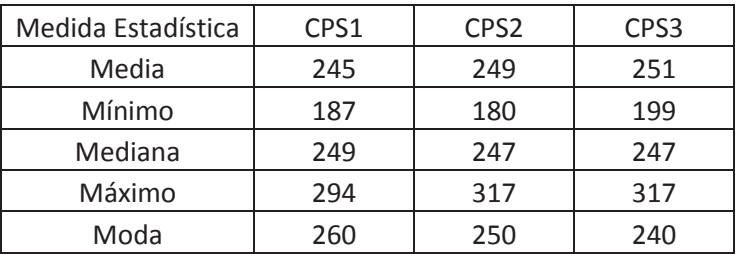

Tabla 3.8 Análisis Estadístico Tiempo de Soplado – configuración HA1

Se observa en la Tabla 3.8 que en el CPS2, el mínimo tiempo de soplado fue de 180 minutos, mientras que el máximo fue de 317. Esto indica una alta variabilidad en este parámetro, lo cual provoca que el cobre no sea bien procesado, ya que con tiempos muy bajos la cantidad de oxígeno y azufre en el cobre Blíster generara un aumento en el tratamiento de este en los HA, mientras que con tiempos muy altos se producirá una oxidación del cobre alimentado, lo cual tiene un gran impacto en el generación de escoria.

Carga Fría en Toneladas.

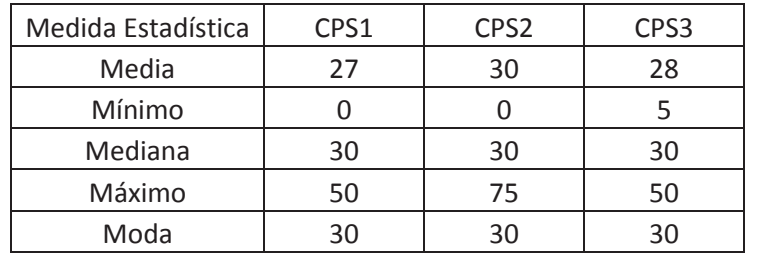

Tabla 3.9 Análisis Carga Fría de Soplado – configuración HA1

Se desprende de la Tabla 3.9 que en el CPS2, el valor máximo de carga fría utilizada fue de 75 toneladas estando lejos de lo utilizado por los otros 2 Convertidores, lo que hace pensar en la alta variabilidad que se produce en la temperatura y composición de la carga está influenciado por este factor, ya que su uso es indiscriminado.

 $\bullet$  Embanque en Toneladas de SiO<sub>2</sub>.

Tabla 3.10 Análisis Embanque de Soplado – configuración HA1

| Medida Estadística | CPS1 | CPS2 | CPS3 |
|--------------------|------|------|------|
| Mínimo             |      |      |      |
| Mediana            |      |      |      |
| Máximo             |      |      |      |
| Moda               |      |      |      |

En la Tabla 3.10 se observa que en los CPS 2 y 3 se tiene un máximo de 4 toneladas  $de SiO<sub>2</sub>$  cargada, lo que no debiese ser así, ya que por procedimiento solo se deben cargar como máximo 2 toneladas.

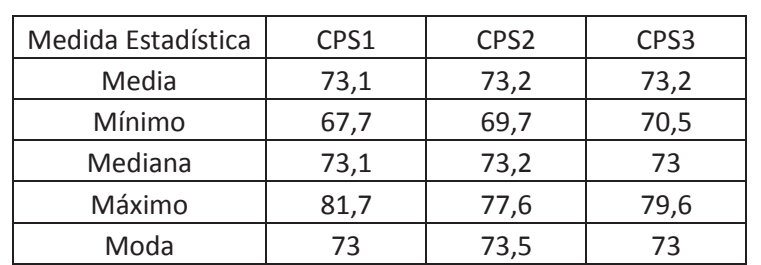

• Promedio Cu Cargado en Porcentaje %.

Tabla 3.11 Análisis % Cobre – configuración HA1

Se observa en la Tabla 3.11 que en los 3 CPS la moda es de un 73% de cobre, lo cual indica que se opera la mayoría de las cargas con un contenido de cobre ajustado a los procedimientos operacionales.

• Promedio Fe Cargado en Porcentaje %.

Tabla 3.12 Análisis % Fierro – configuración HA1

| Medida Estadística | CPS1 | CPS <sub>2</sub> | CPS3 |  |  |
|--------------------|------|------------------|------|--|--|
| Media              | 4,4  | 4,4              | 4,4  |  |  |
| Mínimo             | 0,9  | 2,4              | 1,6  |  |  |
| Mediana            | 4,5  | 4,5              | 4,4  |  |  |
| Máximo             |      | 6,6              |      |  |  |
| Moda               |      |                  |      |  |  |

En la tabla 3.12 se observa que el porcentaje de fierro está dentro los parámetros normales de la operación, lo cual no se coincide con los tiempos de soplado, ya que al soplar más tiempo del indicado se produce una sobre-oxidación excesiva del Fe (FeO) generando una mayor cantidad de mazamorra (Fe $_3O_4$ ).

A continuación, se presentan las variables operacionales del Horno de Refinación Anódica 2.

### **2. Cargas Horno de Refinación Anódica 2**

Las siguientes muestran un análisis estadístico similar al realizado anteriormente para las Cargas del Horno de Refinación Anódica 1.

• Tiempo de Soplado en minutos.

Tabla 3.13 Análisis Estadístico Tiempo de Soplado – configuración HA2

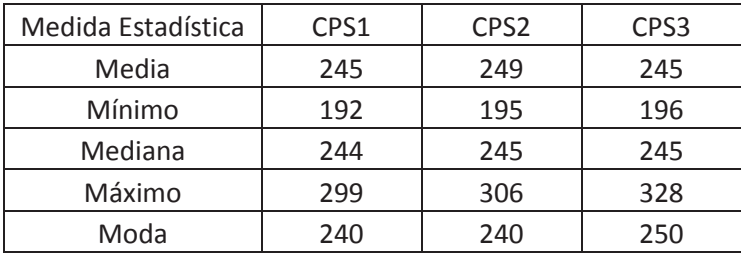

• Carga Fría en Toneladas.

Tabla 3.14 Análisis Carga Fría– configuración HA2

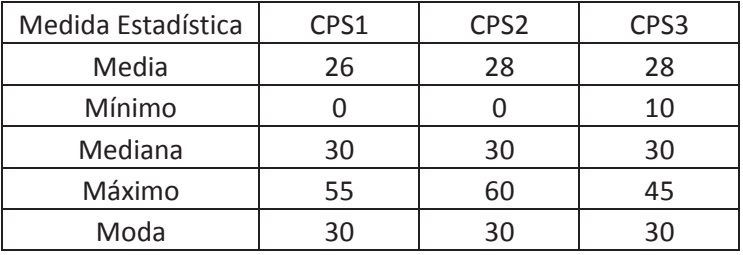

 $\bullet$  Embanque en Toneladas de SiO<sub>2</sub>.

Tabla 3.15 Análisis Embanque– configuración HA2

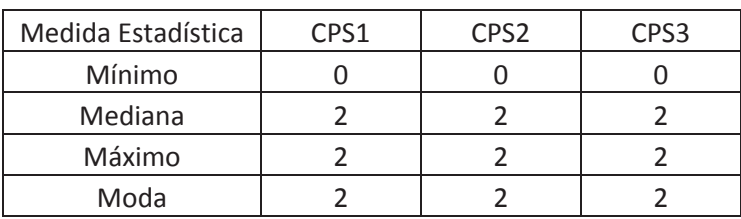

• Promedio Cu Cargado en Porcentaje %.

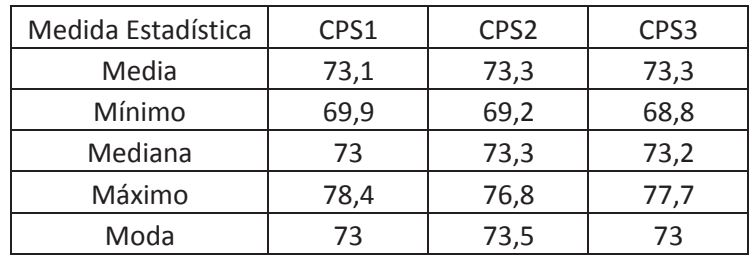

Tabla 3.16 Análisis % Cobre – configuración HA1

• Promedio Fe Cargado en Porcentaje %.

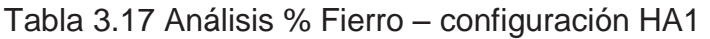

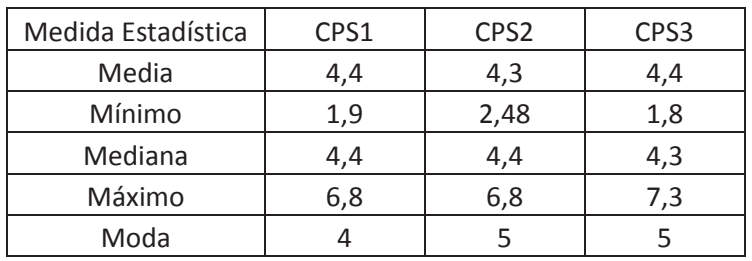

### **3.7 Modelo Estadístico de Influencia de Variables.**

Una vez definidas las variables a analizar, ver su comportamiento irregular durante el tiempo de análisis, año 2012 y generando la base de datos necesaria, se procede a utilizar el software RPP para creación del modelo estadístico de influencia de variables, la forma en que se desarrolló el análisis es igual para ambos Hornos de Refinación Anódica.

Para esto se tomó una base de datos de 100 días de análisis y añadiendo las 5 variables más influyentes por cada CPS, se obtuvo una cantidad de 1500 datos para la creación del modelo. *(Véase Anexo F, en CD adjunto)*

El primer paso fue asignar a cada variable un nombre que es predeterminado por el programa, a continuación se muestran las variables y el nombre asignado esto para el análisis.

Variable Dependiente:

y = Tazas de Escorias obtenidas en Hornos de Refinación Anódica.

Variables Independientes:

x1= Tiempo de Soplado del CPS1, en minutos.

- x2= Carga Fría cargada al CPS1, en toneladas.
- $x3=$  Embanque realizado al CPS1, en toneladas de SiO<sub>2</sub>.
- x4= Promedio de Cu cargado al CPS1, en porcentaje %.
- x5= Promedio de Fe cargado al CPS1, en porcentaje %.
- x6= Tiempo de Soplado del CPS2, en minutos.
- x7= Carga Fría cargada al CPS2, en toneladas.
- $x8=$  Embanque realizado al CPS2, en toneladas de SiO<sub>2</sub>.
- x9= Promedio de Cu cargado al CPS2, en porcentaje %.
- x10= Promedio de Fe cargado al CPS2, en porcentaje %.

x11= Tiempo de Soplado del CPS3, en minutos.

x12= Carga Fría cargada al CPS3, en toneladas.

 $x13$ = Embanque realizado al CPS3, en toneladas de SiO<sub>2</sub>.

x14= Promedio de Cu cargado al CPS3, en porcentaje %.

x15= Promedio de Fe cargado al CPS3, en porcentaje %.

Luego de asignado el nombre, se procede a ejecutar el botón "matriz correlación" y con esto saber si existen variables que estén altamente relacionadas, esto se hace para que los valores de los coeficientes del modelo tengan un sentido físico. Si hubiese una correlación entre las variables seleccionadas una de estas debería haber sido eliminada, ya sea la que presente un menor coeficiente de correlación con la variable modelada "y", o aquella en la cual se tenga menos confianza en su medición.

En las tablas 3.18 y 3.19 se observan los resultados de este análisis.

|     | x1    | x2    | x3    | x4    | x5    | x6    | x7    | x8    | <b>x9</b> | x10   | x11   | x12   | x13   | x14   | x15   |
|-----|-------|-------|-------|-------|-------|-------|-------|-------|-----------|-------|-------|-------|-------|-------|-------|
| x1  | 1,000 | 0,055 | 0,000 | 0,030 | 0,018 | 0,129 | 0,001 | 0,001 | 0,001     | 0,011 | 0,083 | 0,152 | 0,008 | 0,002 | 0,015 |
| x2  | 0.055 | 1,000 | 0.000 | 0,356 | 0,301 | 0,020 | 0.080 | 0.016 | 0,009     | 0,058 | 0.030 | 0,117 | 0,011 | 0,011 | 0,078 |
| x3  | 0,000 | 0,000 | 1,000 | 0,002 | 0,001 | 0,005 | 0,001 | 0,034 | 0,007     | 0,018 | 0,001 | 0,014 | 0,016 | 0,001 | 0,002 |
| x4  | 0,030 | 0,356 | 0,002 | 1,000 | 0,875 | 0,063 | 0,129 | 0,021 | 0,007     | 0,224 | 0,017 | 0,123 | 0,007 | 0,036 | 0,265 |
| x5  | 0,018 | 0,301 | 0,001 | 0,875 | 1,000 | 0,057 | 0,102 | 0,005 | 0,010     | 0,309 | 0,020 | 0,113 | 0,009 | 0,033 | 0,346 |
| x6  | 0,129 | 0,020 | 0,005 | 0,063 | 0,057 | 1.000 | 0,004 | 0,006 | 0,032     | 0,002 | 0,060 | 0,121 | 0,000 | 0,005 | 0,029 |
| x7  | 0.001 | 0,080 | 0,001 | 0,129 | 0,102 | 0.004 | 1,000 | 0.008 | 0,002     | 0,132 | 0,035 | 0.034 | 0,025 | 0,009 | 0,031 |
| x8  | 0,001 | 0,016 | 0,034 | 0,021 | 0,005 | 0,006 | 0,008 | 1,000 | 0,043     | 0,006 | 0,000 | 0,007 | 0,015 | 0,000 | 0,002 |
| x9  | 0,001 | 0,009 | 0,007 | 0,007 | 0,010 | 0,032 | 0,002 | 0,043 | 1,000     | 0,020 | 0,000 | 0,010 | 0,001 | 0,000 | 0,000 |
| x10 | 0,011 | 0,058 | 0,018 | 0,224 | 0,309 | 0,002 | 0,132 | 0,006 | 0,020     | 1,000 | 0,003 | 0.051 | 0,020 | 0,022 | 0,230 |
| x11 | 0.083 | 0,030 | 0.001 | 0.017 | 0,020 | 0.060 | 0.035 | 0.000 | 0,000     | 0,003 | 1,000 | 0.090 | 0,011 | 0,005 | 0,024 |
| x12 | 0,152 | 0,117 | 0,014 | 0,123 | 0,113 | 0,121 | 0,034 | 0,007 | 0,010     | 0,051 | 0,090 | 1,000 | 0,000 | 0,003 | 0,204 |
| x13 | 0,008 | 0,011 | 0,016 | 0,007 | 0,009 | 0,000 | 0,025 | 0,015 | 0,001     | 0,020 | 0,011 | 0,000 | 1,000 | 0,004 | 0,002 |
| x14 | 0.002 | 0,011 | 0.001 | 0.036 | 0,033 | 0.005 | 0.009 | 0.000 | 0.000     | 0,022 | 0.005 | 0.003 | 0,004 | 1,000 | 0.041 |
| x15 | 0,015 | 0,078 | 0,002 | 0,265 | 0,346 | 0,029 | 0,031 | 0,002 | 0,000     | 0,230 | 0,024 | 0,204 | 0,002 | 0,041 | 1,000 |

Tabla 3.18 Análisis Correlación de datos para modelo HA1

|                | x1    | x2    | x3    | x4    | x5    | x6    | x7    | x8    | x9    | x10   | x11   | x12   | x13   | x14   | x15   |
|----------------|-------|-------|-------|-------|-------|-------|-------|-------|-------|-------|-------|-------|-------|-------|-------|
| x1             | 1,000 | 0,035 | 0,001 | 0,011 | 0,015 | 0,102 | 0,000 | 0,011 | 0,015 | 0,026 | 0,038 | 0,023 | 0,004 | 0,014 | 0,012 |
| x <sub>2</sub> | 0,035 | 1,000 | 0,012 | 0,021 | 0,116 | 0,034 | 0,084 | 0,008 | 0,024 | 0,030 | 0,003 | 0,149 | 0,002 | 0,115 | 0,082 |
| x3             | 0,001 | 0,012 | 1,000 | 0,015 | 0,001 | 0,001 | 0,001 | 0,056 | 0,000 | 0,013 | 0,000 | 0,003 | 0,041 | 0,002 | 0,004 |
| x4             | 0,011 | 0,021 | 0,015 | 1,000 | 0,029 | 0,031 | 0,003 | 0,007 | 0,003 | 0,027 | 0,004 | 0,019 | 0,018 | 0,098 | 0,074 |
| x5             | 0,015 | 0,116 | 0,001 | 0,029 | 1,000 | 0,042 | 0,058 | 0,009 | 0,002 | 0,300 | 0,003 | 0,024 | 0,007 | 0,246 | 0,300 |
| x6             | 0,102 | 0,034 | 0,001 | 0,031 | 0,042 | 1,000 | 0,082 | 0,000 | 0,000 | 0,043 | 0,140 | 0,001 | 0,004 | 0,076 | 0,065 |
| x7             | 0.000 | 0,084 | 0.001 | 0.003 | 0,058 | 0,082 | 1,000 | 0,002 | 0,001 | 0,070 | 0,009 | 0.065 | 0,026 | 0,137 | 0,115 |
| x8             | 0,011 | 0,008 | 0,056 | 0.007 | 0,009 | 0,000 | 0,002 | 1,000 | 0,032 | 0,000 | 0,028 | 0,000 | 0.044 | 0,014 | 0,011 |
| х9             | 0.015 | 0,024 | 0.000 | 0.003 | 0,002 | 0,000 | 0,001 | 0,032 | 1,000 | 0,004 | 0,020 | 0.003 | 0,000 | 0.008 | 0,009 |
| x10            | 0,026 | 0,030 | 0,013 | 0,027 | 0,300 | 0,043 | 0,070 | 0,000 | 0,004 | 1,000 | 0,011 | 0,085 | 0,001 | 0,327 | 0,406 |
| x11            | 0,038 | 0,003 | 0,000 | 0,004 | 0,003 | 0,140 | 0,009 | 0,028 | 0,020 | 0,011 | 1,000 | 0,046 | 0,008 | 0,007 | 0,013 |
| x12            | 0,023 | 0,149 | 0,003 | 0,019 | 0,024 | 0,001 | 0,065 | 0,000 | 0,003 | 0,085 | 0,046 | 1,000 | 0,033 | 0,107 | 0,106 |
| x13            | 0,004 | 0,002 | 0,041 | 0,018 | 0,007 | 0,004 | 0,026 | 0,044 | 0,000 | 0,001 | 0,008 | 0,033 | 1,000 | 0,011 | 0,010 |
| x14            | 0,014 | 0,115 | 0,002 | 0,098 | 0,246 | 0,076 | 0,137 | 0,014 | 0,008 | 0,327 | 0,007 | 0,107 | 0,011 | 1,000 | 0,870 |
| x15            | 0,012 | 0,082 | 0,004 | 0,074 | 0,300 | 0,065 | 0,115 | 0,011 | 0,009 | 0,406 | 0,013 | 0,106 | 0,010 | 0,870 | 1,000 |

Tabla 3.19 Análisis Correlación de datos para modelo HA2

Una vez ratificado que no existe correlación entre las variables, se ejecuta la regresión lineal por pasos seleccionando el botón "Ejecutar R.P.P", al hacer esto el programa solicita el valor del umbral de entrada de las variables al modelo, "P" (como se explica en el punto 2.2.1).

Se ingresa un valor de corte del test de Razón F (de Fich), partiendo con un valor inicial de 0,5 observando los resultados obtenidos, en el caso de nuestro modelo se ingresa un valor F más grande para poder permitir que todas las variables (15) participen del proceso de selección y se pueda observar posteriormente, que de acuerdo al análisis realizado por el programa este entregará el orden de las variables según la influencia de cada una de estas sobre la variable dependiente, cual es la que tiene una influencia mayor dentro del análisis para cada Horno de Refinación Anódica.

Se ejecutó el programa y la macro comenzó a realizar las iteraciones hasta que el criterio de parada se cumpla, una vez realizado esto el programa entrega los valores de los coeficientes obtenidos, se presentaron 2 columnas una con los valores

modelados y otra con los reales medidos, además de un gráfico de desempeño del modelo.

El modelo de análisis de regresión por pasos entrego los valores de los coeficientes de los modelos que se obtuvieron en la siguiente estructura, de acuerdo a la formulación del programa.

$$
y = a_1 * x1 + a_2 * x2 + \dots \dots \dots a_n * xn + b \tag{22}
$$

Donde los "xi" son las variables seleccionadas por el método, b es el término constante de la ecuación y los "ai" son los coeficientes de la ecuación.

Los valores de los coeficientes y las estadísticas asociadas a la regresión son entregados en una matriz en la parte superior de una de las hojas de resultados y tiene la siguiente forma.

|                        |                      |                 | G            |                  |
|------------------------|----------------------|-----------------|--------------|------------------|
| a <sub>1</sub>         | a <sub>2</sub>       | <br>$a_{n-1}$   | $a_n$        |                  |
| $\sigma_{\mathsf{an}}$ | $\sigma_{\text{a2}}$ | $\sigma_{an-1}$ | $\sigma_{n}$ | $\sigma_{\rm b}$ |
|                        | σ                    |                 |              |                  |
|                        | u                    |                 |              |                  |
| ss_reg                 | ss_resid             |                 |              |                  |

Tabla 3.20 Resumen coeficientes entregados por RPP

Donde:

- $a_1, a_2, a_3, \ldots, a_n$ : Son los coeficientes de la ecuación de regresión.
- x b : Es el término constante de la ecuación.
- $\sigma_1, \sigma_2, \ldots, \sigma_n$ : Son los errores estándar de los coeficientes.
- $R^2$ : Es el coeficiente de correlación de los valores modelados.
- $\sigma_{v}$  : Es el error estándar para la estimación "y".
- F : Es el valor de la estadística F observada.
- df : Grados de libertad.
- ss\_reg : Suma de regresión de los cuadrados
- ss\_resid : Suma residual de los cuadrados.

De esta forma para el análisis sobre el tratamiento y generación de escoria, en el Horno de Refinación Anódica 1 se obtuvieron los siguientes resultados:

• Variables más Influyentes

Tabla 3.21 Resumen Variables influyentes Modelo HA1

| <b>Variable</b><br>Independiente | a₫                      | d?                        | a <sub>15</sub> | a,                          | a                                 | -<br>d.                 | $a_{10}$                | a۱                            | d.              | a5                      | a <sub>1</sub>                | $a_{13}$    | aя                      | <b>a</b> <sub>14</sub> | a                            |
|----------------------------------|-------------------------|---------------------------|-----------------|-----------------------------|-----------------------------------|-------------------------|-------------------------|-------------------------------|-----------------|-------------------------|-------------------------------|-------------|-------------------------|------------------------|------------------------------|
| Variable                         | %Cu<br>CPS <sup>®</sup> | <b>EMB</b><br><b>CPS1</b> | %Fe<br>CPS3     | ∼⊏<br>U<br>CPS <sub>1</sub> | $\tau$ $\sim$<br>CPS <sub>2</sub> | %Cu<br>CPS <sub>2</sub> | %Fe<br>CPS <sub>2</sub> | -0<br>. ت<br>CPS <sub>3</sub> | ∼г<br>◡<br>CPS3 | %Fe<br><b>CPS1</b><br>◡ | <b>TS</b><br>CPS <sup>®</sup> | EMB<br>CPS3 | EMB<br>CPS <sub>2</sub> | %Cu<br>CPS3            | ∼г<br>vı<br>CPS <sub>2</sub> |

• Matriz de resultados

Tabla 3.22 Constantes modelo HA1

| <b>Constante</b> | 0.0004 | 0.2986            | $-0.0244$                                                                                  |  | $0,0273$   0,0014   25,4266 | -0.0061 l | 0.0015 | 5.7087 | $-0.8051$ | 0,0031 |  | $\vert$ 0.0141 $\vert$ -17.5973 $\vert$ -0.0898 $\vert$ 29.6681 | $-22,3551$ |
|------------------|--------|-------------------|--------------------------------------------------------------------------------------------|--|-----------------------------|-----------|--------|--------|-----------|--------|--|-----------------------------------------------------------------|------------|
|                  |        |                   | $0.00702$   1,19763   0,072095   0,06928   0,00289   23,0717   0,01051   0,00391   11,5249 |  |                             |           |        |        |           |        |  | 1,450842 0,00366 0,0105 11,3459 0,071611 12,7187 10,36816       |            |
|                  |        | $0,21432$ 0.67556 |                                                                                            |  |                             |           |        |        |           |        |  |                                                                 |            |
|                  | ,52759 | 84                |                                                                                            |  |                             |           |        |        |           |        |  |                                                                 |            |
|                  |        | 10,4574 38,3356   |                                                                                            |  |                             |           |        |        |           |        |  |                                                                 |            |

Así la ecuación que modela el comportamiento del Horno de Refinación Anódica 1 queda de la siguiente forma, tomando en cuenta la particularidad del programa, ya que la multiplicación de las constantes por la variable se basa en la multiplicación de la primera constante por la última variable independiente entregada, todo esto dado por el creador del programa.

 $y = 29,6681 * %CuCPS1 - 0,0898 * EMBCPS1 - 17,5973 * %FeCPS3 + 0,0141 * CFCPS1 + 0,0031 * TSCPS2 0,8051 * %CuCPS2 + 5,7087 * %FeCPS2 + 0,0015 * TSCPS3 - 0,0061 * CFCPS3 + 25,4266 * %FeCPS1 + 0,0014 *$  $TSCPS1 + 0.0273 * EMBCPS3 - 0.0244 * EMBCPS2 + 0.2986 * %CuCPS3 + 0.004 * CFCPS2 - 22.35$ 

Como se mencionó anteriormente, además de generar las constantes que son utilizadas en la construcción del modelo, el programa entrega el gráfico de desempeño del modelo, este es construido a partir de la base de datos utilizada para la creación del modelo.

**Desempeño HA1**  4,5 43,5 3**Tazas de Escoria**  Tazas de Escoria 2,5 modelado2real1,5 1 0,5 0 $\overline{a}$  $\overline{4}$ 10 13 16 46  $\overline{ }$ 19 22 25 28 2 2 2 3 2 3<br>2 2 2 3 3 9 R R R R R R R R R R R R R R D 9 **N° de Datos** 

A continuación se muestra el gráfico de desempeño para el modelo estadístico para el Horno de Refinación Anódica 1.

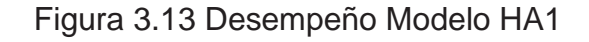

Al igual que para el Horno de Refinación Anódica 1, se utiliza la misma metodología de trabajo para el horno de Refinación Anódica 2, a lo cual se obtuvieron los siguientes resultados.

• Variables más Influyentes

#### Tabla 3.23 Resumen Variables influyentes Modelo HA2

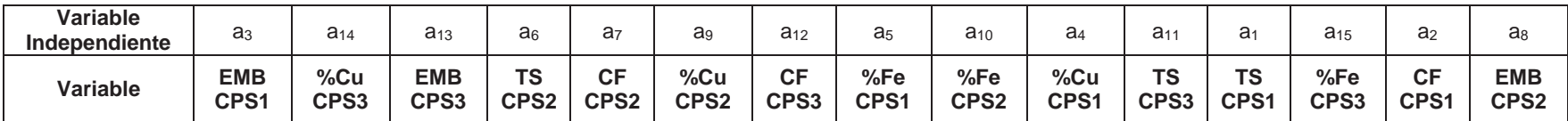

• Matriz de resultados

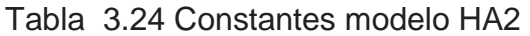

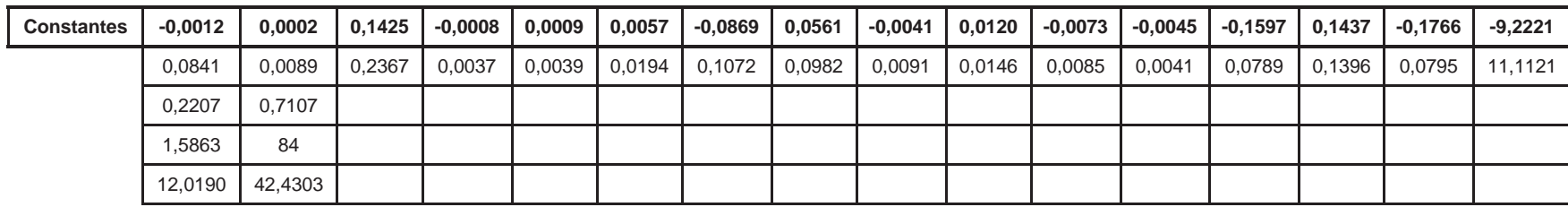

Así la ecuación que modela el comportamiento del Horno de Refinación Anódica 2 queda de la siguiente forma, tomando en cuenta la particularidad del programa, ya que la multiplicación de las constantes por la variable se basa en la multiplicación de la primera constante por la última variable independiente entregada, todo esto dado por el creador del programa.

 $y = -0.1766 * EMBCPS1 + 0.1437 * %CuCPS3 - 0.1597 * EMBCPS3 - 0.0045 * TSCPS2 - 0.0073 * CFCPS2 +$  $0.012 * %CuCPS2 - 0.0041 * CFCPS3 + 0.0561 * %FeCPS1 - 0.0869 * %FeCPS2 + 0.0057 * %CuCPS1 + 0.0009 *$  $TSCPS3 - 0,008 * TSCPS1 + 0,142 * %FeCPS3 + 0,0002 * CFCPS1 - 0,0012 * EMBCPS2 - 9,2221$ 

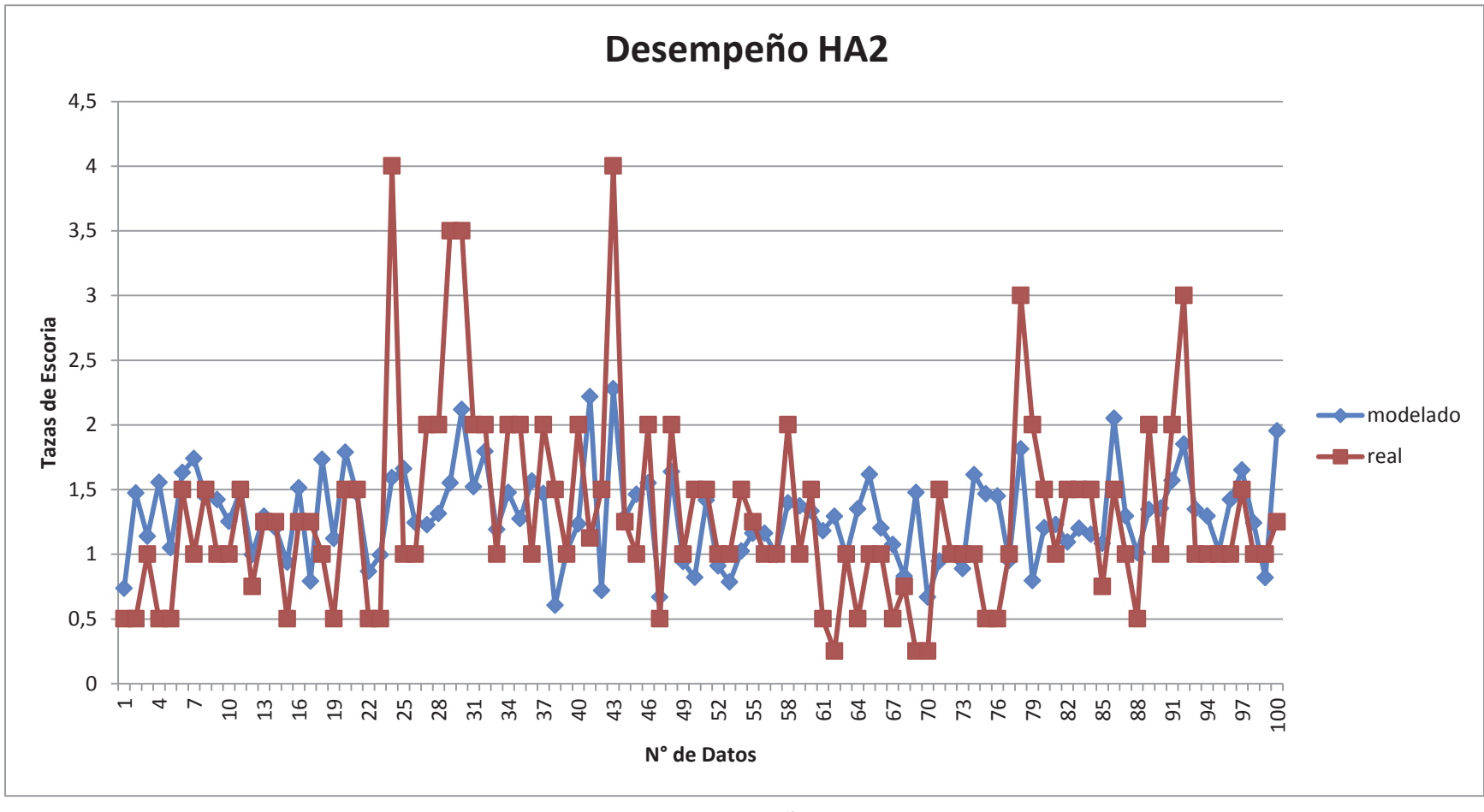

A continuación se muestra el gráfico de desempeño para el modelo estadístico para el Horno de Refinación Anódica 2.

Figura 3.14 Desempeño Modelo HA2

## **3.8 Validación Modelo Estadístico de Influencia de Variables**

Ya generadas las ecuaciones para el análisis del comportamiento e influencia de las variables de operación de los Convertidores Peirce Smith, es momento de validar los modelos obtenidos, esto se hizo generando una nueva base de datos, esto con información no utilizada para la generación de este modelo, para esto se tomaron los valores restantes de la base de datos del año 2012 y se realizó una nueva base estadística pero esta vez para el año 2011 siguiendo el mismo patrón de trabajo descrito para el año 2012. *(Véase Anexo G, en CD adjunto)*

Con la base de datos generada, que fue de 80 días de operación con la configuración de llenado CPS1-CPS2-CPS3, se realizó en primera instancia un análisis estadístico de la cantidad de escoria extraída desde ambos Hornos de Refinación Anódica, como se observa a continuación en las Tablas 3.15 y 3.16.

![](_page_69_Figure_4.jpeg)

![](_page_69_Figure_5.jpeg)

\_\_\_\_\_\_\_\_\_\_\_\_\_\_\_\_\_\_\_\_\_\_\_\_\_\_\_\_\_\_\_\_\_\_\_\_\_\_\_\_\_\_\_\_\_\_\_\_\_\_\_\_\_\_\_\_\_\_\_\_\_\_\_\_\_\_\_\_ 60

![](_page_70_Figure_1.jpeg)

Figura 3.16 Análisis Estadístico Descriptivo cantidad de escoria HA2 año 2011

Como podemos observar al analizar los datos para la validación del modelo que la tendencia a la obtención de una alta cantidad de escoria desde los Hornos de Refinación Anódica venían arrastrándose desde años anteriores.

Como podemos observar en la Fig3.15 el promedio o media para el HA1 es de 1,33 tazas de escoria, mientras que para el HA2 es de 1,27 tazas de escoria mostradas en la Fig3.16.

Ya realizado este análisis se procedió a utilizar ambos modelos, tomando la base de datos generada y las constantes obtenidas, para observar el comportamiento del modelo y si este seguía la tendencia con respecto a las tazas de escoria que realmente fueron obtenidas de los Horno de Refinación.

A continuación en las Figuras 3.17 y 3.18 podemos observar el comportamiento de las ecuaciones obtenidas para ambos modelos estadísticos de influencia de variables. Mientras que en las Figuras 3.19 y 3.20 podemos ver la diferencia entre lo calculado por el modelo y la escoria real que se obtuvo.

![](_page_71_Figure_1.jpeg)

Figura 3.17 Comportamiento Modelo HA1
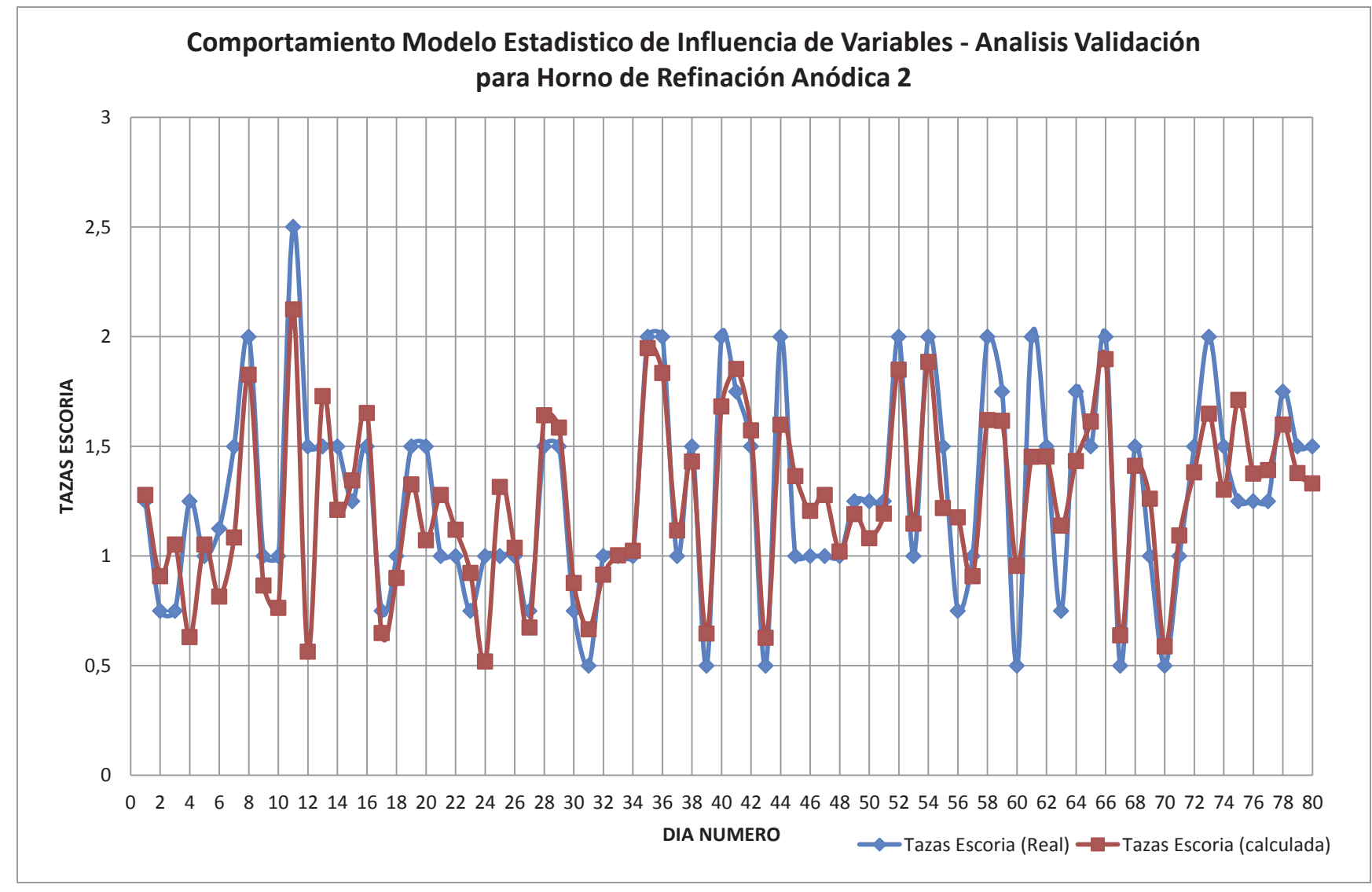

 $\blacksquare$ Figura 3.18 Comportamiento Modelo HA2

Con los datos generados para la validación se creó como criterio, para saber si estos modelos cumplían con generar una aproximación a la cantidad de escoria retirada desde los Hornos de Refinación Anódica, que no existiera una diferencia mayor a la cantidad de 0,5 tazas de escoria (criterio generado por el jefe de unidad, ya que este valor es el máximo que se tiene como parámetro a cumplir en el momento de escoriado).

Podemos ver en las Figuras 3.17 y 3.18 que los modelos generados para ambos Hornos de Refinación Anódica, siguen la tendencia y/o comportamiento que tienen realmente los hornos al momento de ser escoriados, generándose en ocasiones diferencias mayores a las permitidas, por ejemplo si se tiene como máximo permitido por la unidad la cantidad de 0,5 tazas de escoria el error del modelo generado para el comportamiento del Horno de Refinación Anódica 1 solo alcanza el 7,5%, mientras tanto si se busca un análisis más exigente, como máximo permitido 0,4 tazas de escoria, podemos decir que este modelo sólo presenta un 17,5% de error. Por otra parte si realizamos este mismo análisis para el modelo generado para el Horno de Refinación Anódica 2, el porcentaje de tazas calculadas que superan el máximo de 0,5 es de un 3,75%, mientras tanto que para una exigencia de 0,4 tazas como máximo de escoria tenemos un 12,5% de error.

Con esto podemos decir que el modelo estadístico para el Horno 2 es mucho más certero a la hora de seguir la tendencia de las tazas de escoria obtenidas.

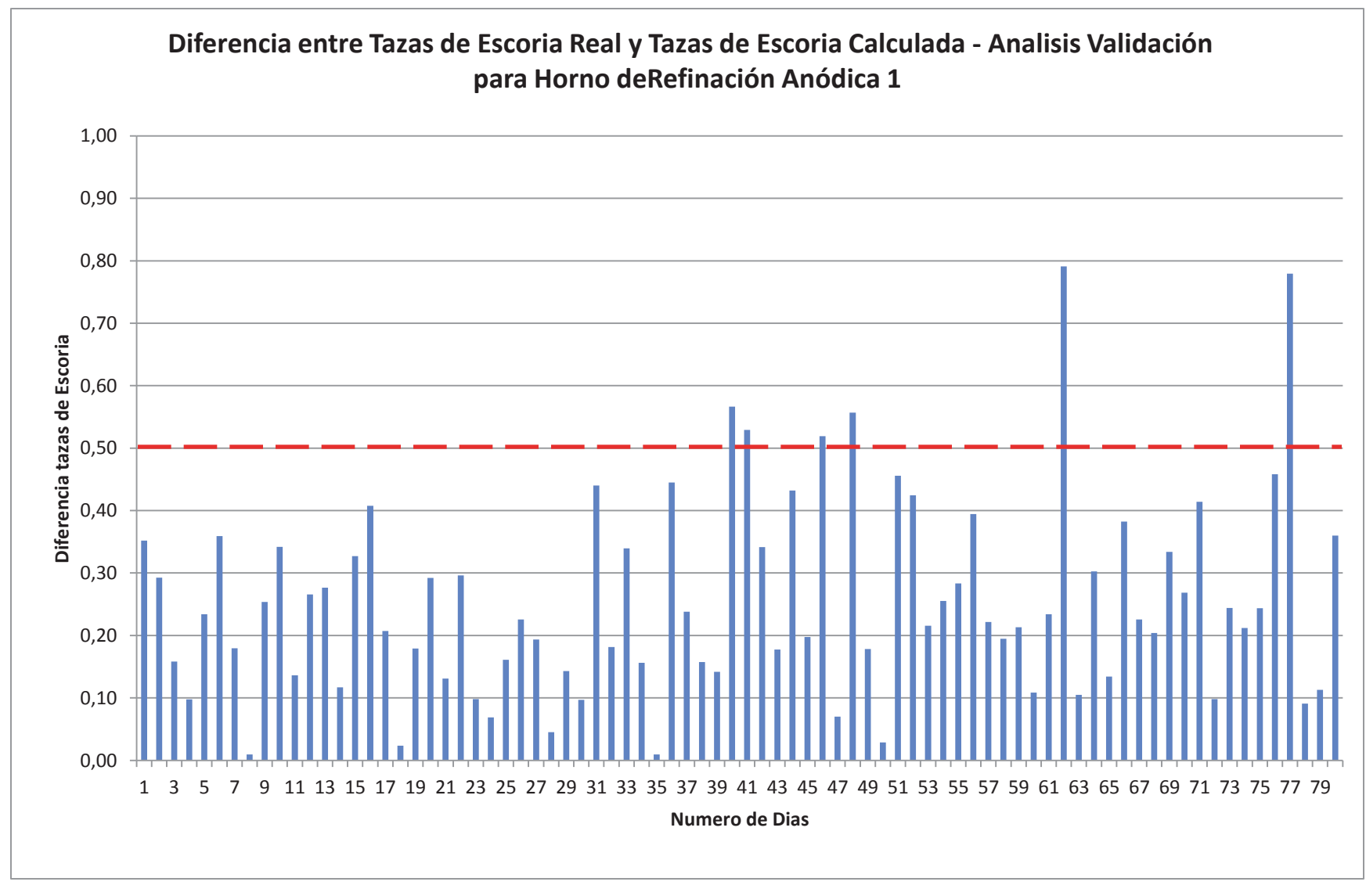

Figura 3.19 Diferencia entre Tazas Escoria Reales y Calculadas por Modelo HA1

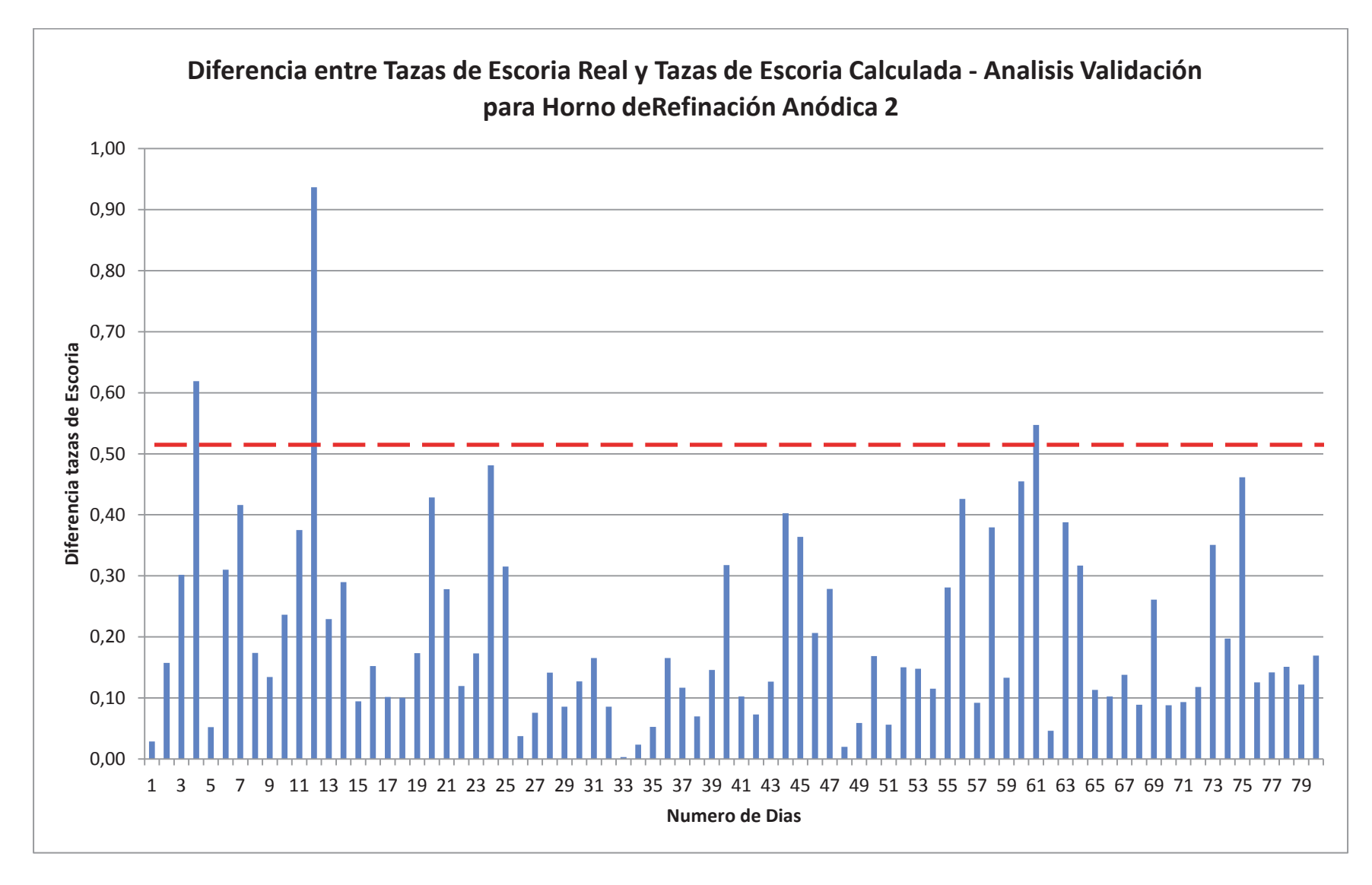

Figura 3.20 Diferencia entre Tazas Escoria Reales y Calculadas por Modelo HA2

Un punto que debe ser resuelto para completar el ciclo de la escoria es saber que sucede con las diferencias entre la escoria real y la calculada. Es debido a esto que se genera el cuestionamiento a si esa diferencia que existe puede ser comprobada, ya que como es materia la que se está analizando esta debe cumplir con el principio del balance de materia.

A partir de esto se decide tomar muestras directamente desde el cuerpo de los ánodos para ser enviadas a análisis.

#### *Análisis de muestras de Escoria en cuerpo de Ánodos Ventanas*

Estas muestras son enviadas a la Universidad de Concepción, específicamente a al Instituto de Geología Económica Aplicada para un análisis por Difracción de Rayos X.

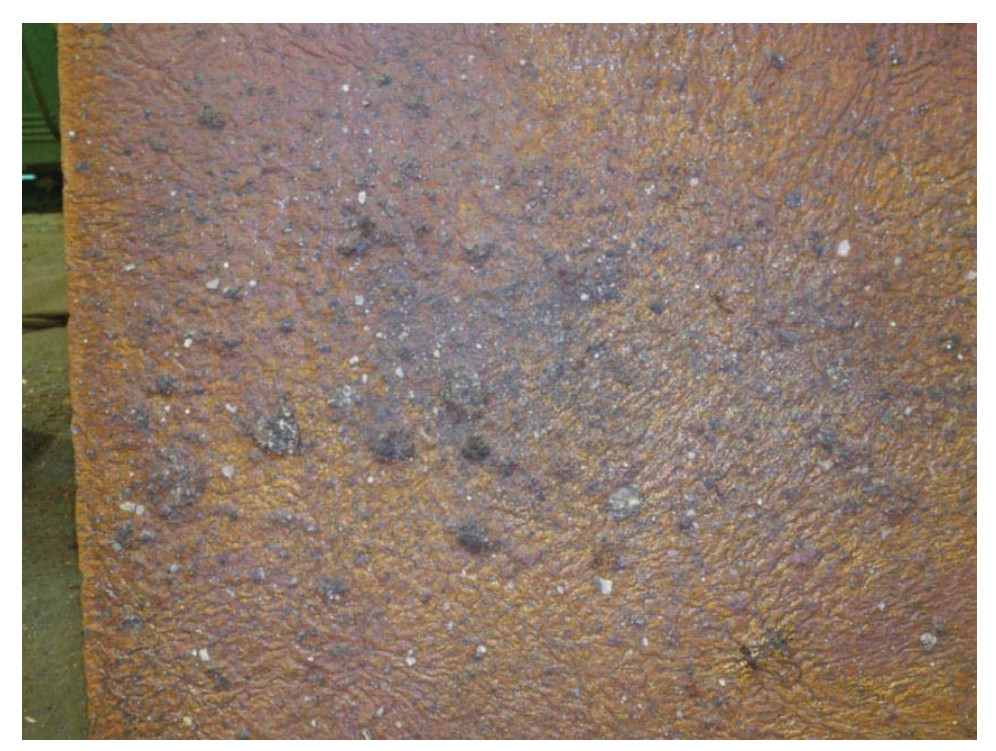

Figura 3.21 Ánodo con Exceso de Escoria

De la muestra tomada, esta fue pulverizada y dividida en dos para el análisis por DRX, esto con el propósito de saber si solo es magnetita o existen otras sustancias ajenas al cobre, estas se llamaron Escoria Caletones y Selección Escoria Caletones, que son detalladas a continuación.

- x *Escoria Caletones*: es un compósito generado con la mezcla total de la muestra.
- x *Selección Escoria Caletones*: se refiere sólo al análisis de las porosidades o protuberancias negras que aparecen en el cuerpo del ánodo, esto se realiza en la búsqueda de la existencia además de Magnetita ( $Fe<sub>3</sub>O<sub>4</sub>$ ) de cobre en alguna fase oxidada, se sospechaba de esto ya que al analizar las variables se observó una alta diferencia entre el rango de operación y el tiempo de soplado que realmente se realizaba en operación, lo cual va en directa relación con el flujo de aire soplado a los CPS.

En las figuras 3.22 y 3.23 podemos ver los resultas que arrojo el análisis por Difracción de Rayos X.

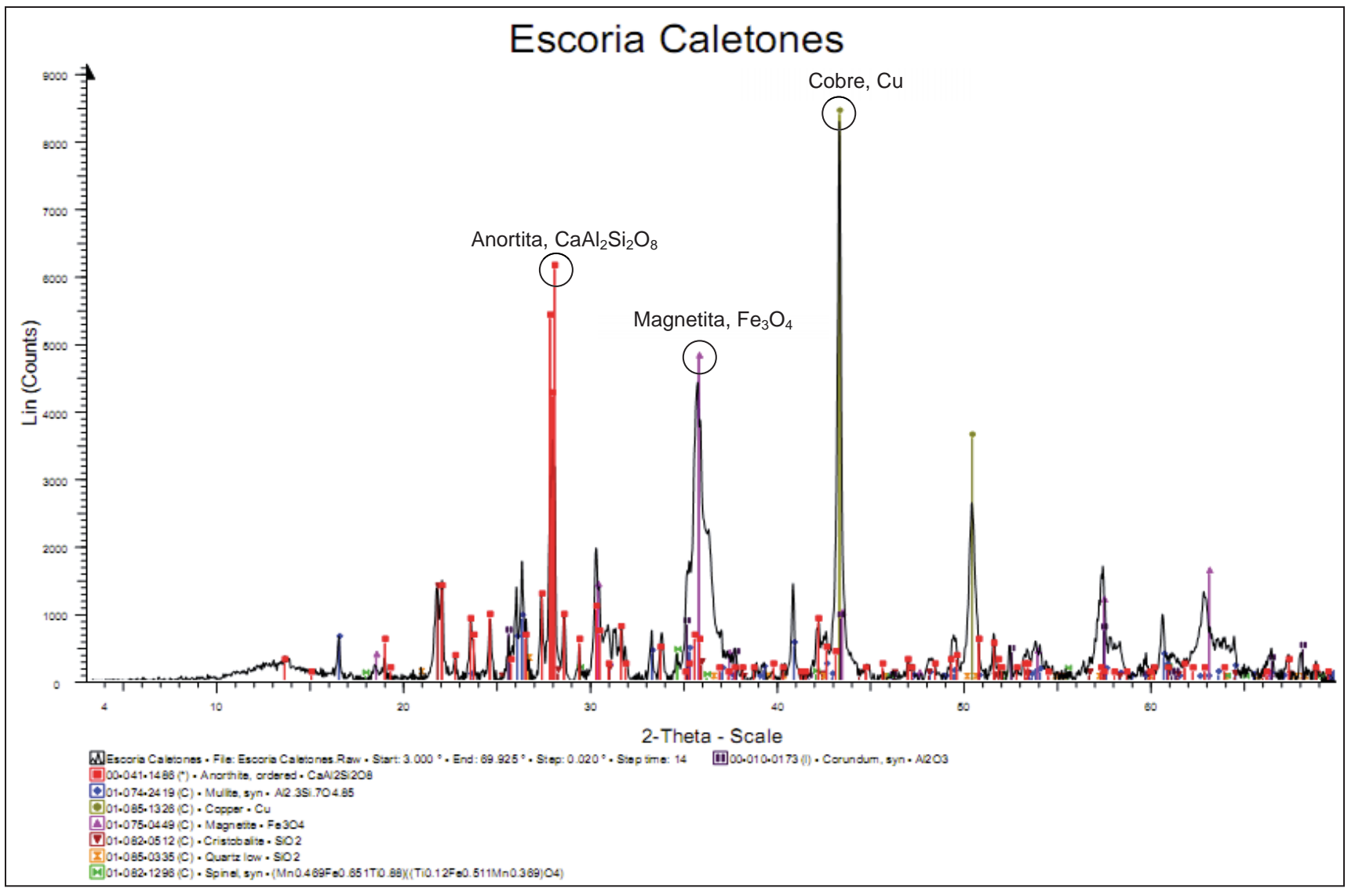

Figura 3.22 Análisis DRX muestra Escoria Caletones

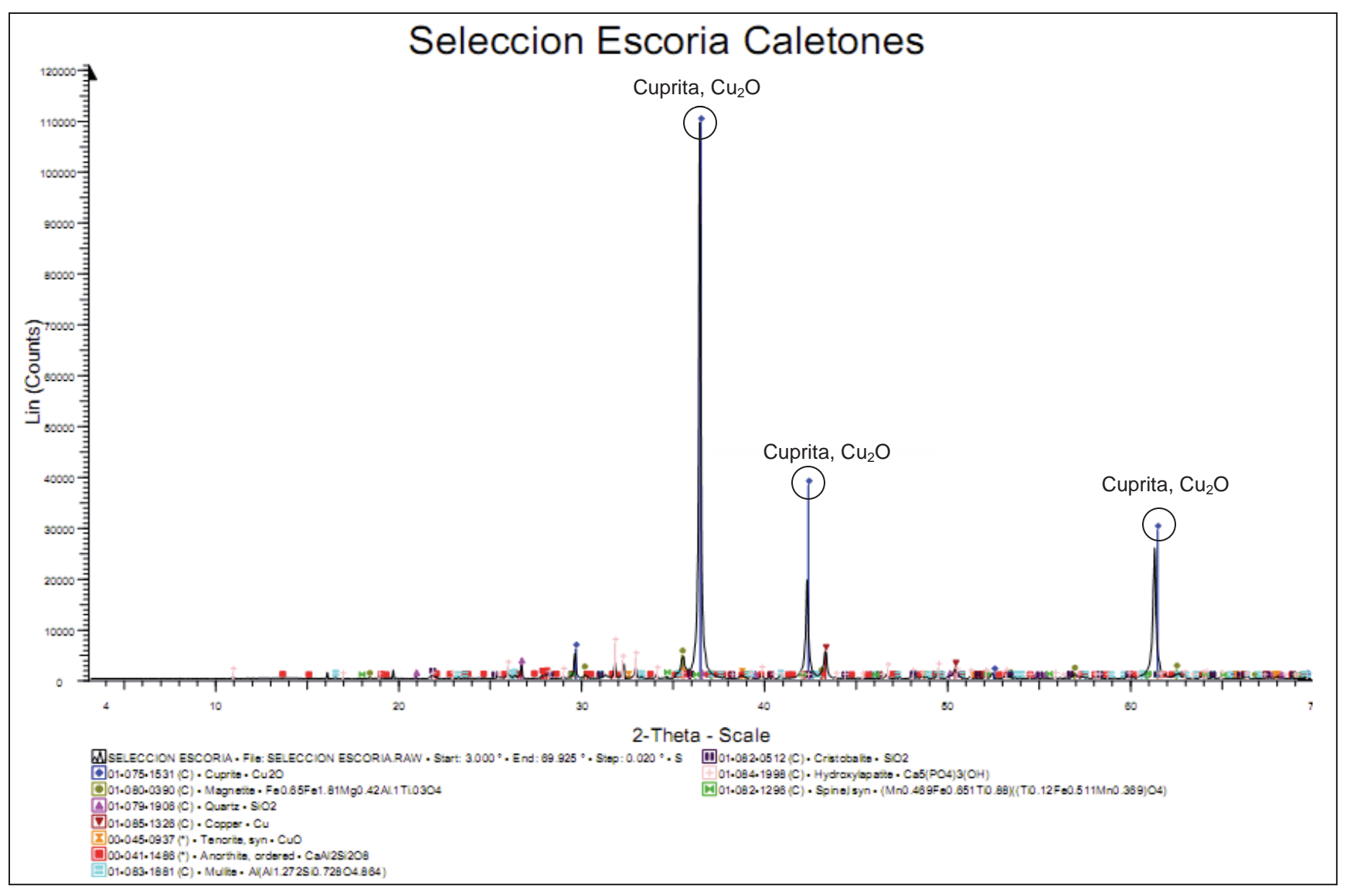

 $\blacksquare$ Figura 3.23 Análisis DRX muestra Selección Escoria Caletones

Se desprende de la Fig3.22 la presencia de Magnetita (Fe $_3$ O<sub>4</sub>) y Sílice (SiO<sub>2</sub>) con lo cual podemos decir que el modelo cumplirá con la tendencia de la cantidad de tazas de escoria retiradas, lo cual condice que no existe además un adecuado proceso de escoriado dentro de los Hornos de Refinación Anódica, con lo que el rechazo seguirá marcando altos niveles a causa de la escoria, que es arrastrada desde los Convertidores Peirce Smith.

En la Fig3.23 podemos observar que se ratifica la sospecha que se tenía con respecto a la oxidación del cobre, debido a los altos tiempos de proceso con lo cual el aire soplado sobrepasaba la cantidad necesaria para eliminar el azufre y lo que consigue es esta oxidación y como el cobre oxidado presenta una densidad similar a la de la escoria, ambas especies están siendo arrastradas hacia los Hornos de Refinación Anódica.

#### **3.9 Sensibilización Modelo Estadístico de Influencia de Variables.**

Además de la validación del modelo, se buscó ver cuáles eran las variables que más influyen dentro de la operación de los CPS y que genera la aparición y arrastre de la escoria hacia los Hornos de Refinación Anódica. Para esto se trabajó con distintas configuraciones de parámetros, con lo cual se buscó seguir observando el comportamiento de los modelos y poder tener la referencia de las mejoras a realizar para evitar la escoria.

Datos operacionales entregados por el Jefe de Fusión Conversión: los procedimientos operacionales dicen que deben ser iguales para los 3 CPS debido que al ser equipos de mismo diseño y características deben funcionar de la misma forma, este es el caso ideal.

Estos datos son ingresados a los modelos y se obtiene una cantidad de escoria que se generara en los Hornos de Refinación anódica, a continuación se muestras las tablas resumen con los datos y el cálculo de escoria en ambos HA.

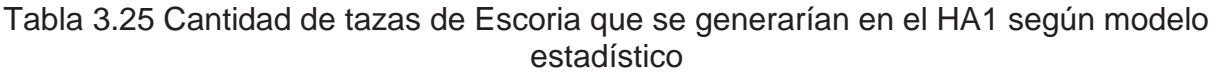

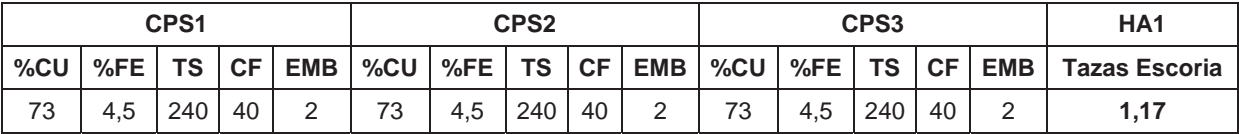

Podemos observar en la Tabla 3.25 que según los parámetros operacionales se generarían 1,17 tazas de escoria en el Horno de Refinación Anódica 1, lo cual está alejada de los 0,5 como máximo que se busca en los HA.

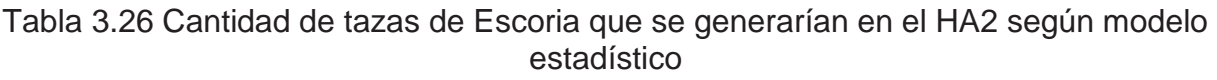

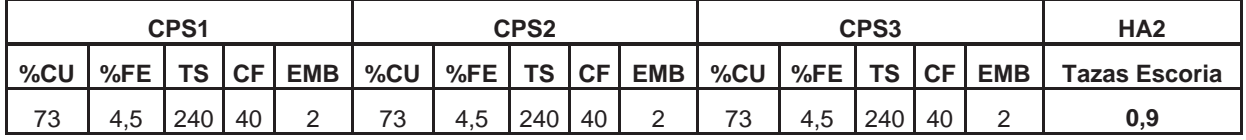

Al igual que para el HA1, en la Tabla 3.26 podemos observar que para los parámetros operacionales nos indican que se generarían una cantidad de 0,9 tazas de escoria lo cual es alejado de lo que realmente se busca.

• Media de los parámetros operacionales involucrados, esto se refiere a que a partir del estudio estadístico realizado se tomaron todas las medias y estos valores fueron introducidos a los modelos y comparados con la media de las tazas de escoria generadas durante el tiempo de análisis, junto con esto se realizó el análisis con la realización del embanque y sin la realización de este, debido a que estadísticamente el 52% de las veces se realiza embanque, siendo este un parámetro fundamental para el análisis.

Tabla 3.27 Cantidad de tazas de Escoria que se generarían en el HA1 según modelo estadístico – análisis de medias operacionales con embanque

|      |          | CPS <sub>1</sub> |           |            |        |     |           | CPS <sub>3</sub> |            | HA <sub>1</sub> | HA <sub>1</sub> |           |           |            |                                      |                                            |
|------|----------|------------------|-----------|------------|--------|-----|-----------|------------------|------------|-----------------|-----------------|-----------|-----------|------------|--------------------------------------|--------------------------------------------|
| %CU  | $%FE$ TS |                  | <b>CF</b> | <b>EMB</b> | $%$ CU | %FE | <b>TS</b> | <b>CF</b>        | <b>EMB</b> | %CU             | $%FE$ $ $       | <b>TS</b> | <b>CF</b> | <b>EMB</b> | Tazas<br><b>Escoria</b><br>Calculada | Tazas<br><b>Escoria</b><br><b>Promedio</b> |
| 73,1 | 4,4      | 245              | 27        |            | 73,2   | 4,4 | 249       | 30               | $\sim$     | 73,2            | 4,4             | 251       | 28        |            | 1,12                                 | 1,24                                       |

Tabla 3.28 Cantidad de tazas de Escoria que se generarían en el HA1 según modelo estadístico – análisis de medias operacionales sin embanque

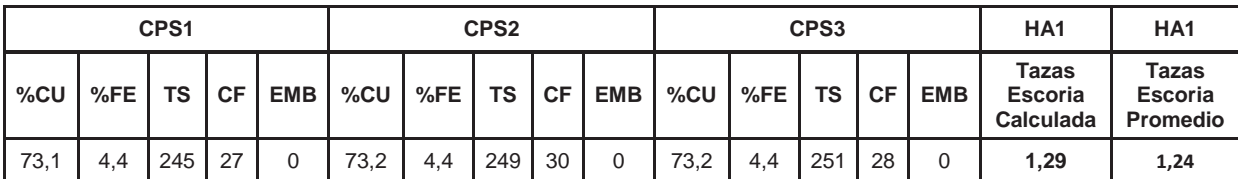

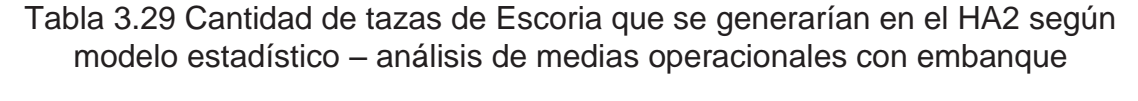

|                 |           | CPS <sub>1</sub> |    |            | CPS <sub>2</sub> |          |     |           |            |                 |               | CPS <sub>3</sub> |    |        | HA <sub>2</sub>                          | HA <sub>2</sub>                            |
|-----------------|-----------|------------------|----|------------|------------------|----------|-----|-----------|------------|-----------------|---------------|------------------|----|--------|------------------------------------------|--------------------------------------------|
| % <sub>CU</sub> | $%FE$ $ $ | <b>TS CF</b>     |    | <b>EMB</b> | $%$ CU           | $%FE$ TS |     | <b>CF</b> | <b>EMB</b> | % <sub>CU</sub> | $\sqrt{5}$ FE | . TS             |    | CF EMB | <b>Tazas Escoria</b><br><b>Calculada</b> | <b>Tazas</b><br><b>Escoria</b><br>Promedio |
| 73,1            | 4.4       | 245              | 26 | っ          | 73,3             | 4,3      | 249 | 28        | ◠          | 73,3            | 4,4           | 245              | 28 | $\sim$ | 0,95                                     | 1,32                                       |

Tabla 3.30 Cantidad de tazas de Escoria que se generarían en el HA2 según modelo estadístico – análisis de medias operacionales sin embanque

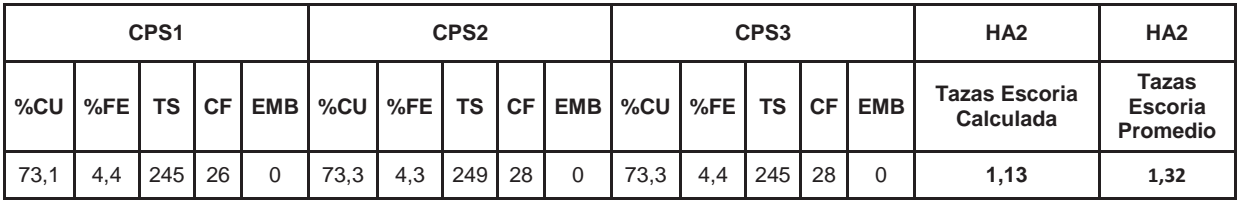

Al realizar la sensibilización del modelo con la utilización de las medias en ambos casos tanto para el HA1 y el HA2, el valor calculado por el modelo se acerca bastante a la realidad teniendo menos de 0,37 tazas de diferencia como poder observar en la Tabla 3.29, donde el máximo se da al analizar la operación de los CPS con el Horno de Refinación Anódica 2 como objetivo de llenado y un mínimo de 0,05 tazas de diferencia al analizar la operación de los CPS al llenar el Horno de Refinación Anódica 1 como se observa en la Tabla 3.28. Además se realiza en ambos caso, tanto para HA1 y HA2, el análisis del llenado con y sin la realización del Embanque, esto debido a que el embanque es uno de las variables más importantes a la hora de la realización del proceso de conversión, ya que este influye en el arrastre mecánico de la escoria y sílice.

Se ve la diferencia existente en la realización del embanque dentro de la operación de los CPS quedando demostrado que al realizar embanque de forma correcta se genera una menor cantidad de arrastre hacia los HA.

x Moda de los parámetros operacionales involucrados, a partir del estudio estadístico realizado se tomaron todas las modas y estos valores fueron introducidos a los modelos y comparados con la media de las tazas de escoria generadas durante el tiempo de análisis, junto con esto se realizó el análisis con la realización del embanque y sin la realización de este, debido a que estadísticamente el 52% de las veces se realiza embanque versus el 48% que no se realiza por lo que están muy parejos y siendo este un parámetro fundamental para el análisis.

 Tabla 3.31 Cantidad de tazas de Escoria que se generarían en el HA1 según modelo estadístico – análisis de modas operacionales con embanque

|     | CPS <sub>1</sub> |    | CPS <sub>2</sub>      |      |   |     |    |   |    | CPS <sub>3</sub> |     |                                   | HA <sub>1</sub>                               | HA <sub>1</sub> |  |
|-----|------------------|----|-----------------------|------|---|-----|----|---|----|------------------|-----|-----------------------------------|-----------------------------------------------|-----------------|--|
| %CU |                  |    | <b>%FEITS ICFIEMB</b> |      |   |     |    |   |    | <b>EMB</b>       |     | <b>Tazas Escoria</b><br>Calculada | <b>Tazas</b><br><b>Escoria</b><br><b>Moda</b> |                 |  |
| 73  | 260              | 30 | ົ                     | 73,5 | 5 | 250 | 30 | C | 73 | 5                | 240 | 30                                |                                               | 0,96            |  |

Tabla 3.32 Cantidad de tazas de Escoria que se generarían en el HA1 según modelo estadístico – análisis de modas operacionales sin embanque

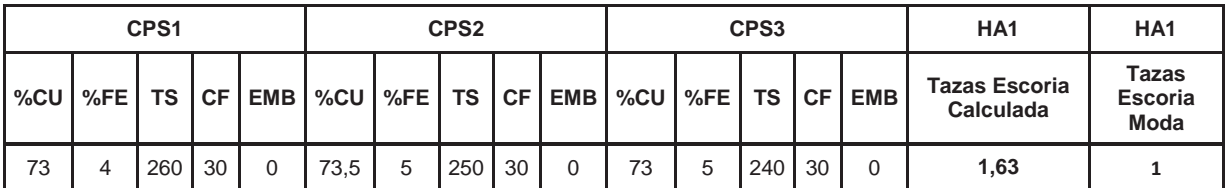

Tabla 3.33 Cantidad de tazas de Escoria que se generarían en el HA2 según modelo estadístico – análisis de modas operacionales con embanque

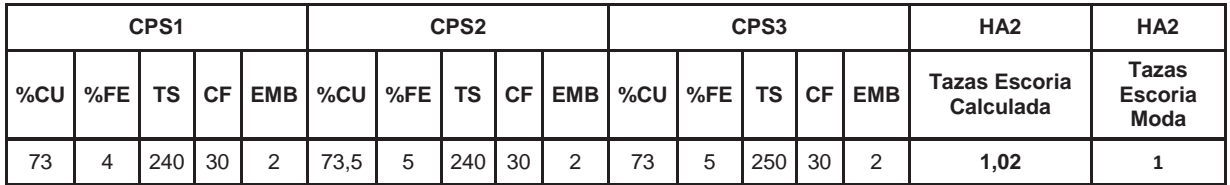

|     |     | CPS <sub>1</sub> |      |            | CPS <sub>2</sub> |   |     |    |  | CPS3 |      |     |            |                                   | HA <sub>2</sub>                        | HA <sub>2</sub> |
|-----|-----|------------------|------|------------|------------------|---|-----|----|--|------|------|-----|------------|-----------------------------------|----------------------------------------|-----------------|
| %CU | %FE | <b>TS</b>        | I CF | <b>EMB</b> |                  |   |     |    |  |      | CF I |     | <b>EMB</b> | <b>Tazas Escoria</b><br>Calculada | Tazas<br><b>Escoria</b><br><b>Moda</b> |                 |
| 73  |     | 240              | 30   | 0          | 73,5             | 5 | 240 | 30 |  | 73   | 5    | 250 | 30         |                                   | 1,7                                    |                 |

Tabla 3.34 Cantidad de tazas de Escoria que se generarían en el HA2 según modelo estadístico – análisis de modas operacionales sin embanque

Al realizar la sensibilización del modelo con la utilización de las modas en ambos casos tanto para el HA1 y el HA2, el valor calculado por el modelo se acerca bastante a la realidad cuando se realiza el embanque como se observa en las Tablas 3.31 y 3.33, al no realizarlo las cantidades calculadas por ambos modelos tienen una diferencia notoria, esto reafirma que la realización del embanque bajo diferentes condiciones operacionales es un beneficio para la operación disminuyendo en gran cantidad el arrastre de escoria hacia los Hornos de Refinación Anódica.

x Combinatoria de Variables, se realiza la sensibilización del modelo combinando las variables con rangos definidos para cada una, se mantuvo fijo el porcentaje de cobre y fierro para los tres CPS, esto sobre la base de la estandarización del proceso y tomando como referencia la estadística sobre los porcentajes de cobre y fierro que son mayormente alimentados en las cargas desde los CT hacia la conversión. A continuación se muestra tabla con los rangos de operación para la realización de este análisis.

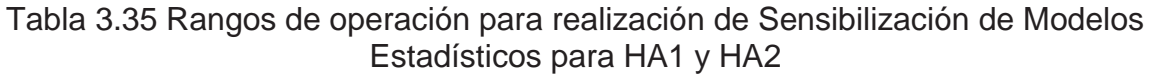

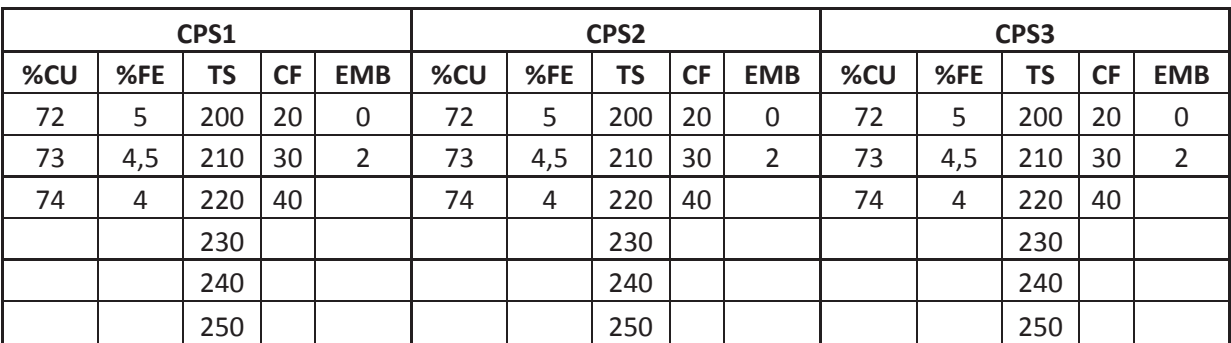

Luego de definir los parámetros constantes y variables se procede a realizar el cálculo de las tazas de escoria y con esto ver la incidencia de los cambios en algunas variables dentro del proceso. (Véase anexo 9)

- i. Se mantuvieron constantes los porcentajes de Cu (72%), Fe (5%) y Carga Fría en 20 toneladas para los tres CPS, variando el tiempo de soplado desde 200 a 250 minutos y sin la realización del embanque.
- ii. Se mantuvieron constantes los porcentajes de Cu (72%), Fe (5%) y Carga Fría en 20 toneladas para los tres CPS, variando el tiempo de soplado desde 200 a 250 minutos y con la realización del embanque.

A continuación podemos apreciar la cantidad de escoria generada para ambos casos tanto para el HA1 y HA2, en la Fig.3.24 y 3.25 respectivamente.

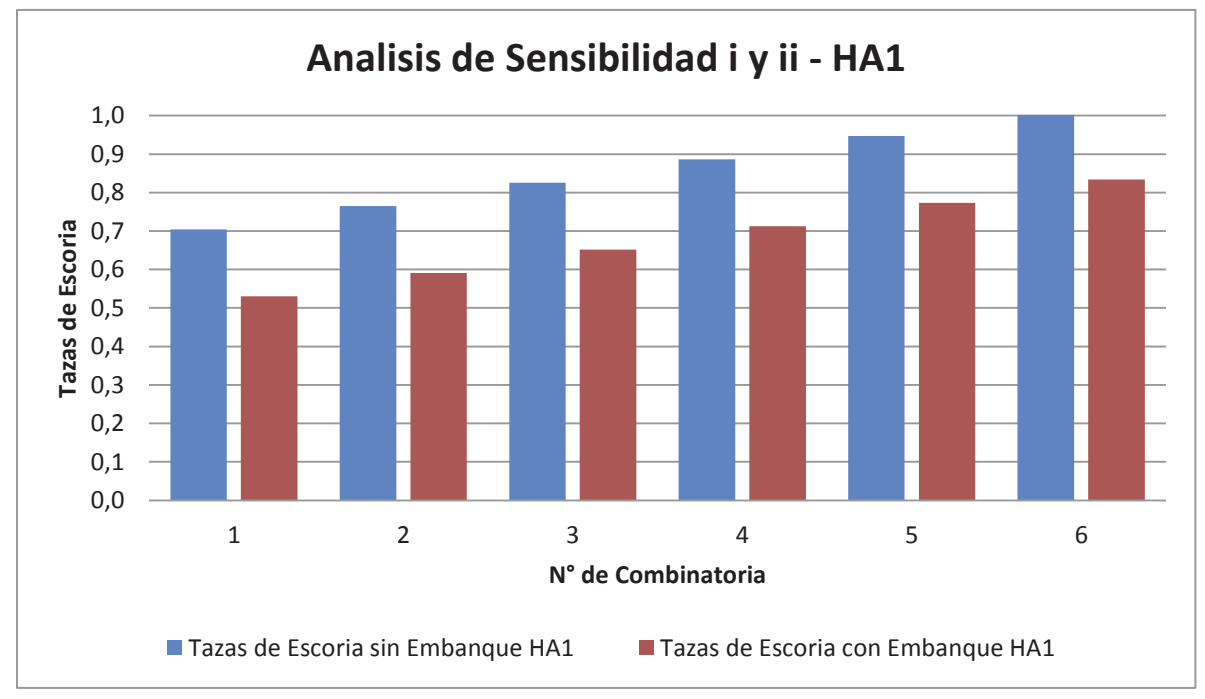

Figura 3.24 Análisis Sensibilidad de variables i y ii HA1

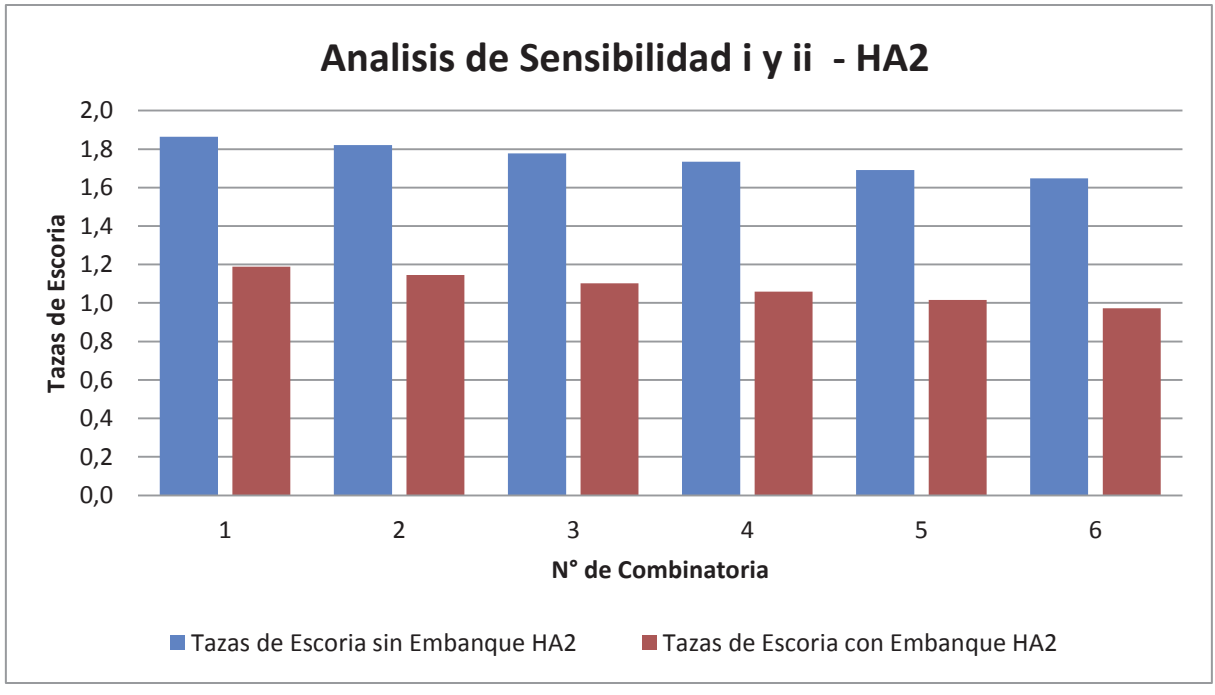

Figura 3.25 Análisis Sensibilidad de variables i y ii HA2

Como podemos apreciar en la figura 3.24 y 3.25 al realizar el embanque y además manteniendo controlada la cantidad de carga fría utilizada. Se obtienen cantidades de escoria mucho menores en ambos hornos, indiferente al tiempo de soplado que haya tenido la carga.

- iii. Se mantuvieron constantes los porcentajes de Cu (72%), Fe (5%) y Carga Fría en 30 toneladas para los tres CPS, variando el tiempo de soplado desde 200 a 250 minutos y sin la realización del embanque.
- iv. Se mantuvieron constantes los porcentajes de Cu (72%), Fe (5%) y Carga Fría en 30 toneladas para los tres CPS, variando el tiempo de soplado desde 200 a 250 minutos y con la realización del embanque.

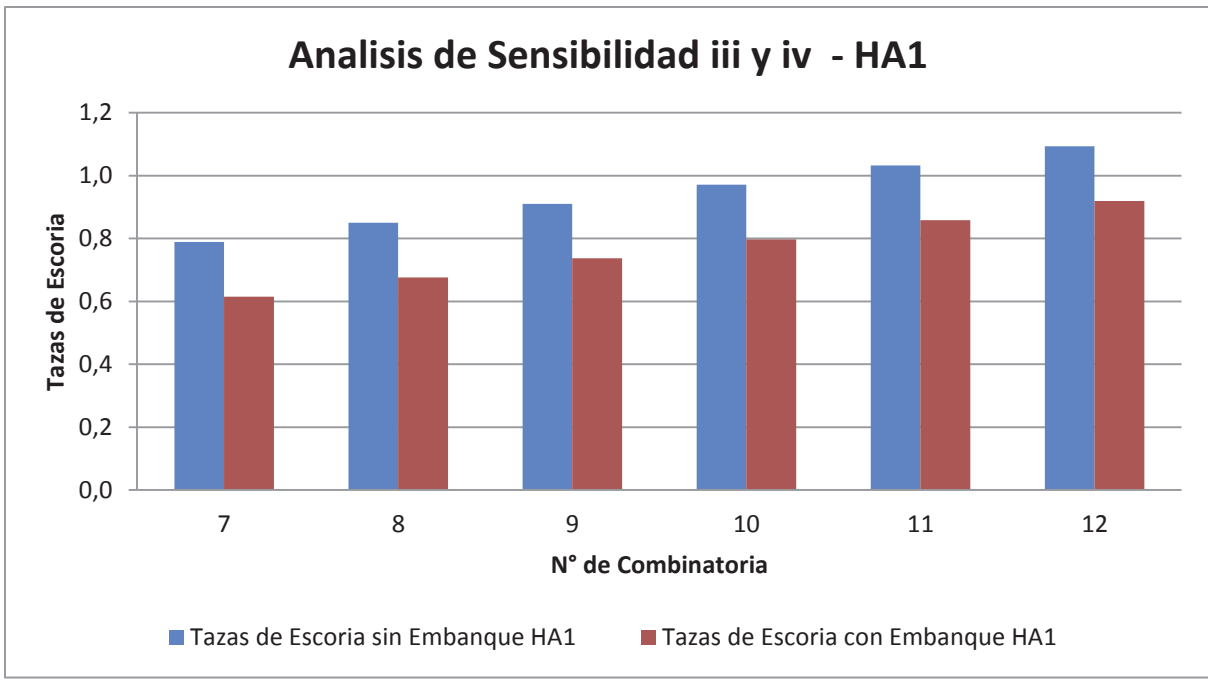

Figura 3.26 Análisis Sensibilidad de variables iii y iv HA1

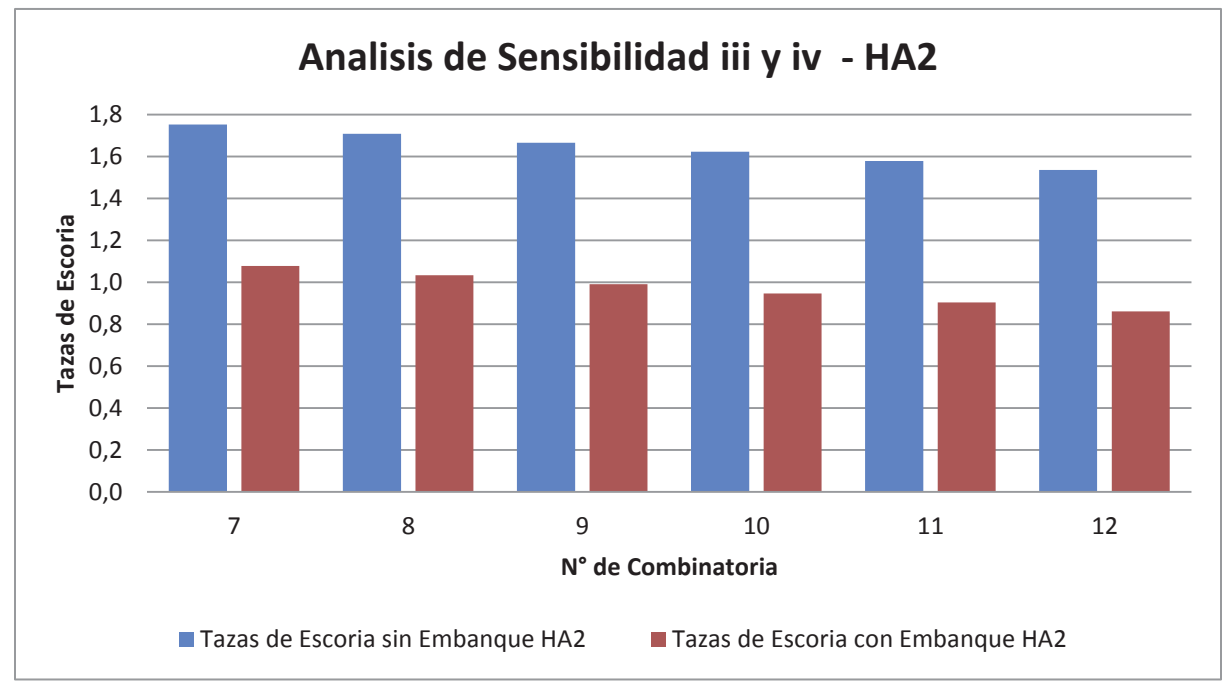

Figura 3.27 Análisis Sensibilidad de variables iii y iv HA2

En la figura 3.26 y 3.27 al realizar el embanque se obtienen cantidades de escoria mucho menores en ambos hornos, manteniendo controlada la cantidad de carga fría utilizada pero aumentándola desde 20 a 30 toneladas se puede apreciar un aumento en la cantidad de escoria obtenida en los HA, lo cual genera dudas en cuanto es la cantidad que se debe agregar.

- v. Se mantuvieron constantes los porcentajes de Cu (72%), Fe (5%) y Carga Fría en 40 toneladas para los tres CPS, variando el tiempo de soplado desde 200 a 250 minutos y sin la realización del embanque.
- vi. Se mantuvieron constantes los porcentajes de Cu (72%), Fe (5%) y Carga Fría en 40 toneladas para los tres CPS, variando el tiempo de soplado desde 200 a 250 minutos y con la realización del embanque.

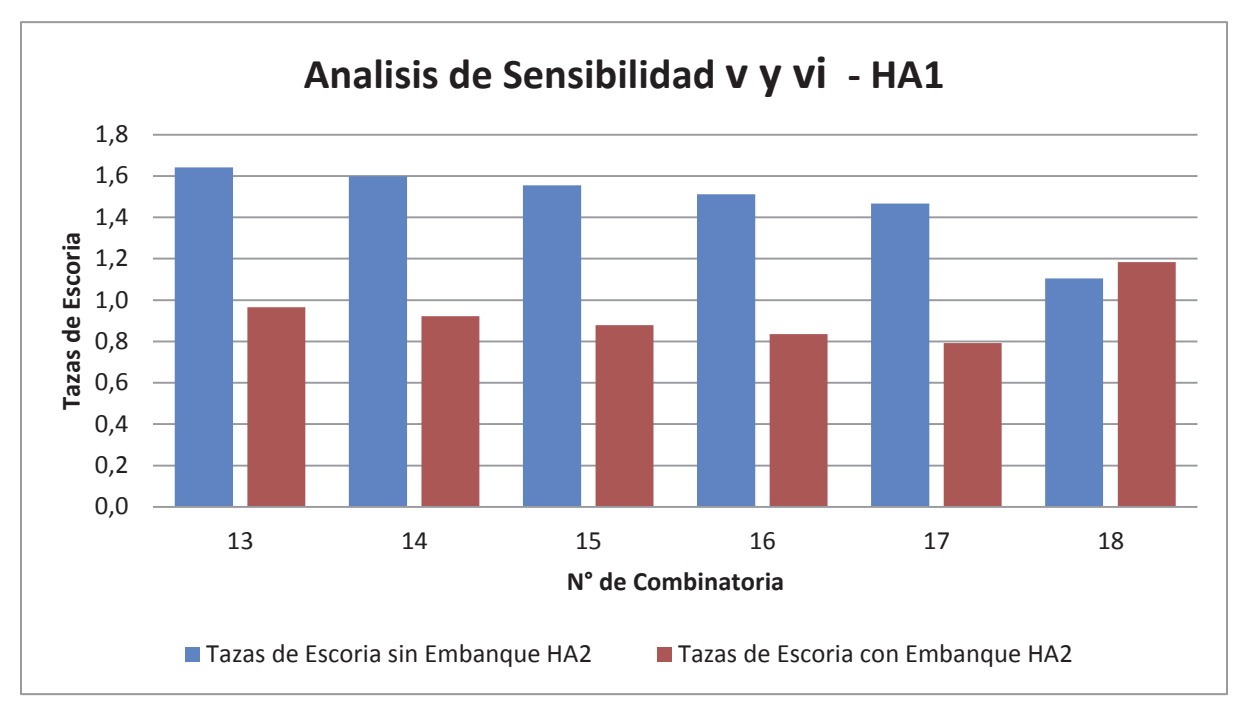

Figura 3.28 Análisis Sensibilidad de variables v y vi HA1

Ya podemos apreciar en la figura 3.28 que para los parámetros establecidos para el llenado del Horno de Refinación Anódica 1, al aumentar la cantidad de carga fría adicionada esta influye negativamente en el proceso, ya que se ve aumentada la escoria que es retirada del HA.

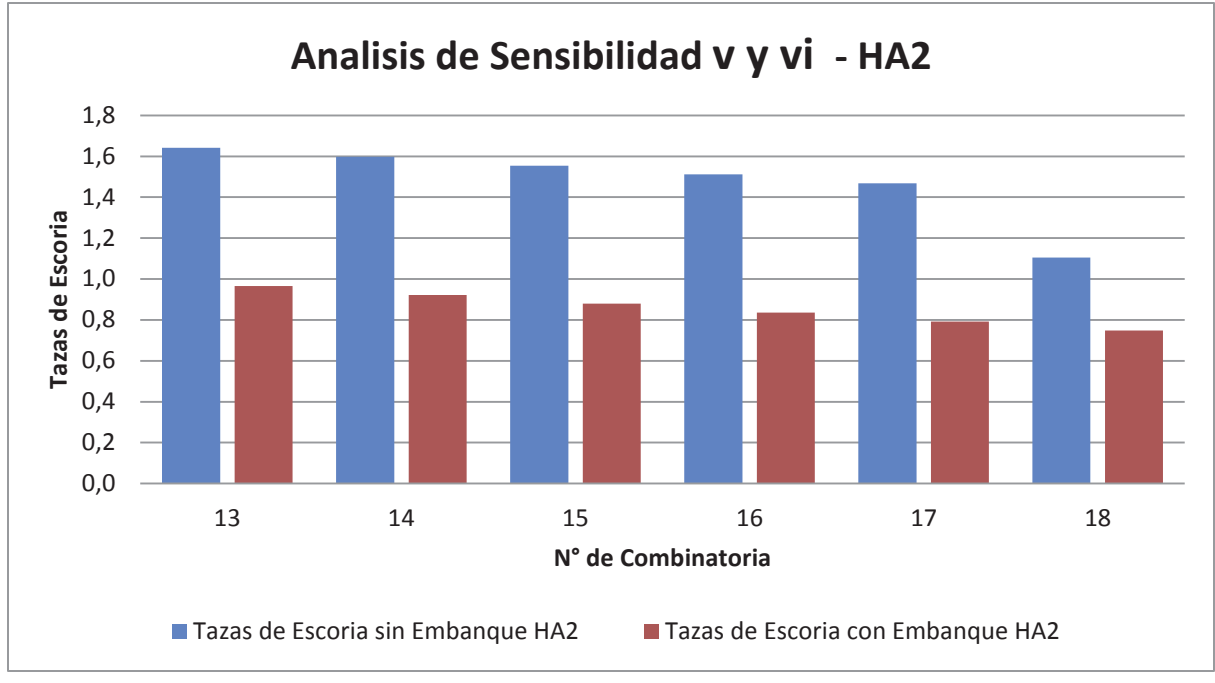

Figura 3.29 Análisis Sensibilidad de variables v y vi HA2

En la figura 3.29 que para los parámetros establecidos para el llenado del Horno de Refinación Anódica 2, al aumentar la cantidad de carga fria esta no tiene una incidencia mayor para el proceso de este horno, siendo la realización o no del embanque el denominador común entre ambos hornos en relación a una mayor o menor cantidad de escoria arrastrada.

- vii. Se mantuvieron constantes los porcentajes de Cu (73%), Fe (4,5%) y Carga Fría en 40 toneladas para los tres CPS, variando el tiempo de soplado desde 200 a 250 minutos y sin la realización del embanque.
- viii. Se mantuvieron constantes los porcentajes de Cu (73%), Fe (4,5%) y Carga Fría en 40 toneladas para los tres CPS, variando el tiempo de soplado desde 200 a 250 minutos y con la realización del embanque.

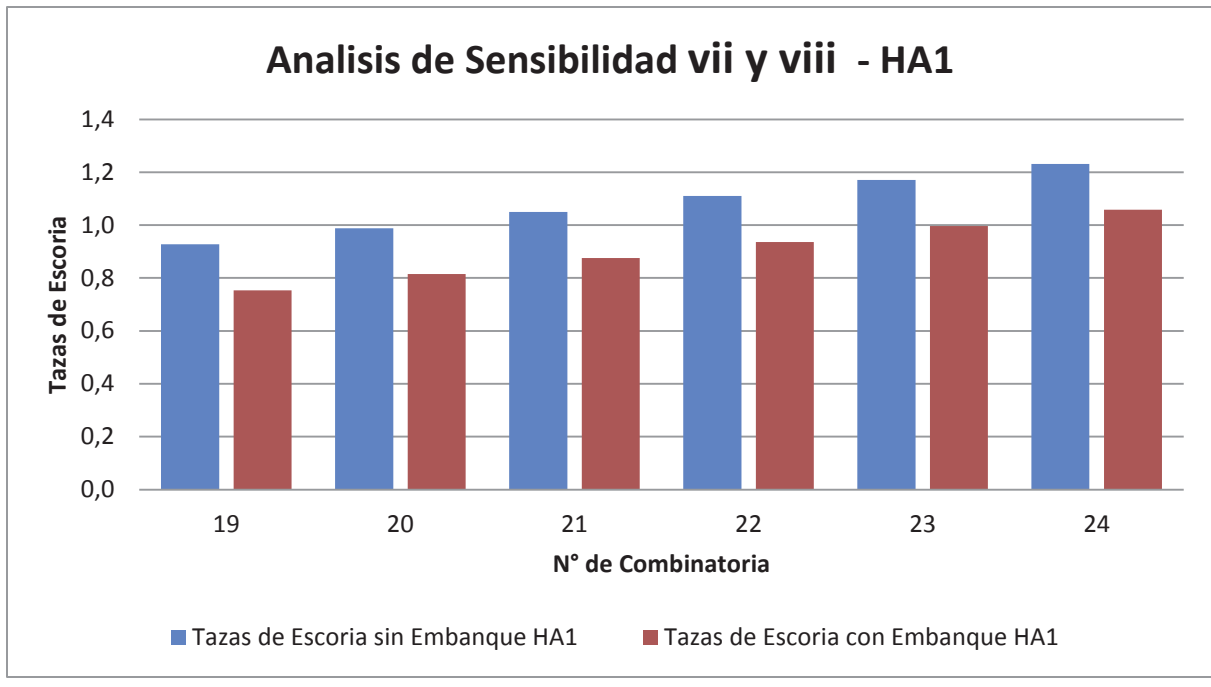

Figura 3.30 Análisis Sensibilidad de variables vii y viii HA1

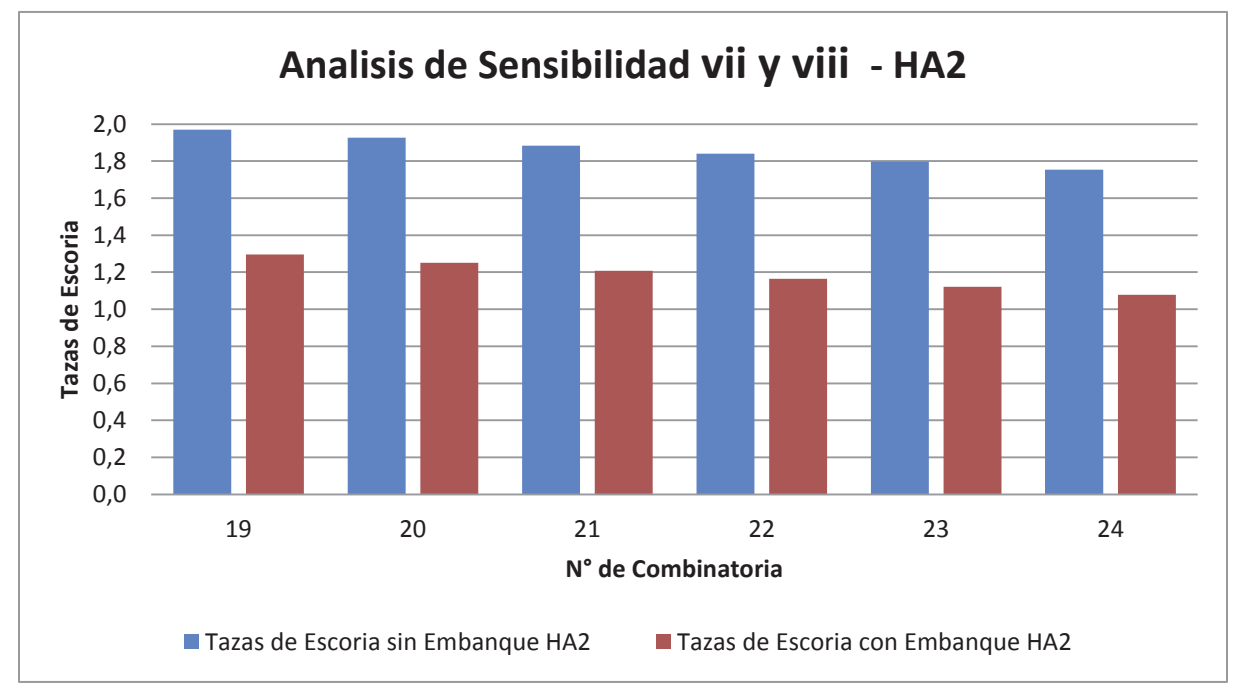

Figura 3.31 Análisis Sensibilidad de variables vii y viii HA2

Podemos ver en las figuras anteriores que al aumentar el porcentaje de cobre, aumentar el tiempo de soplado y realizando el embanque se puede tener una cantidad de escoria controlada para ambos hornos.

- ix. Se mantuvieron constantes los porcentajes de Cu (73%), Fe (4,5%) y Carga Fría en 30 toneladas para los tres CPS, variando el tiempo de soplado desde 200 a 250 minutos y sin la realización del embanque.
- x. Se mantuvieron constantes los porcentajes de Cu (73%), Fe (4,5%) y Carga Fría en 40 toneladas para los tres CPS, variando el tiempo de soplado desde 200 a 250 minutos y con la realización del embanque.

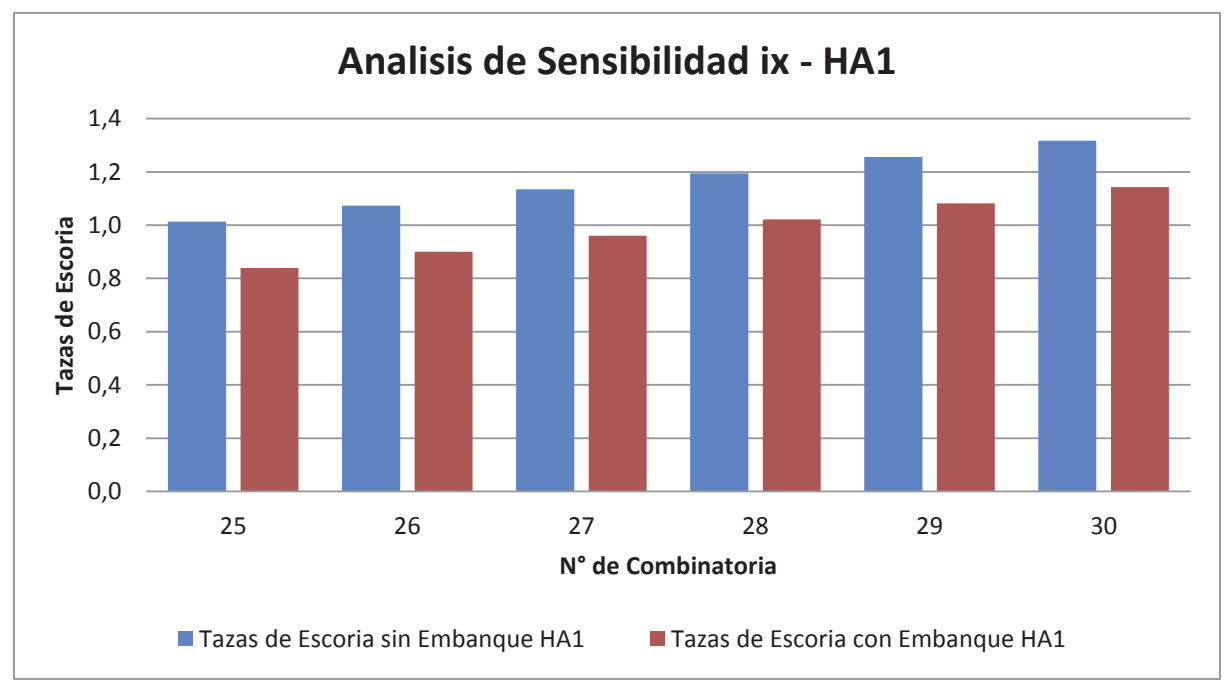

Figura 3.32 Análisis Sensibilidad de variables ix HA1

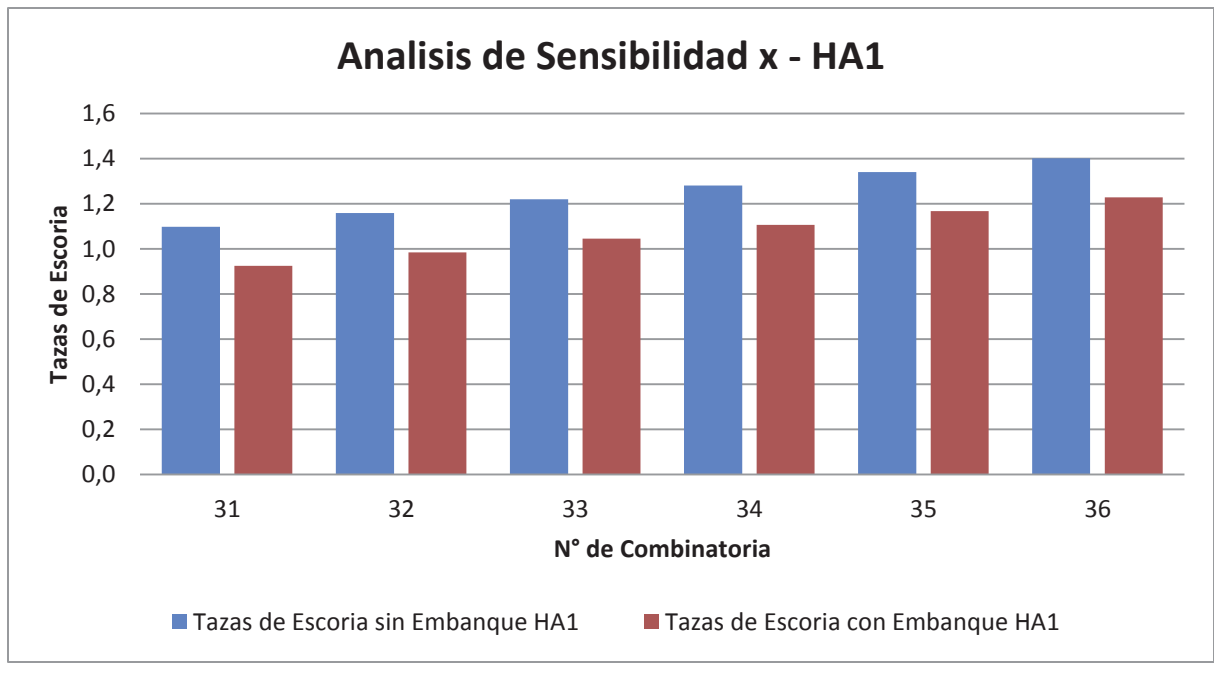

Figura 3.33 Análisis Sensibilidad de variables ix HA1

Al realizar la variación de la carga fría en 10 toneladas para el HA1 podemos ver en las figuras anteriores que no se produce un efecto mayor al realizar este cambio, pero sigue influyendo de manera determinante la realización del embanque para mantener controlado el arrastre de escoria.

A continuación se muestran las figuras correspondientes al análisis ix y x para el Horno de Refinación Anódica 2, en donde se podrá apreciar que ocurre el mismo efecto que en el HA1, no existiendo diferencias notorias entre una operación con 30 toneladas de carga fría y una de 40 toneladas.

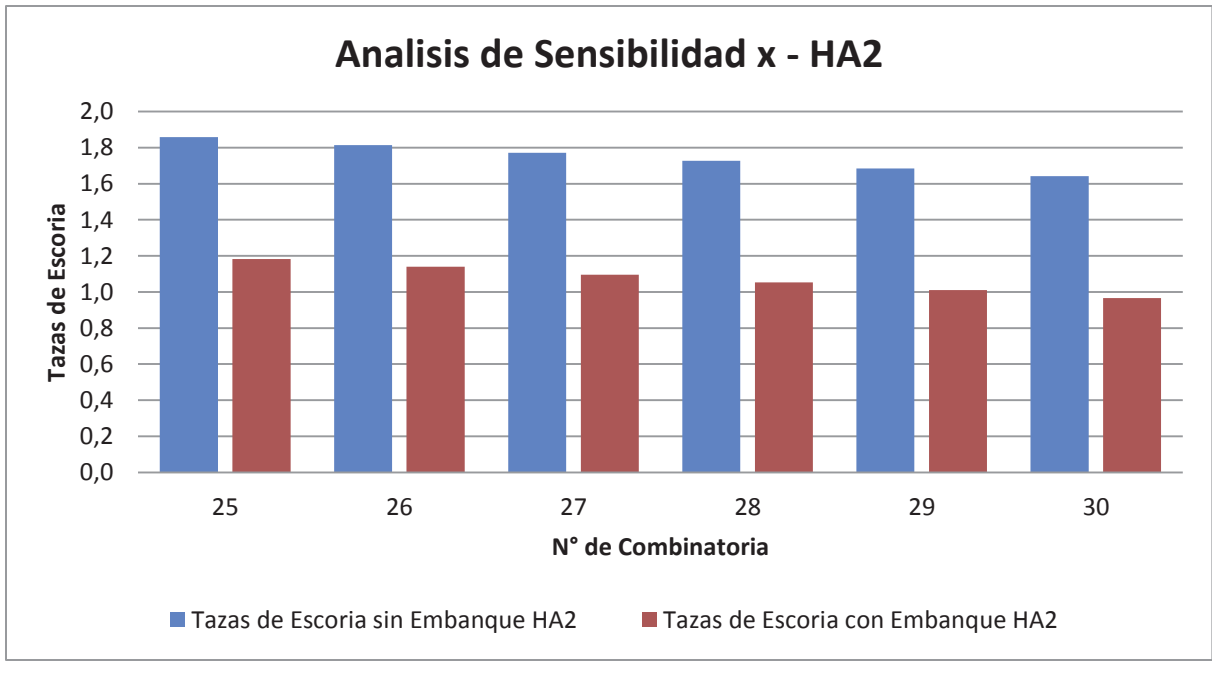

Figura 3.34 Análisis Sensibilidad de variables x HA2

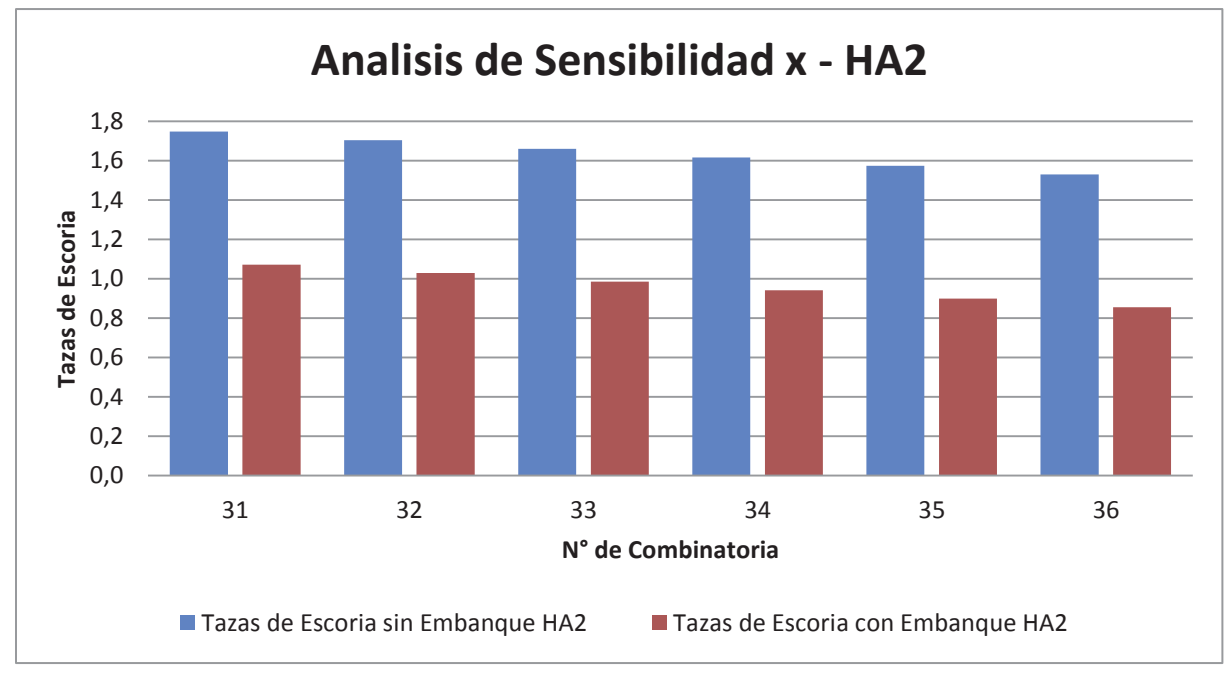

Figura 3.35 Análisis Sensibilidad de variables x HA2

xi. Se mantuvieron constantes los porcentajes de Cu (74%), Fe (4%), se varió la cantidad de Carga Fría adicionada en 20, 30 y 40 toneladas para los tres CPS, además del tiempo de soplado desde 200 a 250 minutos junto con y sin la realización del embanque.

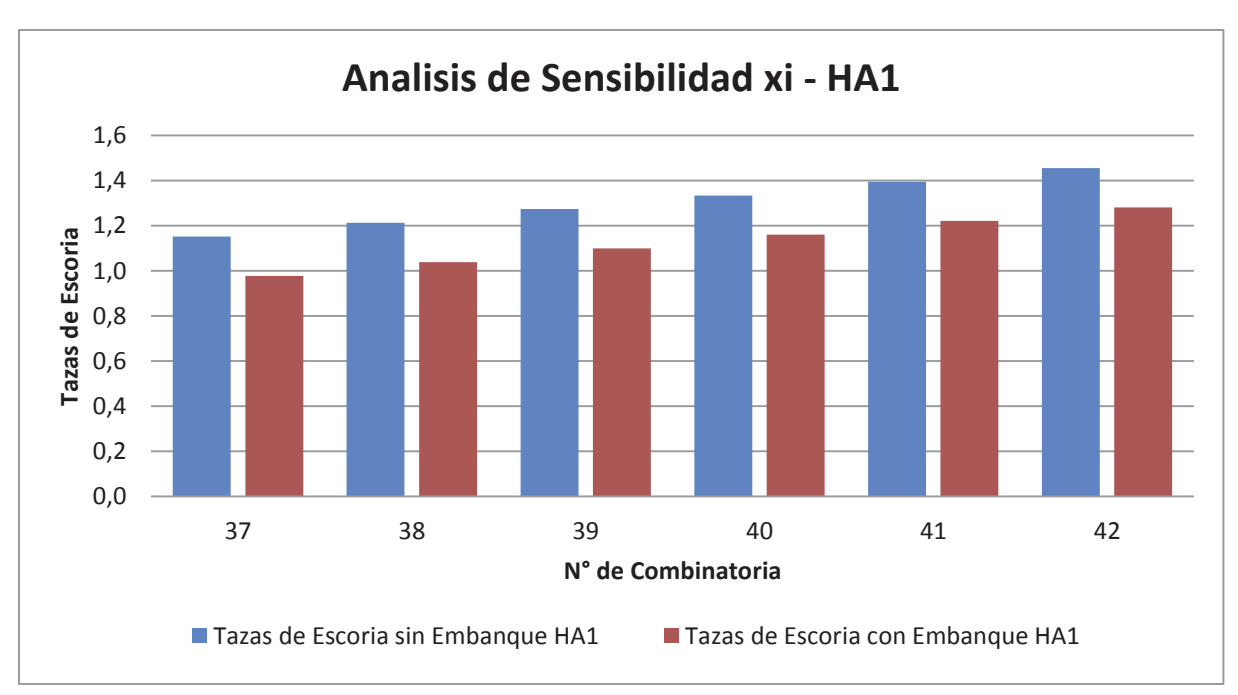

Figura 3.36 Análisis Sensibilidad de variables xi HA1

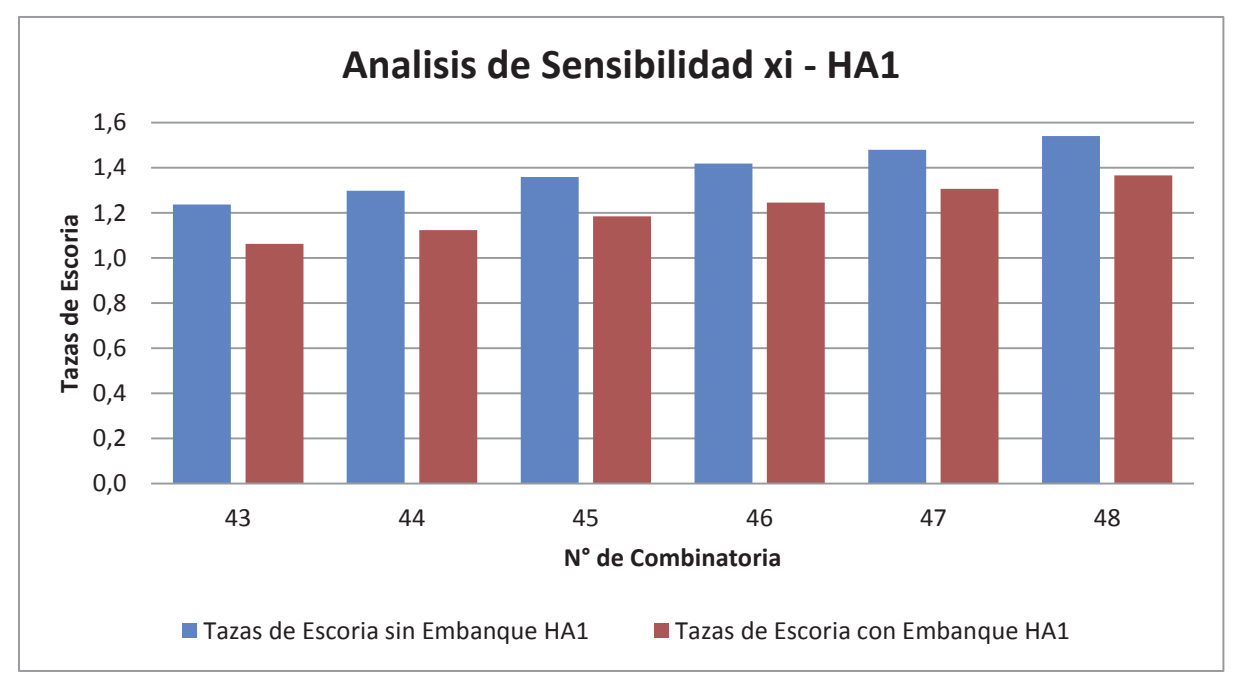

Figura 3.37 Análisis Sensibilidad de variables xi HA1

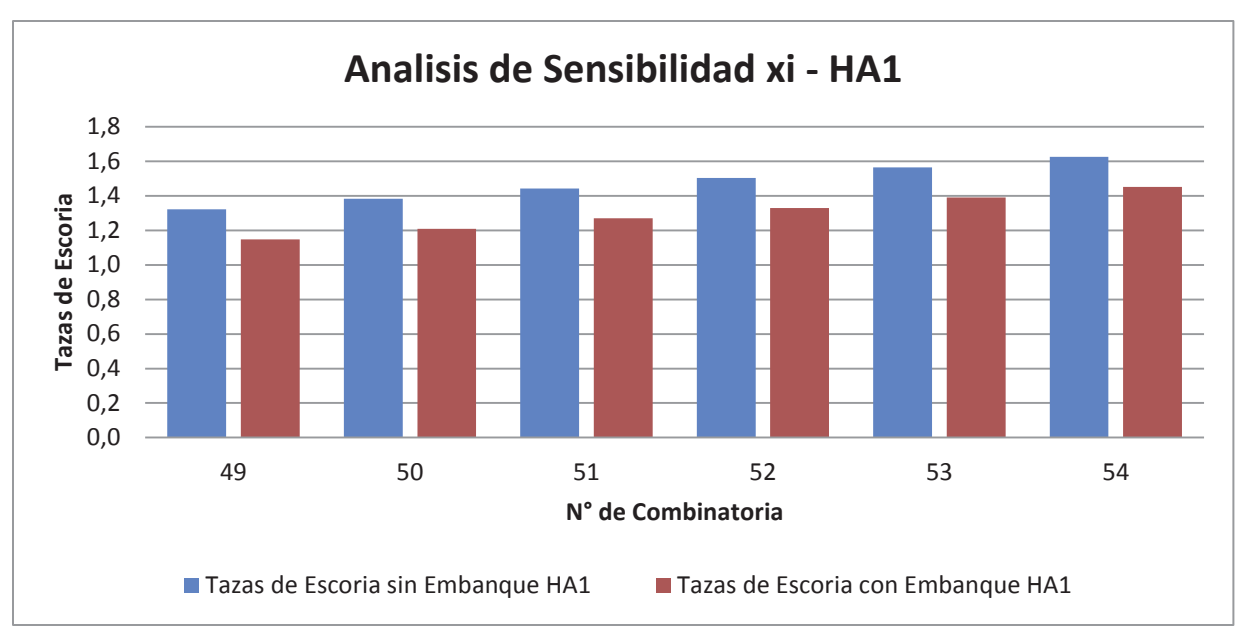

Figura 3.38 Análisis Sensibilidad de variables xi HA1

Al aumentar las cantidades de cobre y fierro podemos observar que para el Horno de Refinación Anódica 1 las cantidades de escoria que se obtendrían, a medida que se va aumentando el tiempo de soplado se mantendrían dentro del mismo rango no mostrando diferencia entre las mismas condiciones.

A continuación se muestra el análisis realizado a las mismas condiciones operacionales pero para el Horno de Refinación 2.

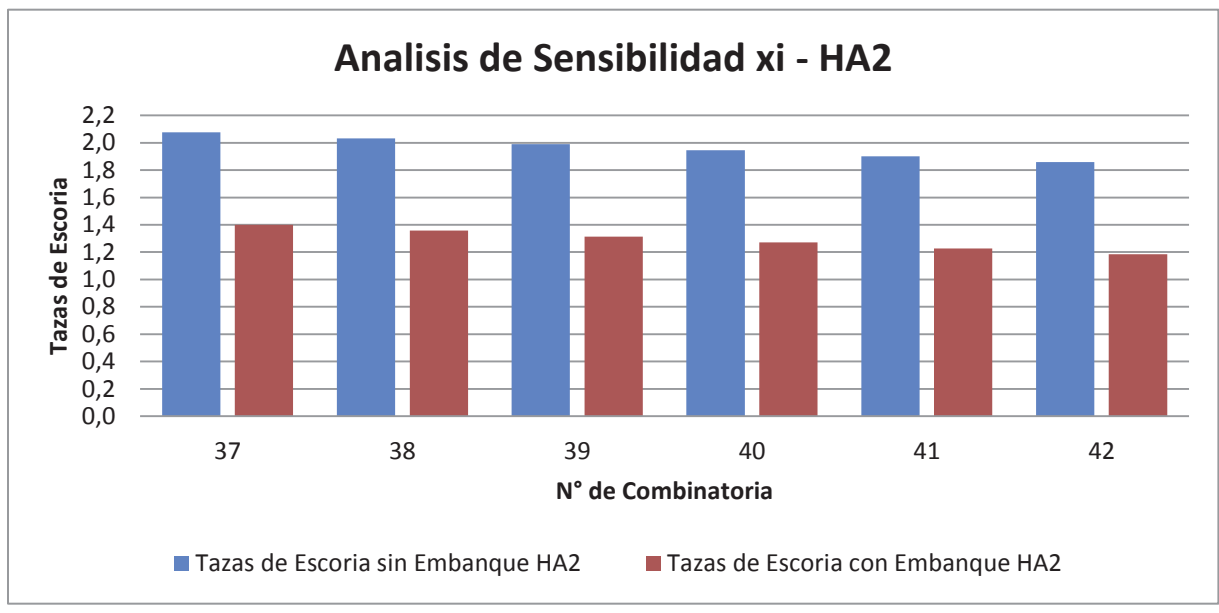

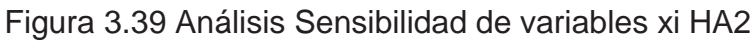

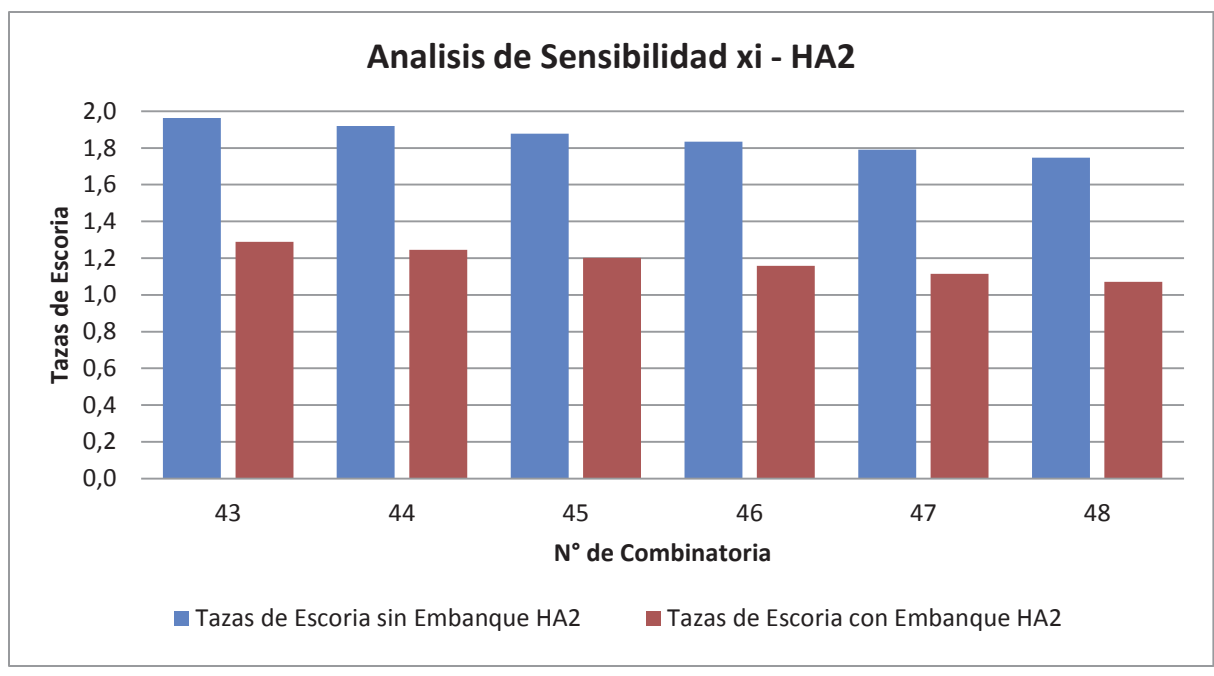

Figura 3.40 Análisis Sensibilidad de variables xi HA2

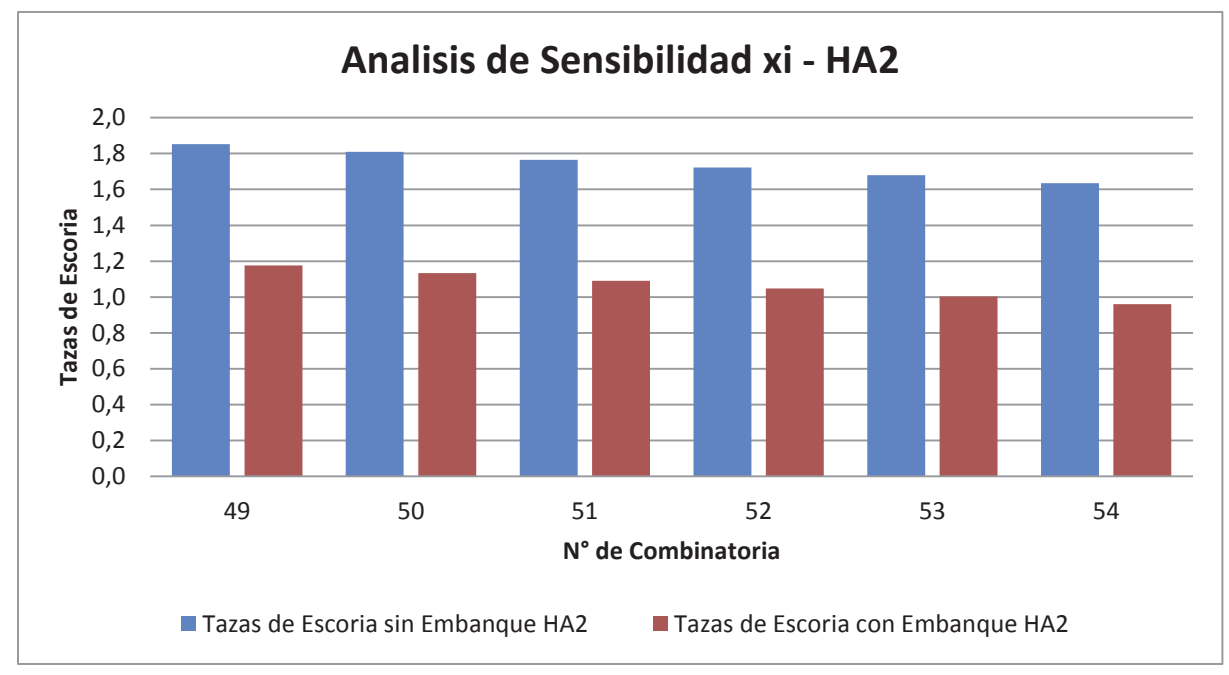

Figura 3.41 Análisis Sensibilidad de variables xi HA2

En las figuras anteriores podemos ver el comportamiento del HA2 frente a las condiciones dadas, se puede observar que este comportamiento es similar al varias

las cantidades de carga fría y tiempo de soplado, pero aun así la cantidad de escoria obtenida es mayor a la obtenida desde el HA1 a las mismas condiciones, lo cual muestra las diferencias entre dos hornos con el mismo propósito pero sin un procedimiento estandarizado.

## **4. CONCLUSIONES Y RECOMENDACIONES**

En base al trabajo estadístico realizado, se hace de vital importancia modificar los parámetros operacionales existentes actualmente en la fundición, como es el caso de la realización de los embanques, los cuales una vez levantada la base de datos se observó que la realización de este es sólo un 50% de las veces, por lo cual se toma como la variable más influyente en el arrastre mecánico tanto de magnetita (Fe<sub>3</sub>O<sub>4</sub>), Sílice (SiO<sub>2</sub>) y Cuprita (Cu<sub>2</sub>O) principales componentes de la escoria.

Al realizar la sensibilización del modelo podemos observar que el tiempo de soplado se convierte en la segunda variable más influyente del proceso de generación de escoria, esto debido que al ir aumentando los minutos de soplado se hace más inevitable la oxidación del cobre presente, como queda demostrado al ver los análisis de DRX entregados.

También es importante realizar un análisis químico mineralógico acabado de la composición de la carga fría utilizada para la regulación térmica del proceso de conversión, ya que al no tener certeza de esto, influye de manera negativa en la temperatura y en la generación de escoria durante el proceso.

La estandarización de las variables de operación de fundición es uno de los puntos fuertes dentro del mejoramiento del proceso, como por ejemplo evitar la variabilidad en los porcentajes de cobre y fierro en el metal blanco cargado a los CPS, esto debido a que estos son las que en definitiva influyen en el comportamiento de las demás dentro del proceso, con lo cual al momento de la operación la influencia del operador dentro del proceso sea la mínima.

Otro punto importante es la necesidad de generar estándares para el proceso de Refinación dentro del horno, mientras no se realice la optimización del proceso de conversión, para esto se recomienda realizar la etapa de escoriado en dos puntos del proceso, el primero una vez que se alcanza el nivel de escoriado, como se indica en los procedimientos actuales al terminar de cargar la octava taza de cobre Blíster y el segundo punto una vez terminada la reducción, con la ayuda de un rastrillo escoriando por la boca del horno.

Finalmente, podemos concluir que los modelos obtenidos entregaron la información necesaria al momento de realizar su validación y sensibilización con lo que se pudo encontrar los puntos específicos que se deben intervenir y poder disminuir así la cantidad de escoria arrastrada hacia el proceso de Refinación Anódica.

# **5. BIBLIOGRAFIA**

[1]. CIMM, Centro Investigación Minero Metalúrgico. Modulo Proceso de Conversión en CPS, 2005, ppt. 10-21.

<sup>[2]</sup>. SÁNCHEZ, Mario e Imris, Iván. Pirometalúrgia del Cobre y comportamiento de sistemas fundidos. 1ª. ed. Concepción: Universidad de Concepción, 2002. pp 39-42.

[3]. CODELCO CHILE. "Programa de Análisis Estadístico de Datos y Construcción de Modelos Empíricos", Área Planificación Metalúrgica de Mediano y Largo Plazo, División El Teniente, Marzo 2004. pp 2-6.

## **Anexo A**

# **Calculo de Parámetros Estadísticos**

### **A-1. Calculo de Media**

Si calculamos la media muestral, la notación será la que sigue:

$$
\bar{x} = \frac{1}{N} \sum_{i=1}^{n} x_i
$$

Ejemplo:

La cantidad de tazas de Escoria obtenidas desde el Horno de Refinación Anódica 1, para el año 2012, es la siguiente

| 09-ene-12 | $\overline{2}$ | $01$ -mar-12 | 1,75           | 15-may-12    | 2,5            | $11$ -jul-12 | 2,5            | 26-ago-12 | 0,75           | 24-nov-12 | 0,5            |
|-----------|----------------|--------------|----------------|--------------|----------------|--------------|----------------|-----------|----------------|-----------|----------------|
| 11-ene-12 | 0,5            | 02-mar-12    | $\mathbf{1}$   | 19-may-12    | $\mathbf{1}$   | 15-jul-12    | $\overline{2}$ | 27-ago-12 | 1,5            | 25-nov-12 | 1,5            |
| 12-ene-12 | 1,5            | 06-mar-12    | $\overline{2}$ | 20-may-12    | $\overline{2}$ | 17-jul-12    | 0,125          | 29-ago-12 | 1,5            | 26-nov-12 | 0,25           |
| 15-ene-12 | 1,25           | 09-mar-12    | $\mathbf{1}$   | $21$ -may-12 | $\overline{2}$ | 19-jul-12    | 1,25           | 01-sep-12 | 1,5            | 27-nov-12 | 1,25           |
| 16-ene-12 | 1,25           | 13-mar-12    | 0,75           | 29-may-12    | 1,5            | $21$ -jul-12 | 0,5            | 06-sep-12 | $\mathbf{1}$   | 01-dic-12 | 1,5            |
| 18-ene-12 | 1,5            | 17-mar-12    | 0,5            | 30-may-12    | $\overline{2}$ | 22-jul-12    | $\mathbf{1}$   | 07-sep-12 | 0,5            | 09-dic-12 | 1,5            |
| 21-ene-12 | 0,5            | 24-mar-12    | 1,5            | 04-jun-12    | 0,5            | 24-jul-12    | 1,75           | 08-sep-12 | $\mathbf{1}$   | 11-dic-12 | $\mathbf{1}$   |
| 26-ene-12 | 0,5            | 28-mar-12    | $\mathbf{1}$   | 06-jun-12    | 0, 5           | 26-jul-12    | 0,75           | 19-sep-12 | $\mathbf{1}$   | 16-dic-12 | $\overline{2}$ |
| 28-ene-12 | 2,5            | 29-mar-12    | $\mathbf{1}$   | 18-jun-12    | 0,5            | 27-jul-12    | $\mathbf{1}$   | 23-sep-12 | $\mathbf{1}$   | 17-dic-12 | 1,75           |
| 31-ene-12 | $\overline{2}$ | $01$ -abr-12 | 0,25           | 19-jun-12    | 0,5            | 30-jul-12    | $\mathbf{1}$   | 01-nov-12 | 1,25           | 24-dic-12 | 2              |
| 02-feb-12 | $\overline{2}$ | 03-abr-12    | 1,5            | $23$ -jun-12 | $\mathbf{1}$   | $31$ -jul-12 | 0,5            | 02-nov-12 | 0,5            | 26-dic-12 | $\overline{2}$ |
| 07-feb-12 | 2,5            | 06-abr-12    | $\overline{2}$ | 24-jun-12    | 1,5            | 02-ago-12    | 1,5            | 03-nov-12 | $\mathbf{1}$   | 27-dic-12 | 1              |
| 10-feb-12 | 1,5            | 07-abr-12    | 0,5            | 25-jun-12    | $\mathbf{1}$   | 03-ago-12    | $\mathbf{1}$   | 04-nov-12 | 0,5            |           |                |
| 11-feb-12 | 0,5            | $11$ -abr-12 | 0,5            | 26-jun-12    | 1,25           | 04-ago-12    | 0,75           | 07-nov-12 | $\mathbf{1}$   |           |                |
| 13-feb-12 | 0,5            | 12-abr-12    | 0,75           | 28-jun-12    | 0,5            | 05-ago-12    | $\mathbf{1}$   | 09-nov-12 | 0,5            |           |                |
| 14-feb-12 | 1,5            | 13-abr-12    | 4,25           | $01$ -jul-12 | $\mathbf{1}$   | 15-ago-12    | 0,5            | 11-nov-12 | $\mathbf{1}$   |           |                |
| 15-feb-12 | 0,5            | 14-abr-12    | 3              | 02-jul-12    | 0,25           | 16-ago-12    | $\overline{2}$ | 12-nov-12 | 1              |           |                |
| 25-feb-12 | 1,75           | 16-abr-12    | $\overline{2}$ | 04-jul-12    | 0,5            | 17-ago-12    | 1              | 13-nov-12 | $\overline{2}$ |           |                |
| 26-feb-12 | 0,5            | 17-abr-12    | $\mathbf{1}$   | 07-jul-12    | 1,5            | 22-ago-12    | 1              | 16-nov-12 | $\overline{2}$ |           |                |
| 27-feb-12 | $\mathbf{1}$   | 13-may-12    | 1,75           | 09-jul-12    | 1,75           | 23-ago-12    | $\mathbf{1}$   | 17-nov-12 | $\mathbf{1}$   |           |                |
| 28-feb-12 | 3              | 14-may-12    | 1              | $10$ -jul-12 | $\mathbf{1}$   | 25-ago-12    | 1              | 21-nov-12 | 3              |           |                |

Tabla A-5.1 Cantidad de Tazas de Escoria año 2012

Para calcular la media, se realiza de la siguiente forma

$$
\bar{x} = \frac{1}{117} \sum_{1}^{117} x_i = 2 + 0.5 + 1.5 + \dots + \dots + 1 = 1.24
$$

#### **A-2. Calculo de Mediana**

Siguiendo con el ejemplo anterior, ordenamos los datos en orden creciente:

| $\mathbf{1}$            | 0,125 | 22 | 0,5          | 43 | $\mathbf{1}$ | 64 | $\mathbf{1}$ | 85  | 1,5            | 106 | $\overline{2}$ |
|-------------------------|-------|----|--------------|----|--------------|----|--------------|-----|----------------|-----|----------------|
| $\overline{2}$          | 0,25  | 23 | 0,5          | 44 | $\mathbf{1}$ | 65 | $\mathbf{1}$ | 86  | 1,5            | 107 | $\overline{2}$ |
| 3                       | 0,25  | 24 | 0,5          | 45 | $\mathbf{1}$ | 66 | 1,25         | 87  | 1,5            | 108 | $\overline{2}$ |
| 4                       | 0,25  | 25 | 0,5          | 46 | $\mathbf{1}$ | 67 | 1,25         | 88  | 1,75           | 109 | $\overline{2}$ |
| 5                       | 0,5   | 26 | 0,5          | 47 | $\mathbf{1}$ | 68 | 1,25         | 89  | 1,75           | 110 | 2,5            |
| 6                       | 0,5   | 27 | 0,5          | 48 | $\mathbf{1}$ | 69 | 1,25         | 90  | 1,75           | 111 | 2,5            |
| $\overline{\mathbf{z}}$ | 0,5   | 28 | 0,5          | 49 | $\mathbf{1}$ | 70 | 1,25         | 91  | 1,75           | 112 | 2,5            |
| 8                       | 0,5   | 29 | 0,75         | 50 | $\mathbf{1}$ | 71 | 1,25         | 92  | 1,75           | 113 | 2,5            |
| 9                       | 0, 5  | 30 | 0,75         | 51 | $\mathbf{1}$ | 72 | 1,5          | 93  | 1,75           | 114 | 3              |
| 10                      | 0,5   | 31 | 0,75         | 52 | $\mathbf{1}$ | 73 | 1,5          | 94  | $\overline{2}$ | 115 | 3              |
| 11                      | 0,5   | 32 | 0,75         | 53 | $\mathbf{1}$ | 74 | 1,5          | 95  | $\overline{2}$ | 116 | $\overline{3}$ |
| 12                      | 0,5   | 33 | 0,75         | 54 | $\mathbf{1}$ | 75 | 1,5          | 96  | $\overline{2}$ | 117 | 4,25           |
| 13                      | 0,5   | 34 | $\mathbf{1}$ | 55 | $\mathbf{1}$ | 76 | 1,5          | 97  | $\overline{2}$ |     |                |
| 14                      | 0,5   | 35 | $\mathbf{1}$ | 56 | $\mathbf{1}$ | 77 | 1,5          | 98  | $\overline{2}$ |     |                |
| 15                      | 0,5   | 36 | $\mathbf{1}$ | 57 | $\mathbf{1}$ | 78 | 1,5          | 99  | $\overline{2}$ |     |                |
| 16                      | 0, 5  | 37 | $\mathbf{1}$ | 58 | $\mathbf{1}$ | 79 | 1,5          | 100 | $\overline{2}$ |     |                |
| 17                      | 0, 5  | 38 | $\mathbf{1}$ | 59 | $\mathbf{1}$ | 80 | 1,5          | 101 | $\overline{2}$ |     |                |
| 18                      | 0, 5  | 39 | $\mathbf{1}$ | 60 | $\mathbf{1}$ | 81 | 1,5          | 102 | $\overline{2}$ |     |                |
| 19                      | 0,5   | 40 | $\mathbf{1}$ | 61 | $\mathbf{1}$ | 82 | 1,5          | 103 | $\overline{2}$ |     |                |
| 20                      | 0,5   | 41 | $\mathbf{1}$ | 62 | $\mathbf{1}$ | 83 | 1,5          | 104 | $\overline{2}$ |     |                |
| 21                      | 0,5   | 42 | $\mathbf{1}$ | 63 | $\mathbf{1}$ | 84 | 1,5          | 105 | $\overline{2}$ |     |                |

Tabla A.5.2 Orden Creciente de Cantidad de Tazas de Escoria Año 2012 - HA1

Como el número de observaciones es impar, la mediana será el valor que ocupa el lugar central, en este caso, la posición 59. Por tanto, la mediana será 1.

### **A-3. Calculo de Moda**

Siguiendo con el ejemplo anterior, agrupamos los datos según su frecuencia:

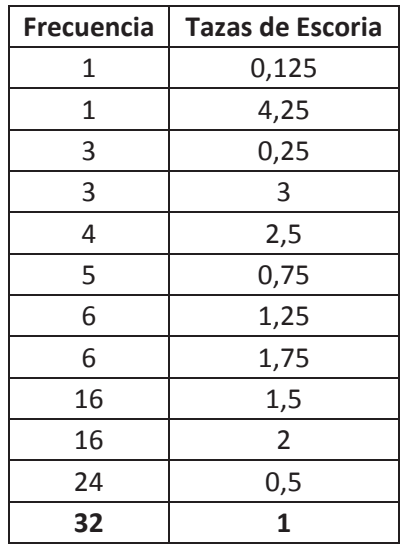

Tabla A.5.3 Frecuencia Tazas de Escoria año 2012 - HA1

Por tanto, observamos que la moda será 1 que es valor que más veces se repite.

#### **A-4. Calculo de Mínimo y Máximo**

Tabla A.4 Orden Creciente Tazas de Escoria año 2012 - HA1

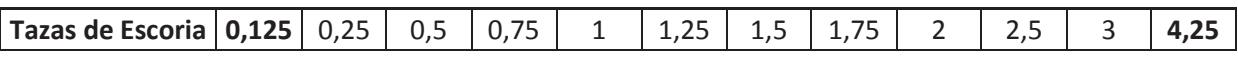

Como podemos observar en la tabla A-4, el valor mínimo es de 0,125 tazas de escoria y el máximo es de 4,25 tazas de escoria, siendo así como se calculan ambos valores.